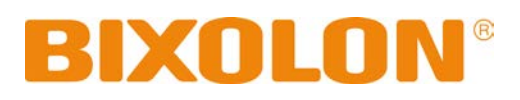

# **BXL SDK for iOS\_UPOS Compliant API Reference Guide**

**Rev. 1.12 SPP-R210 SPP-R220 SPP-R310 SPP-R410/418 SPP-R200III SRP-350plusIII/352plusIII SRP-350III/352III SRP-275III SRP-F310II/F312II/F313II SRP-380/382 SRP-330II/332II SRP-340II/342II SRP-S300 SRP-Q300/Q302 SRP-QE300/QE302**

# Table of Contents

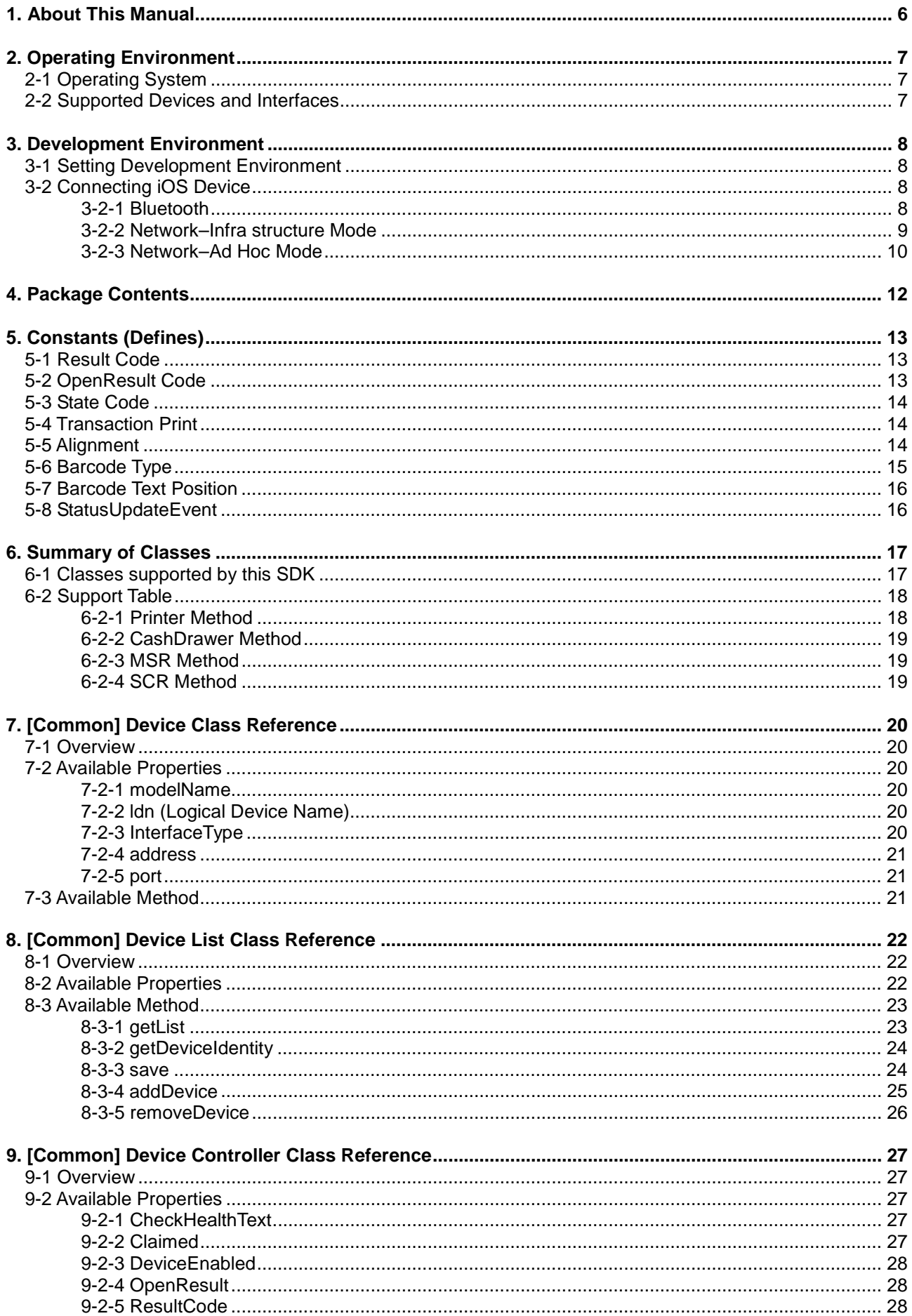

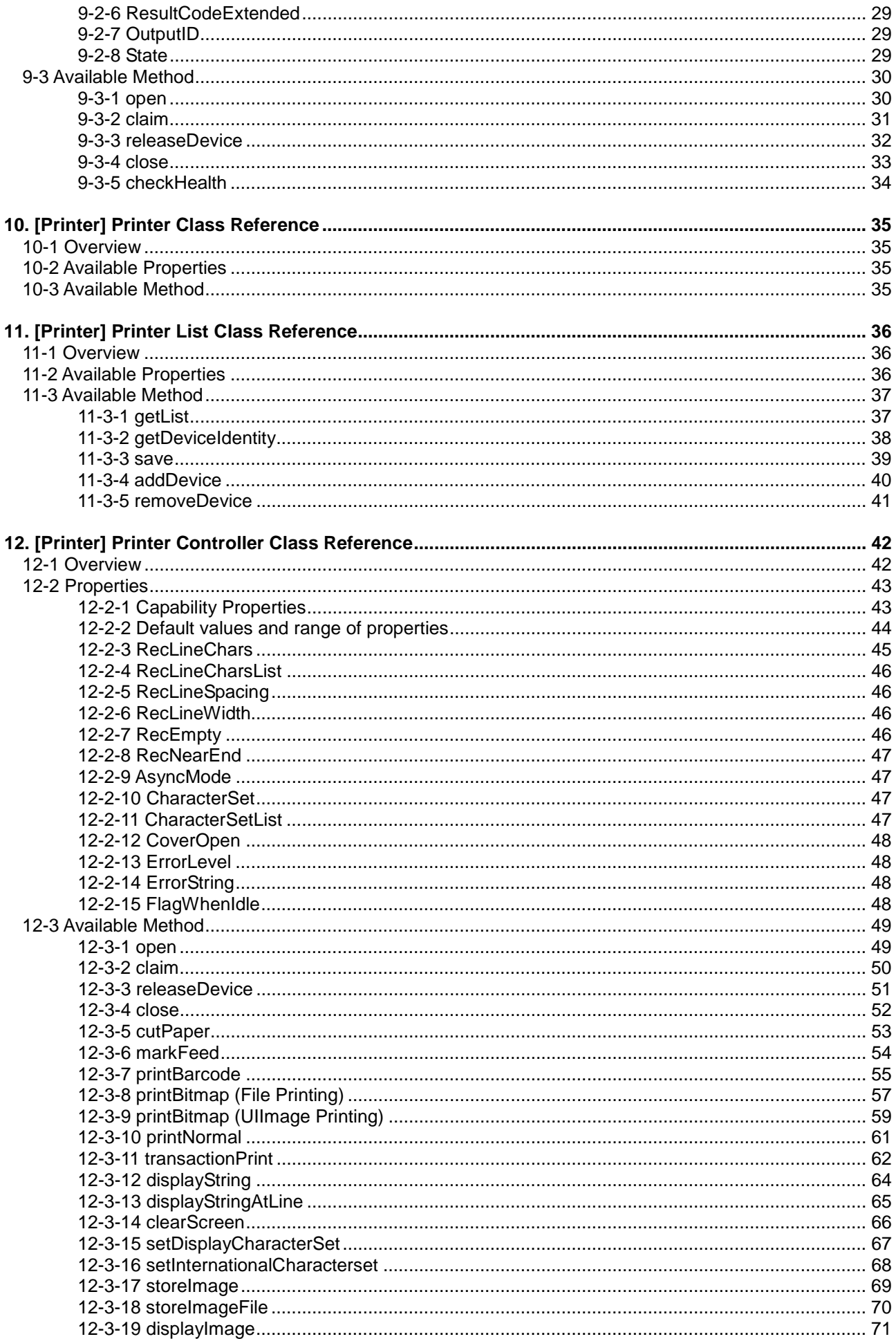

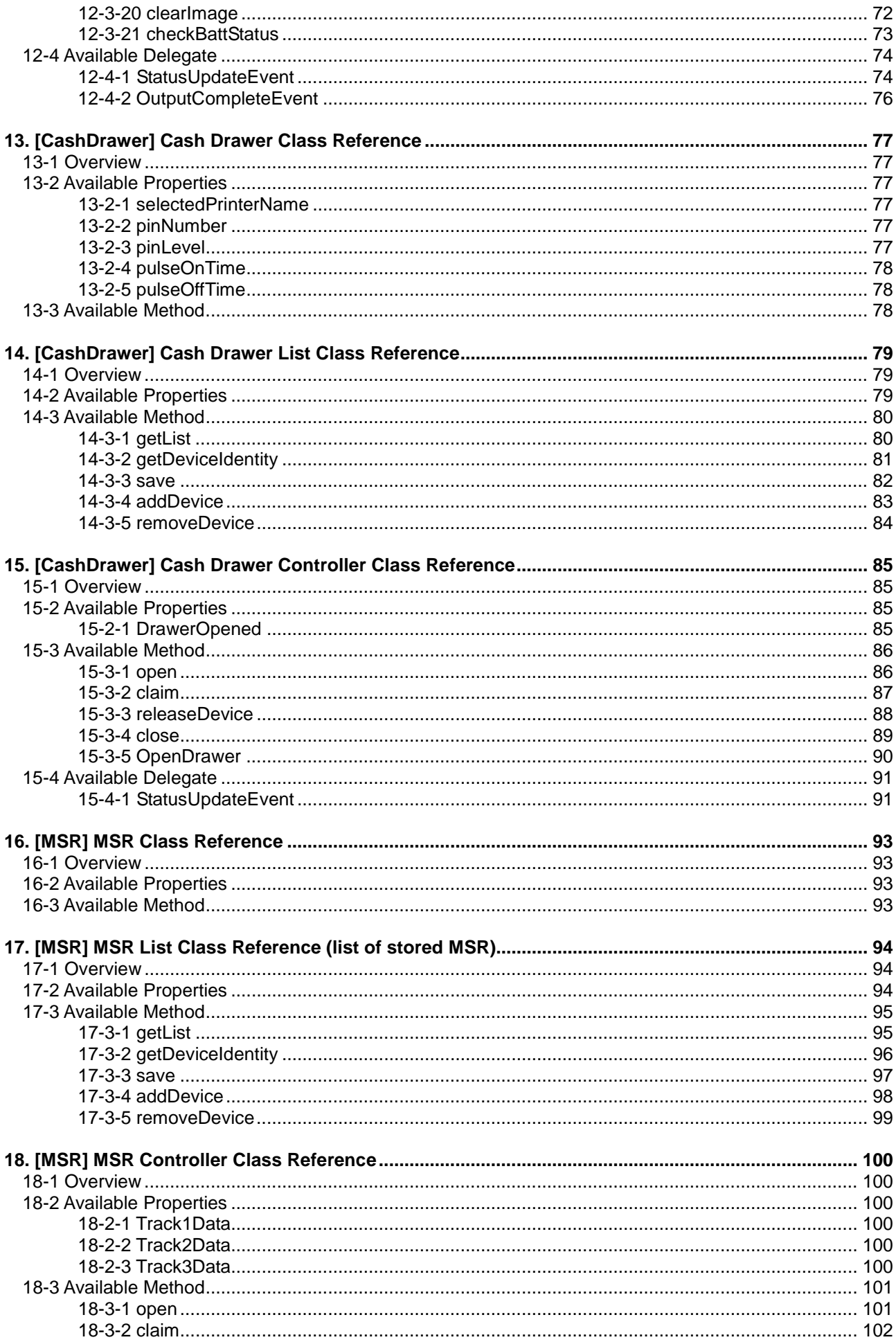

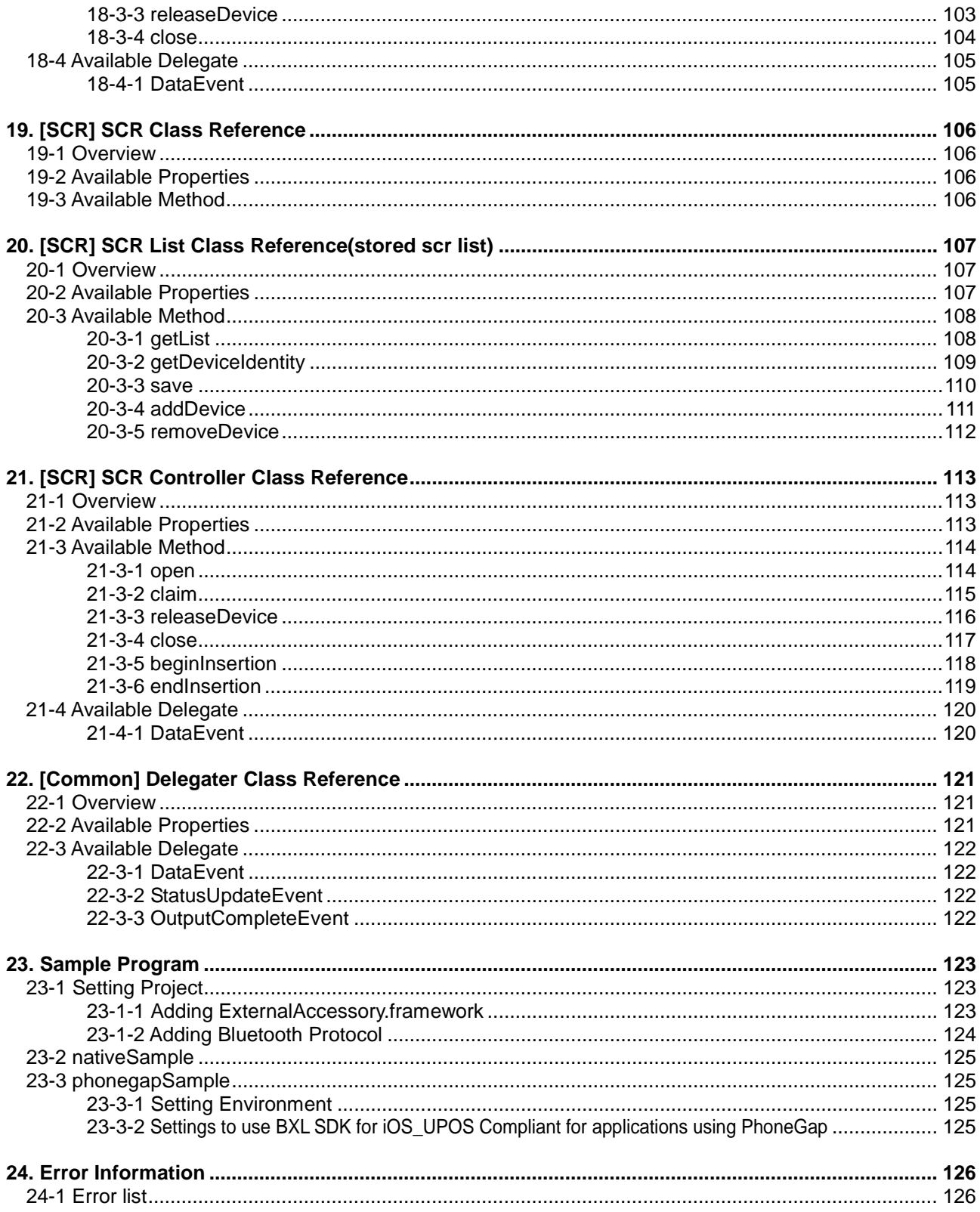

# <span id="page-5-0"></span>**1. About This Manual**

BXL SDK for iOS\_UPOS Compliant complies with UnifiedPOS.

BXL SDK for iOS\_UPOS Compliant provides iOS framework that allows applications' software to access BIXOLON printers.

This manual contains instructions, specifications and limitations of BXL SDK for iOS\_UPOS Compliant, and it is intended for developers who make application systems using UPOS devices.

You should set the device using UPOS Setup included in BXL SDK for iOS\_UPOS Compliant before using the printer.

[Reference Site] [http://monroecs.com/unifiedpos.htm:](http://monroecs.com/unifiedpos.htm) UnifiedPOS Committee [http://www.bixolon.com:](http://www.bixolon.com/) SDK Update [http://developer.apple.com](http://developer.apple.com/) : Apple Developer

BIXOLON is continually improving the functions and quality of products. The specifications of the product and contents of the manual are subject to change without prior notice due to this reason.

# <span id="page-6-0"></span>**2. Operating Environment**

# <span id="page-6-1"></span>**2-1 Operating System**

This software supports the following operating systems.<br>● iOS 6.0 and later

iOS 6.0 and later

# <span id="page-6-2"></span>**2-2 Supported Devices and Interfaces**

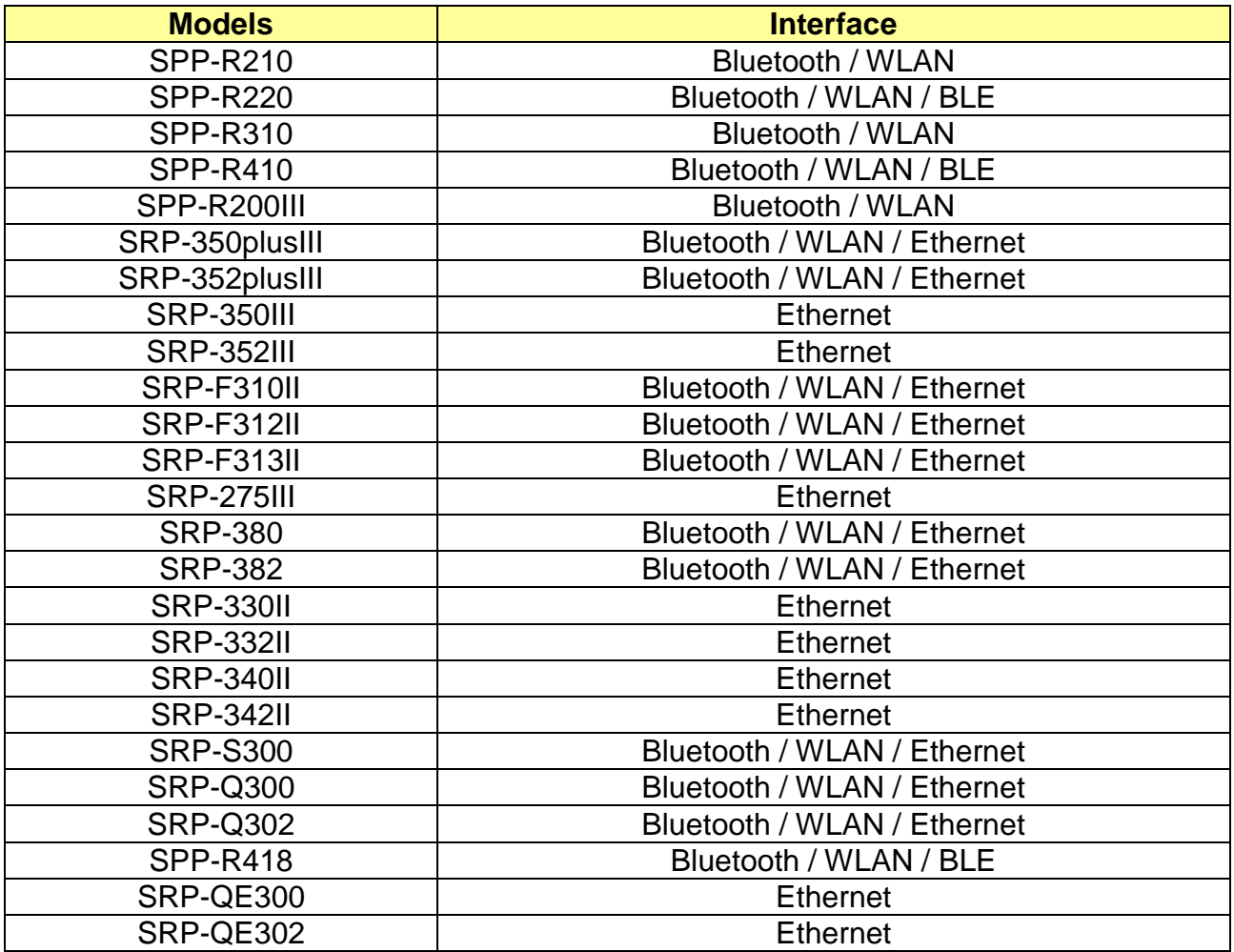

※ BLE : Bluetooth Low Energy

# <span id="page-7-0"></span>**3. Development Environment**

# <span id="page-7-1"></span>**3-1 Setting Development Environment**

- Xcode 6.0 and later
- iOS SDK
- Reference:<http://developer.apple.com/devcenter/ios/index.action>

# <span id="page-7-2"></span>**3-2 Connecting iOS Device**

The following screen shot was captured from iOS.

Some details and names of specific items could be different depending on the iOS version or device.

# <span id="page-7-3"></span>**3-2-1 Bluetooth**

- 1. Select [Settings].
- 2. Bluetooth and printer should be turned on.
- 3. Select [Bluetooth] for settings.

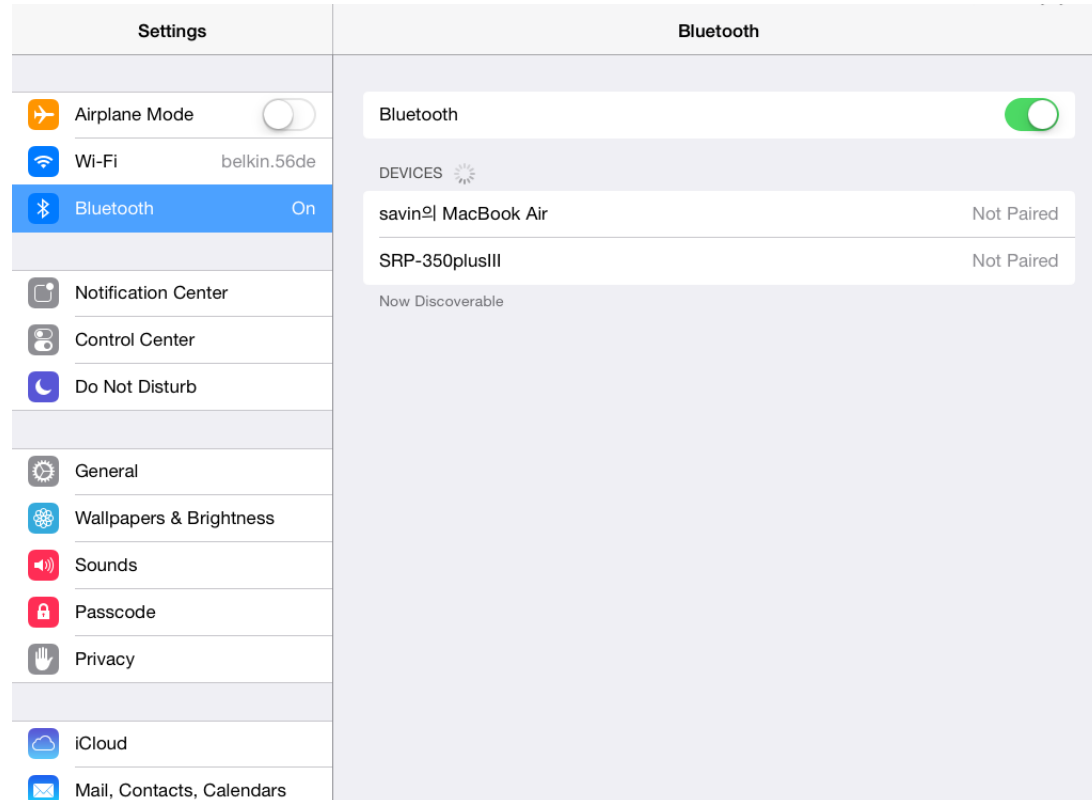

4. Select [Scan] to search the printer to connect and perform pairing.

5. Enter the PIN code. Default PIN code of BIXOLON printers is "0000".

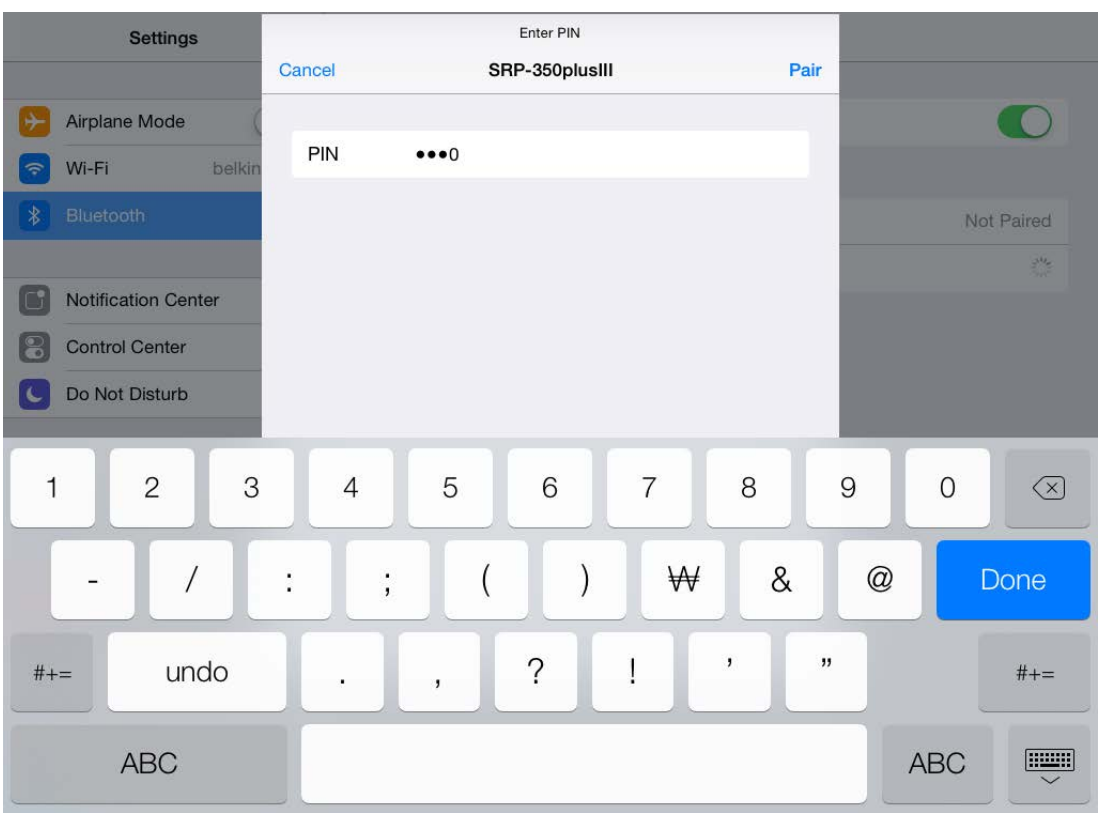

### <span id="page-8-0"></span>**3-2-2 Network–Infra structure Mode**

- 1. Select [Settings].
- 2. Wi-Fi should be turned on.
- 3. Connect the device to the same network that the printer is connected to.

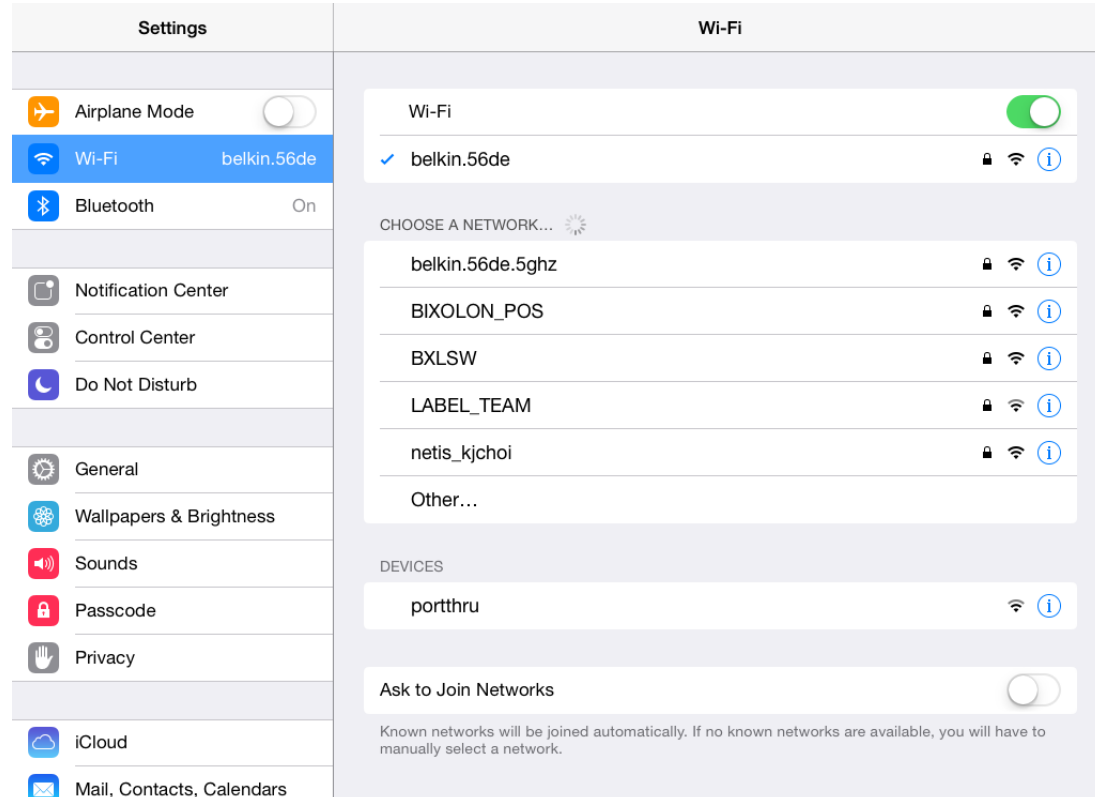

# <span id="page-9-0"></span>**3-2-3 Network–Ad Hoc Mode**

1. If the "Network Mode" of the printer is specified as "ADHOC", It is needed to configure IP Address".

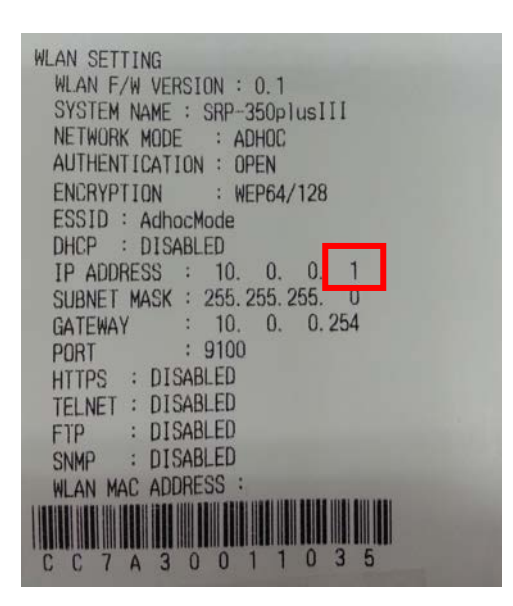

2. Click the " $(i)$ " button next to SSID.

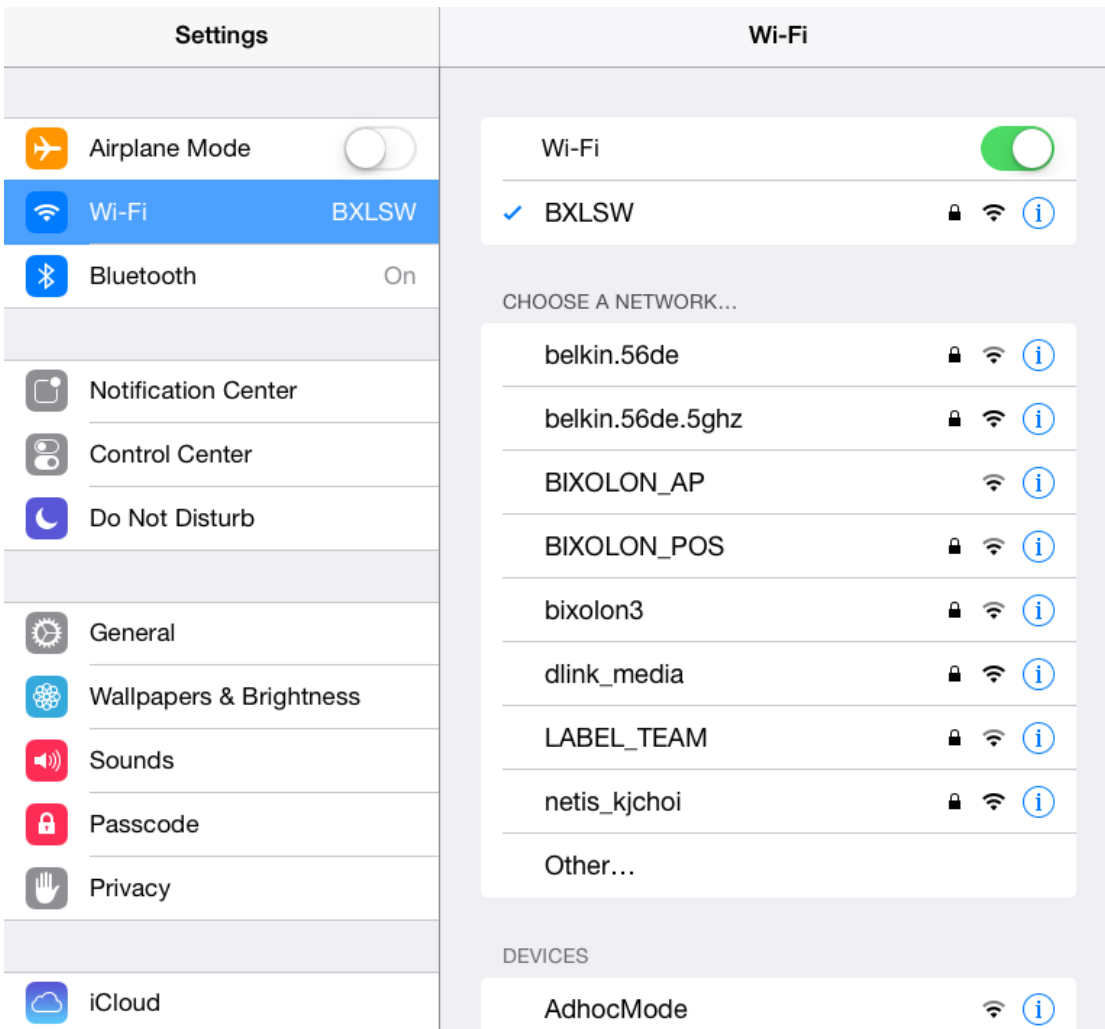

3. Assign IP address which consists of four decimal numbers as below. ※ Modify the fourth part if the ip address of the printer is "10.0.0.1"Select [Settings].

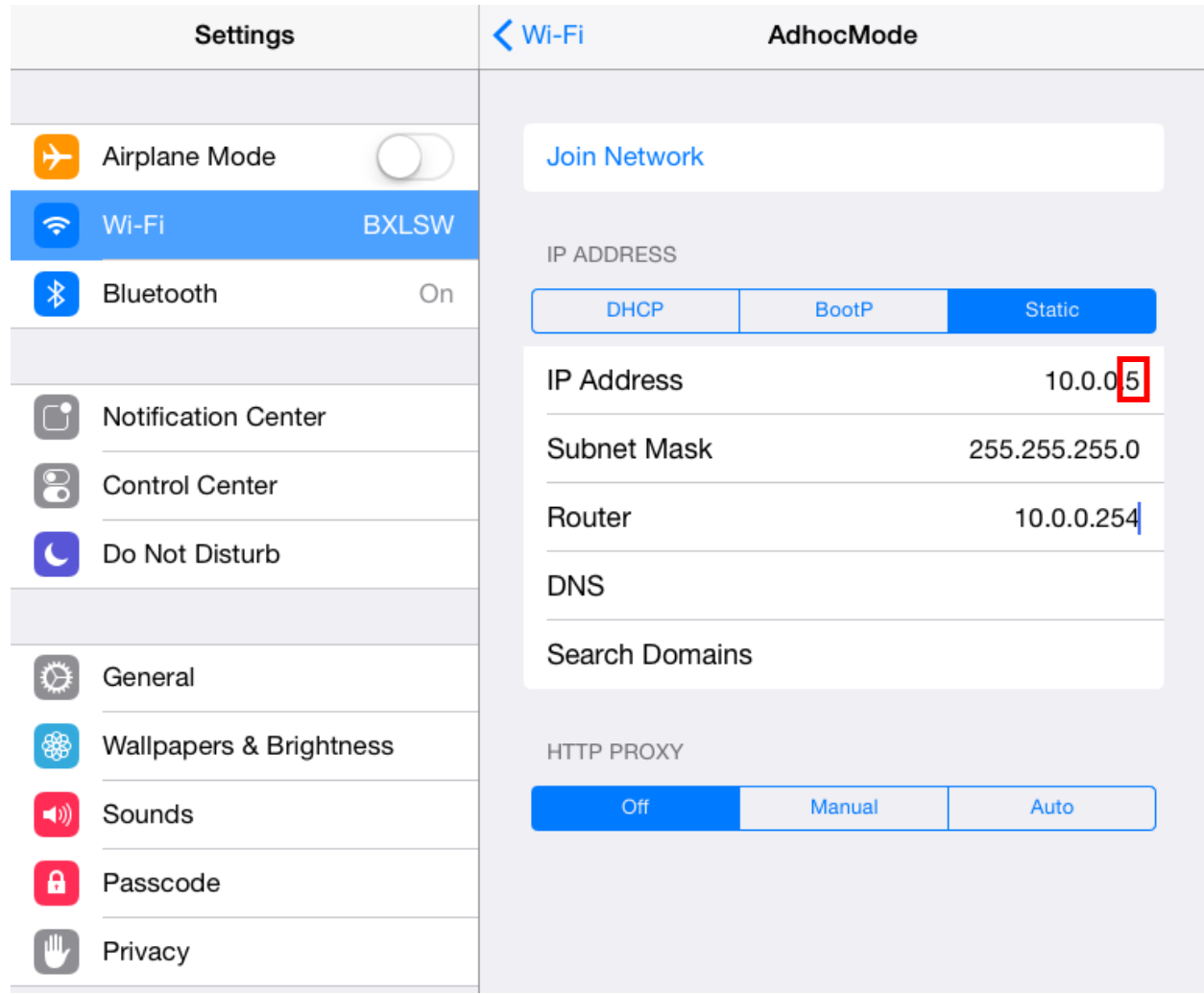

# <span id="page-11-0"></span>**4. Package Contents**

- Manual in Korean Manual\_BXL SDK for iOS\_UPOS Compliant API Reference Guide\_korean\_ Rev\_x\_xx.pdf
- **•** Manual in English Manual\_BXL SDK for iOS\_UPOS Compliant API Reference Guide\_english\_ Rev\_x\_xx.pdf
- Libs/lib/libBixolonUPOS.a: UPOS SDK Library type.
- Libs/framework/frmBixolonUPOS: UPOS SDK Framework type.<br>● samples/nativeSample: UPOS sample application Based on iOS
- samples/nativeSample: UPOS sample application Based on iOS
- samples/phonegapSample: Web App sampling using PhoneGap

# <span id="page-12-0"></span>**5. Constants (Defines)**

# <span id="page-12-1"></span>**5-1 Result Code**

- These constants are used for the results returned from methods after executing specific functions.

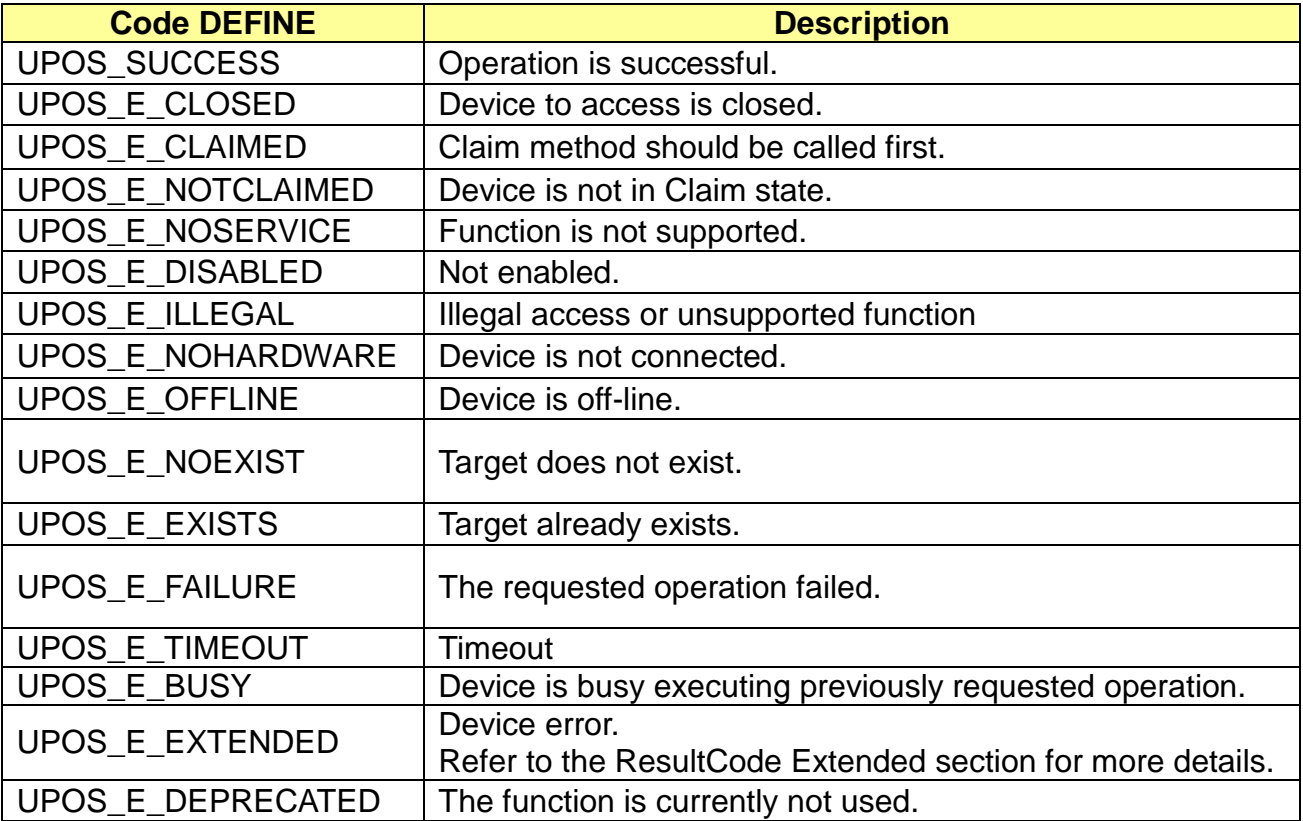

# <span id="page-12-2"></span>**5-2 OpenResult Code**

- These constants are the results returned by the Open method.

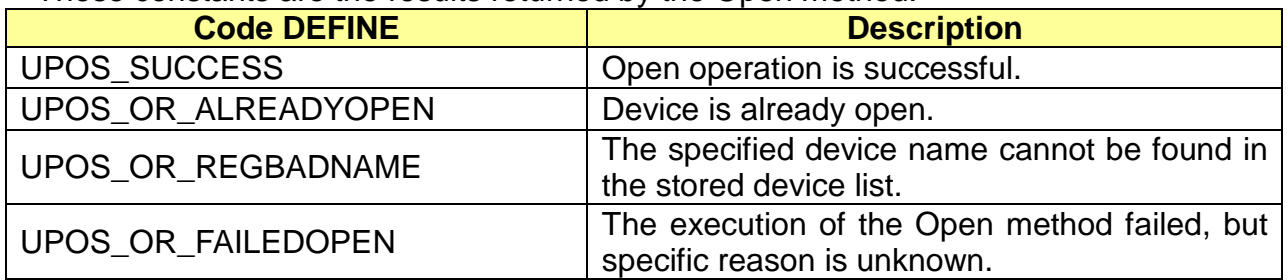

# <span id="page-13-0"></span>**5-3 State Code**

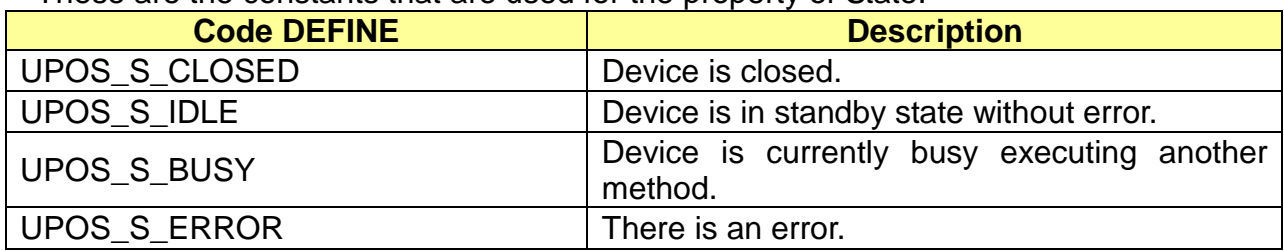

- These are the constants that are used for the property of State.

# <span id="page-13-1"></span>**5-4 Transaction Print**

- These are the constants for setting the Transaction mode.

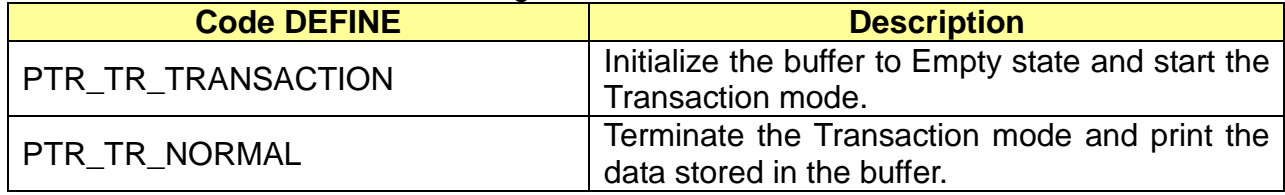

# <span id="page-13-2"></span>**5-5 Alignment**

- These are the constants required for specifying alignment.
	- (For Barcodes)

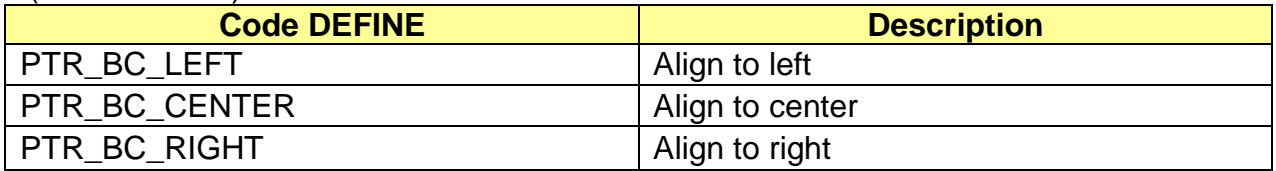

# (For Images)

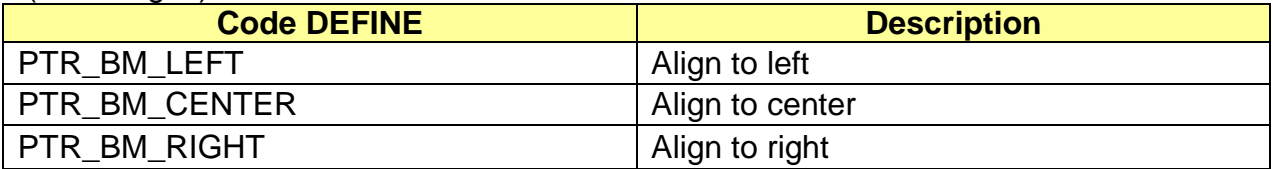

# <span id="page-14-0"></span>**5-6 Barcode Type**

- These are the constants required for specifying barcode type when printing a barcode

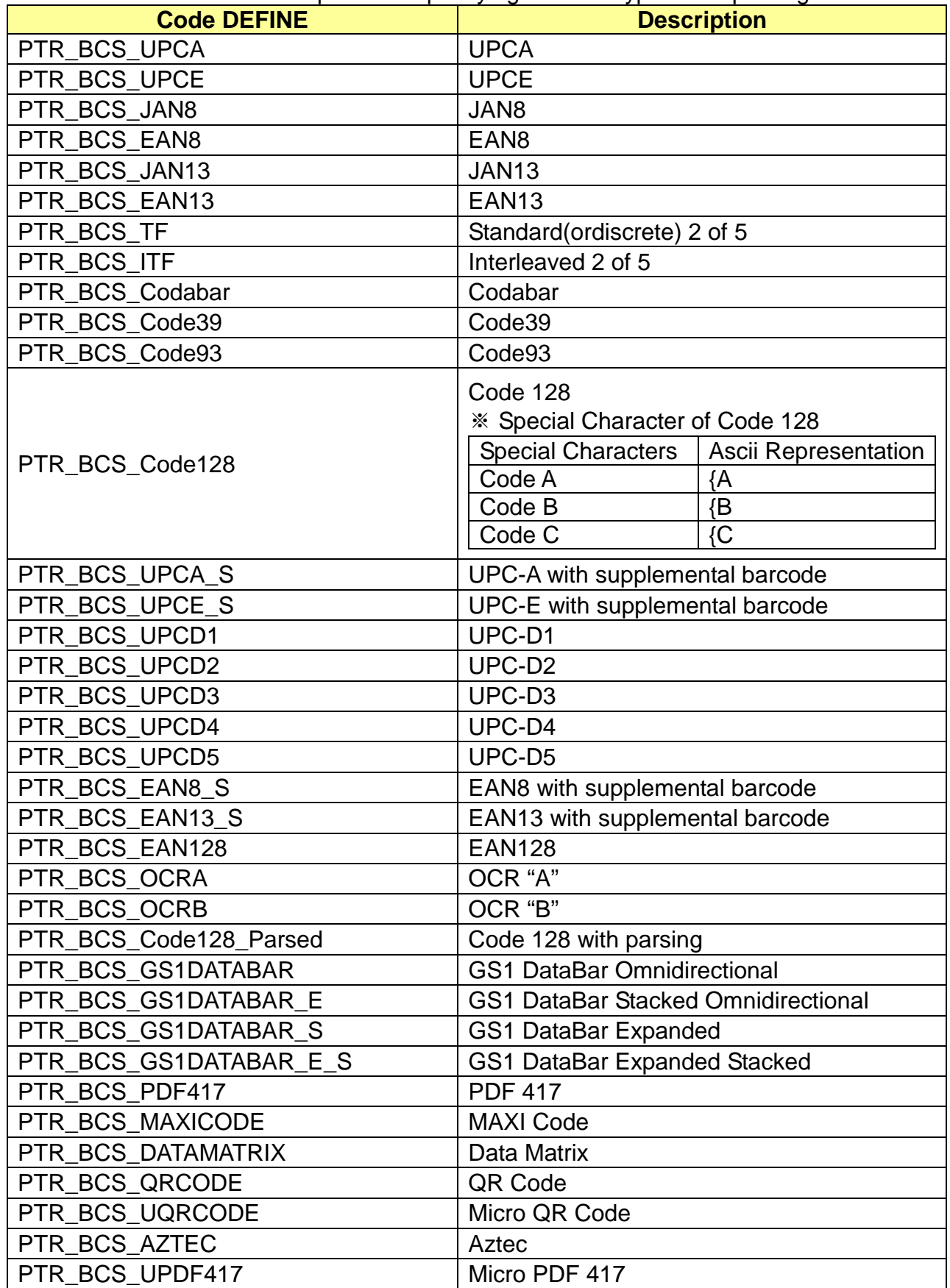

# <span id="page-15-0"></span>**5-7 Barcode Text Position**

- These are the constants for specifying the text printing option and printing position when the specific barcode supports text printing.

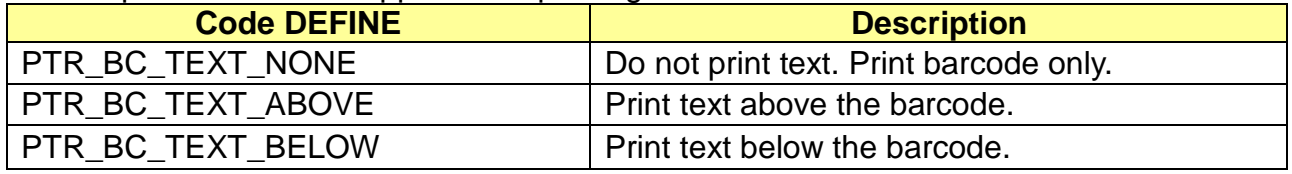

# <span id="page-15-1"></span>**5-8 StatusUpdateEvent**

- These are the constants for specifying parameters in the event of StatusUpdateEvent Delegate.

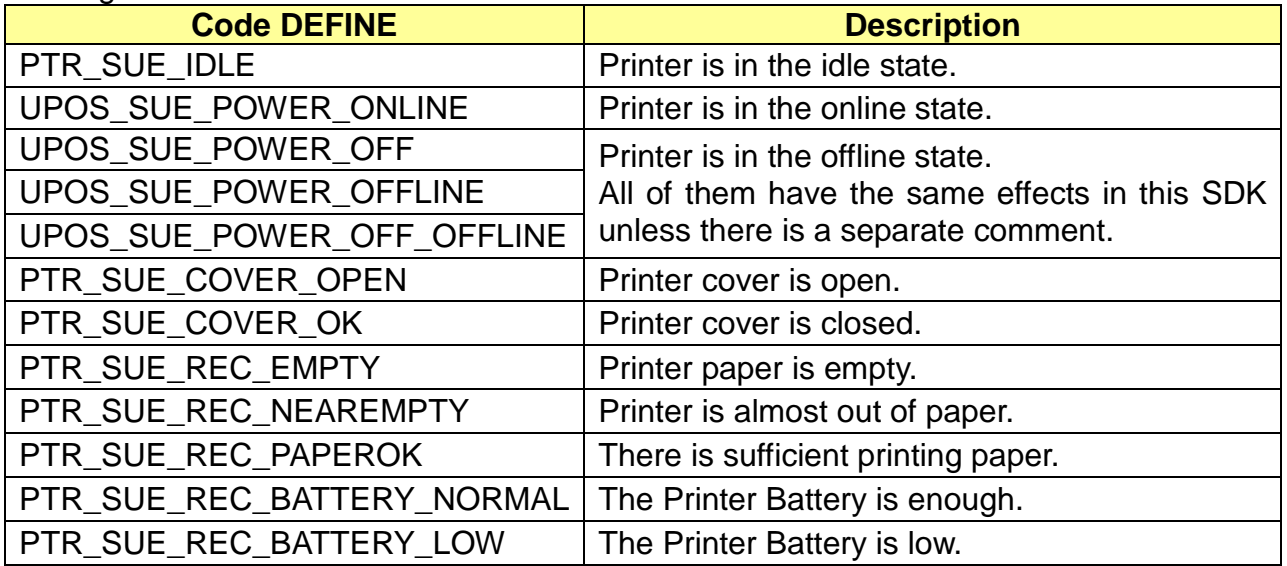

# <span id="page-16-0"></span>**6. Summary of Classes**

# <span id="page-16-1"></span>**6-1 Classes supported by this SDK**

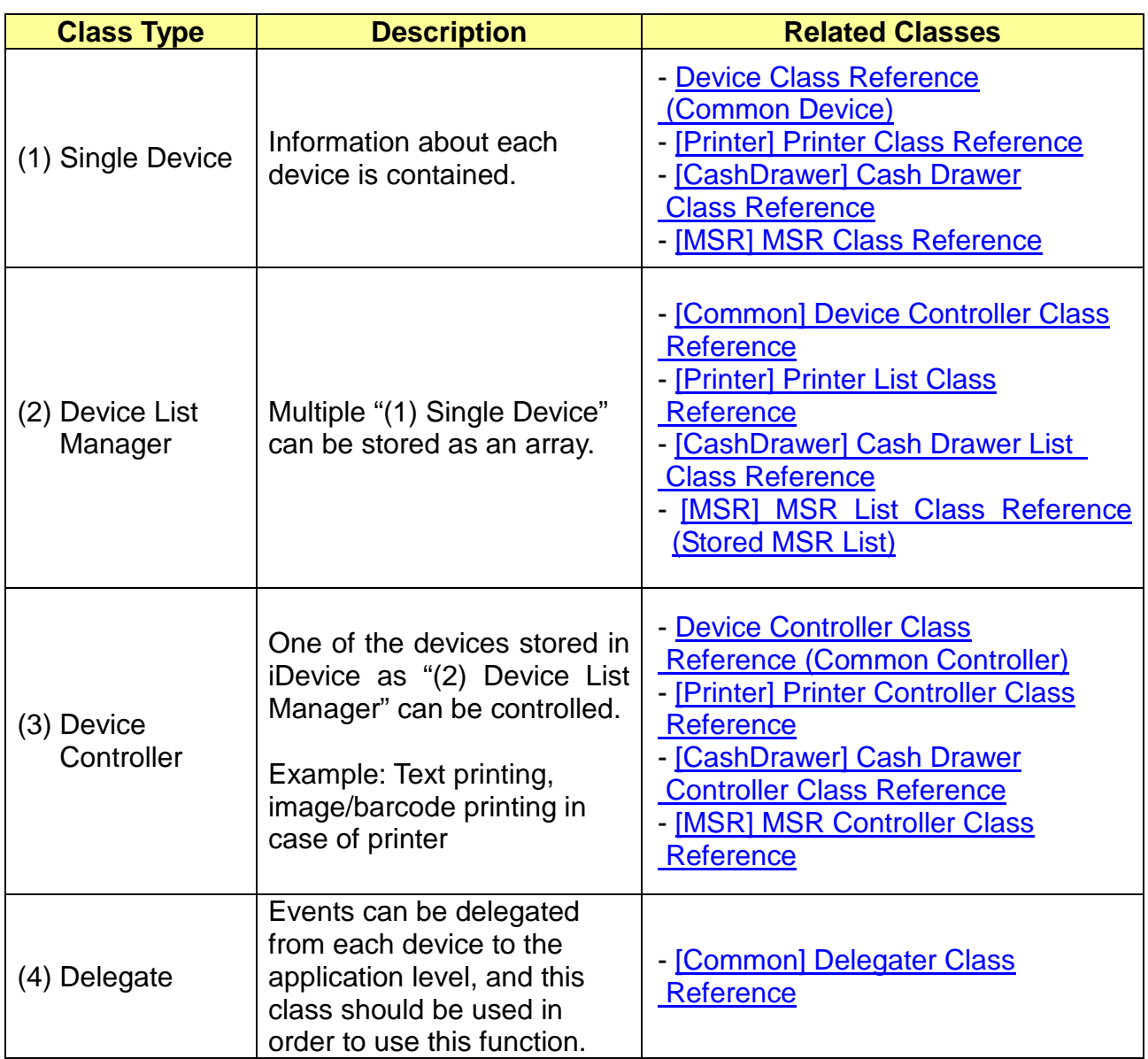

# <span id="page-17-0"></span>**6-2 Support Table**

This table contains the list of methods supported by each device controller.

# <span id="page-17-1"></span>**6-2-1 Printer Method**

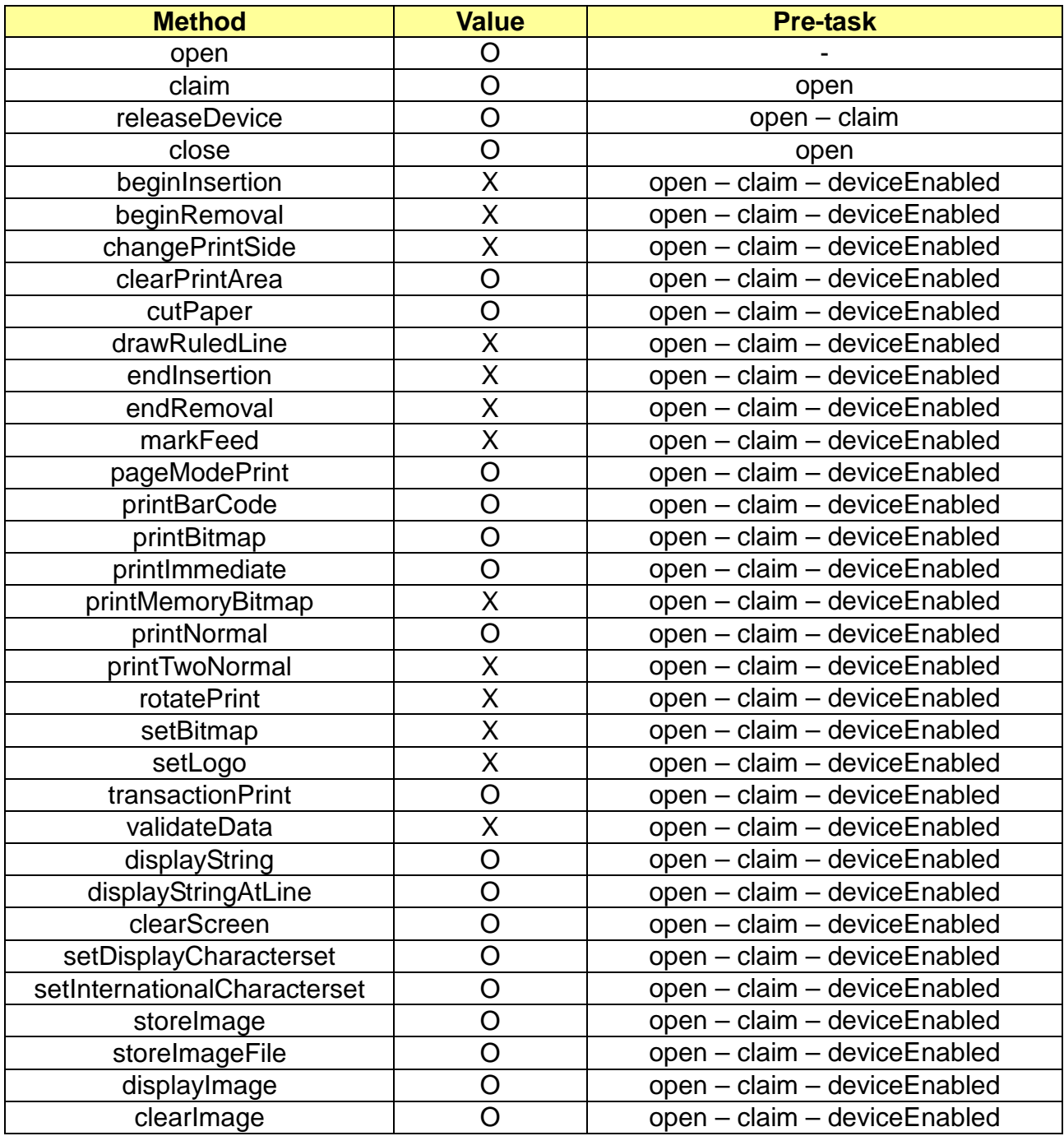

O: Supported X: Not supported

# <span id="page-18-0"></span>**6-2-2 CashDrawer Method**

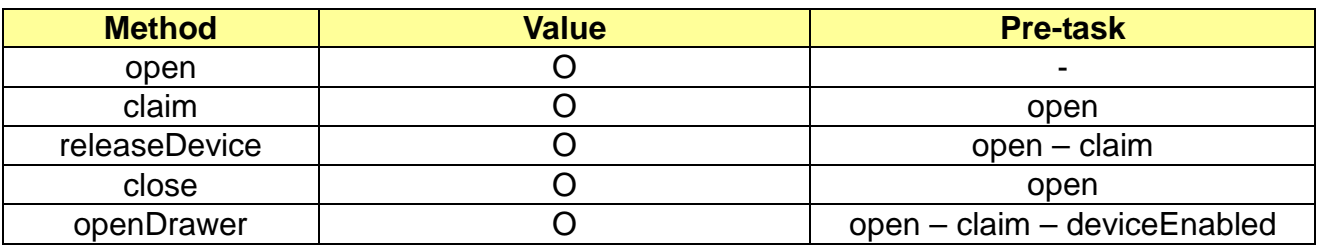

O: Supported X: Not supported

# <span id="page-18-1"></span>**6-2-3 MSR Method**

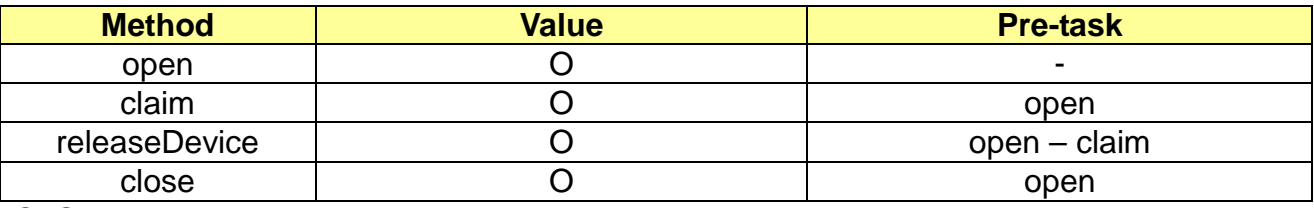

O: Supported X: Not supported

# <span id="page-18-2"></span>**6-2-4 SCR Method**

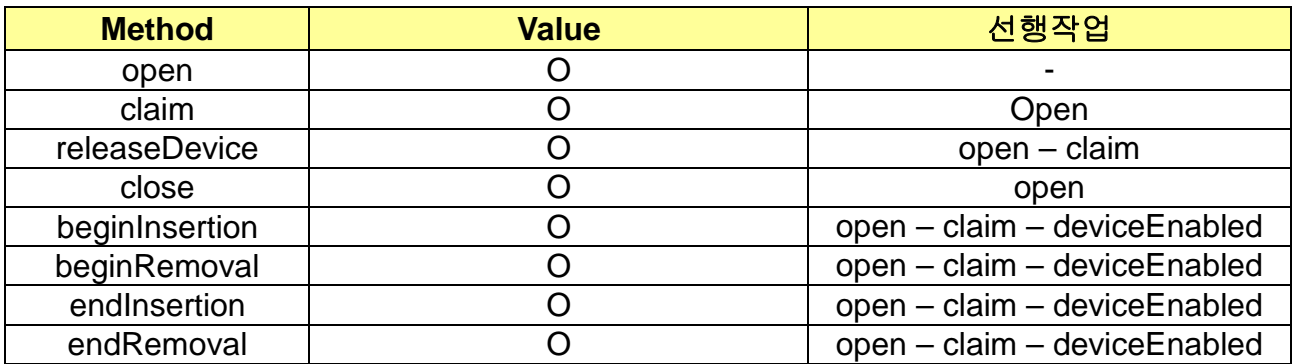

O: Supported X: Not supported

# <span id="page-19-0"></span>**7. [Common] Device Class Reference**

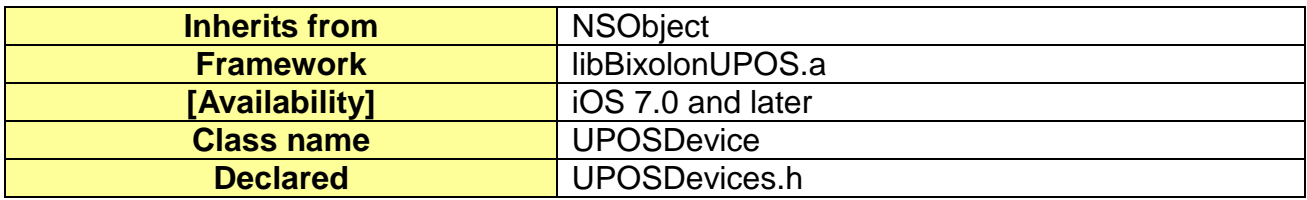

# <span id="page-19-1"></span>**7-1 Overview**

UPOSDevice Class is an object that contains the common information about all target control devices controlled by the controller of each device.

# <span id="page-19-2"></span>**7-2 Available Properties**

# <span id="page-19-3"></span>**7-2-1 modelName**

This property defines the model name of each device.

# **[Declare]**

@property (retain) NSString \*modelName;

# **[Availability]**

SDK 1.0.0 and later

# <span id="page-19-4"></span>**7-2-2 ldn (Logical Device Name)**

This property defines the logical name of each device. It can be used by the Open method.

# **[Declare]**

@property (retain) NSString \*ldn;

# **[Availability]**

SDK 1.0.0 and later

# <span id="page-19-5"></span>**7-2-3 InterfaceType**

This property defines the method of connecting each device.

### **[Declare]**

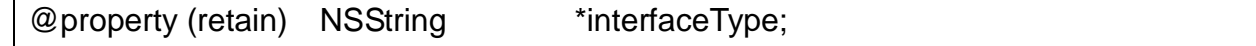

### **[Availability]**

# <span id="page-20-0"></span>**7-2-4 address**

This is the property and the address value of each device.

The value will be the IP address instead of the MAC address if the Interface Type is \_CONNECT\_BLUETOOTH.

# **[Declare]**

@property (retain) NSString \*interfaceType;

# **[Availability]**

SDK 1.0.0 and later

# <span id="page-20-1"></span>**7-2-5 port**

This property is used for the Network Port that is used for socket (Wi-Fi / Ethernet) Communication.This property may be ignored if the Interface Type is \_CONNECT\_BLUETOOTH.

# **[Declare]**

@property (retain) NSString \*port;

# **[Availability]**

SDK 1.0.0 and later

# <span id="page-20-2"></span>**7-3 Available Method**

- Not applicable

# <span id="page-21-0"></span>**8. [Common] Device List Class Reference**

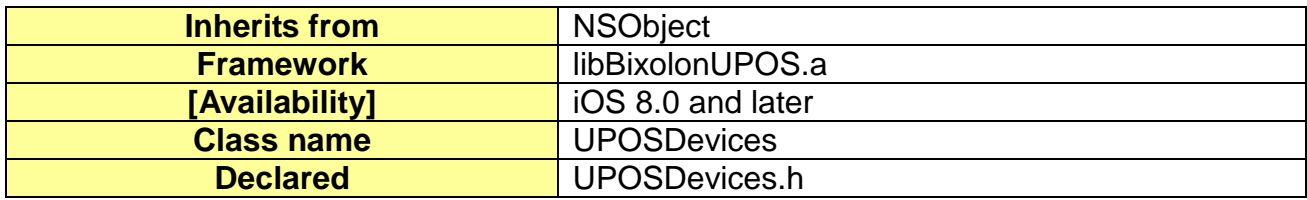

# <span id="page-21-1"></span>**8-1 Overview**

UPOSDevices Class is an object that contains the device list in the iDevice.

# <span id="page-21-2"></span>**8-2 Available Properties**

- Not applicable

# <span id="page-22-0"></span>**8-3 Available Method**

# <span id="page-22-1"></span>**8-3-1 getList**

This method reads the stored device list.

# **[See Also]**

- Device Class Reference (Common Device)
- Device Controller Class Reference (Common Controller)
- [Printer] Printer Controller Class Reference
- [CashDrawer] Cash Drawer Controller Class Reference
- [MSR] MSR Controller Class Reference
- [Printer] Printer Class Reference
- [CashDrawer] Cash Drawer Class Reference
- [MSR] MSR Class Reference
- [Printer] Printer List Class Reference
- [CashDrawer] Cash Drawer List Class Reference
- [MSR] MSR List Class Reference (Stored MSR List)

# **[Declare]**

-(NSMutableArray\*)getList;

### **[Parameters]**

None

# **[Return Value]**

- NSMutableArray\*: The list of devices is stored as an array. Each object is stored as a Device Class.

# **[Example]**

Calling the methods of this class directly may not work correctly. In this case, use the methods defined for each device.

# **[Availability]**

# <span id="page-23-0"></span>**8-3-2 getDeviceIdentity**

This method obtains the Identity string of the current device.

# **[Declare]**

-(NSString\*)getDeviceIdentity;

# **[Parameters]**

None

# **[Return Value]**

- NSString\*:

The identity of the current device is returned as string type.

# **[Example]**

Calling the methods of this class directly may not work correctly. In this case, use the methods defined for each device.

# **[Availability]**

SDK 1.0.0 and later

# <span id="page-23-1"></span>**8-3-3 save**

This method saves the current list of devices.

# **[Declare]**

-(BOOL) save;

# **[Parameters]**

None

### **[Return Value]**

- BOOL:

YES if operation is successful.

# **[Example]**

Calling the methods of this class directly may not work correctly. In this case, use the methods defined for each device.

# **[Availability]**

# <span id="page-24-0"></span>**8-3-4 addDevice**

This method adds a device to the current device list.

The device's addition may not be reflected to the device list when the list is refreshed if the data is not saved with the save method after using this method.

# **[See Also]**

- Refer to [Device List Class Reference \(stored device list\)](#page-21-0) :: [save](#page-23-1)

# **[Declare]**

-(BOOL) addDevice:(UPOSDevice\*)device;

#### **[Parameters]**

- (UPOSDevice\*) device
	- Object that contains the information about the device to add

### **[Return Value]**

- BOOL:
	- YES if the operation is successful.

### **[Example]**

Calling the methods of this class directly may not work correctly. In this case, use the methods defined for each device.

#### **[Availability]**

# <span id="page-25-0"></span>**8-3-5 removeDevice**

This method deletes a device from the device list.

The deleted device may not be reflected to the device list when the list is refreshed if the data is not saved with save method after using this method.

# **[See Also]**

- Refer to [Device List Class Reference \(stored device list\)](#page-21-0) :: [save](#page-23-1)

# **[Declare]**

-(BOOL) removeDevice:(UPOSDevice\*)device;

### **[Parameters]**

- (UPOSDevice\*) device
	- Object that contains the information about the device to add

### **[Return Value]**

- BOOL:
	- YES if the operation is successful.

# **[Example]**

Calling the methods of this class directly may not work correctly. In this case, use the methods defined for each device.

### **[Availability]**

┑

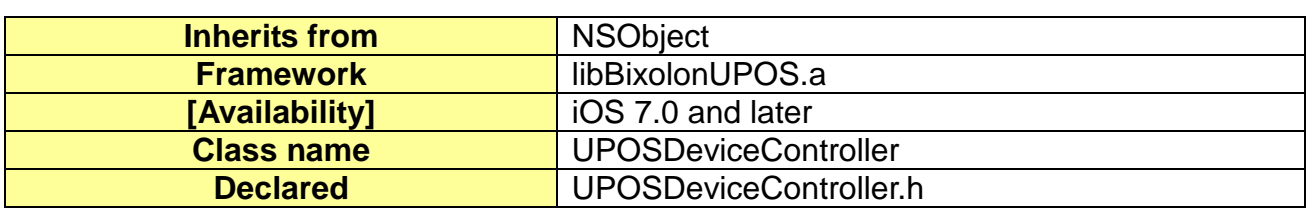

# <span id="page-26-0"></span>**9. [Common] Device Controller Class Reference**

# <span id="page-26-1"></span>**9-1 Overview**

UPOSDeviceController Class is the main object to control the common functions of the devices supported by this SDK.

# <span id="page-26-2"></span>**9-2 Available Properties**

# <span id="page-26-3"></span>**9-2-1 CheckHealthText**

This is the content that is printed when using the checkHealth function of each device. This value may not have any meaning if the device is not an output device.

#### **[Declare]**

@property (strong, readonly) NSString\* CheckHealthText;

#### **[Availability]**

SDK 1.0.0 and later

### <span id="page-26-4"></span>**9-2-2 Claimed**

This indicates the state of Claim.

If this property is YES, it means that the Claim: API of each device is called and executed successfully. This property is initialized when the Claim method is called.

#### **[See Also]**

- Claim

### **[Declare]**

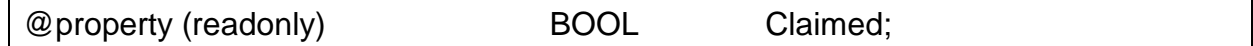

**[Availability]**

# <span id="page-27-0"></span>**9-2-3 DeviceEnabled**

This property is an option to use the device.

This function may not be available if the property of DeviceEnabled is NO, even when the state if the property of Claimed is YES.

# **[See Also]**

- Claimed

# **[Declare]**

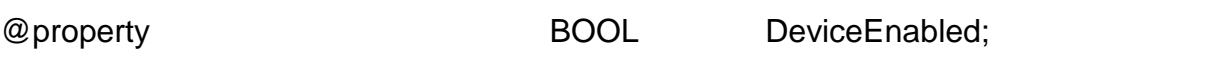

### **[Availability]**

SDK 1.0.0 and later

# <span id="page-27-1"></span>**9-2-4 OpenResult**

The execution result of the Open method is stored in this property. This property is initialized when the Open method is called.

### **[See Also]**

- OpenResult Code
- open

# **[Declare]**

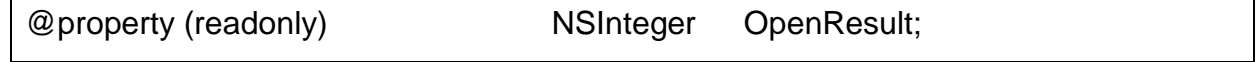

# **[Availability]**

SDK 1.0.0 and later

### <span id="page-27-2"></span>**9-2-5 ResultCode**

The result of the last called method is stored in this property.

### **[See Also]**

- Constants\_(Defines) :: Result Code

# **[Declare]**

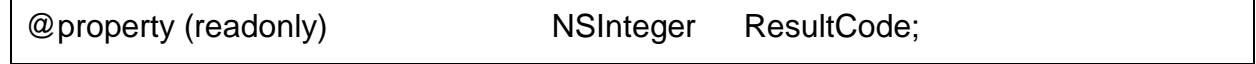

# **[Availability]**

# <span id="page-28-0"></span>**9-2-6 ResultCodeExtended**

This property contains the detailed error information when a device error occurs. It is initialized when UPOS\_E\_EXTENDED is stored as a result of the ResultCode.

# **[See Also]**

- Constants (Defines) :: Result Code
- [Common] Device Controller Class Reference :: Available Properties :: ResultCode

# **[Declare]**

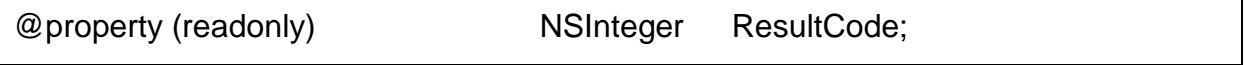

### **[Availability]**

SDK 1.0.0 and later

# <span id="page-28-1"></span>**9-2-7 OutputID**

OutputComplete: Delegate will be called when the printing operation is executed in the Async Mode. In this case, this property will be incremented by one.

# **[Declare]**

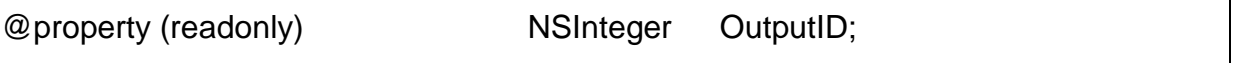

### **[Availability]**

SDK 1.0.0 and later

### <span id="page-28-2"></span>**9-2-8 State**

State value of the class is stored in this property.

#### **[See Also]**

- Constants (Defines) :: State Code

#### **[Declare]**

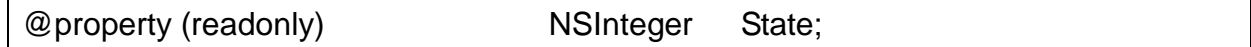

### **[Availability]**

# <span id="page-29-0"></span>**9-3 Available Method**

# <span id="page-29-1"></span>**9-3-1 open**

This method initiates the use of the printer class, and it includes the initialization process such as memory allocation. This method should be called first before calling the claim and other subsequent methods.

# **[See Also]**

- Constants (Defines) :: OpenResult Code
- OpenResult
- ldn (Logical Device Name)

# **[Declare]**

-(NSInteger) open : (NSString\*)logicalDeviceName;

# **[Parameters]**

(NSString\*) logicalDeviceName

- Model name of the device to open or stored device name. Refer to [ldn \(Logical Device Name\)](#page-19-4)

# **[Return Value]**

**NSInteger** 

- UPOS\_SUCCESS when successful.

### **[Example]**

Calling the methods of this class directly may not work correctly. In this case, use the methods defined for each device.

### **[Availability]**

# <span id="page-30-0"></span>**9-3-2 claim**

This method tries to open the port specified in the device information, and it includes some initialization processes such as memory allocation and initialization.

This method should be called before using the device.

# **[See Also]**

- Constants (Defines) :: Result Code
- Claimed
- open

# **[Declare]**

-(NSInteger) claim : (NSInteger)timeout;

# **[Parameters]**

(NSInteger) timeout

- This system tries to open the port for the duration specified in this parameter.

# **[Return Value]**

**NSInteger** 

- UPOS\_SUCCESS if the operation is successful.

# **[Example]**

Calling the methods of this class directly may not work correctly. In this case, use the methods defined for each device.

### **[Availability]**

# <span id="page-31-0"></span>**9-3-3 releaseDevice**

This method terminates the use of the port of the claimed device and releases the physical resources. Some of the memory resources may also be released as a result.

# **[See Also]**

- claim<br>- Claim
- Claimed

# **[Declare]**

-(NSInteger) open : (NSString\*)logicalDeviceName;

# **[Parameters]**

(NSString\*) logicalDeviceName

- Model name of the device to open or stored device name Refer to **Idn** (Logical Device Name)

# **[Return Value]**

**NSInteger** 

- UPOS\_SUCCESS if the operation is successful.

# **[Example]**

Calling the methods of this class directly may not work correctly. In this case, use the methods defined for each device.

# **[Availability]**

# <span id="page-32-0"></span>**9-3-4 close**

This method terminates the use of the open device. Some of the memory resources may also be released as a result.

# **[See Also]**

- Constants (Defines) :: Result Code
- open

### **[Declare]**

-(NSInteger) claim : (NSInteger)timeout;

# **[Parameters]**

(NSInteger) timeout

- The system will try to execute the corresponding operation for the duration specified by this parameter.

### **[Return Value]**

**NSInteger** 

- UPOS\_SUCCESS if the operation is successful.

### **[Example]**

Calling the methods of this class directly may not work correctly. In this case, use the methods defined for each device.

### **[Availability]**

# <span id="page-33-0"></span>**9-3-5 checkHealth**

This method checks whether the device is operating correctly. This method only works after Open / Claim / DeviceEnabled are executed correctly.

# **[See Also]**

- Constants (Defines) :: Result Code
- open
- claim
- DeviceEnabled

# **[Declare]**

-(NSInteger) checkHealth : (NSInteger) level;

# **[Parameters]**

(NSInteger) level

- Fixed Value: UPOS\_CH\_INTERNAL

# **[Return Value]**

**NSInteger** 

- UPOS\_SUCCESS if the operation is successful.

### **[Example]**

Calling the methods of this class directly may not work correctly. In this case, use the methods defined for each device.

### **[Availability]**

# <span id="page-34-0"></span>**10. [Printer] Printer Class Reference**

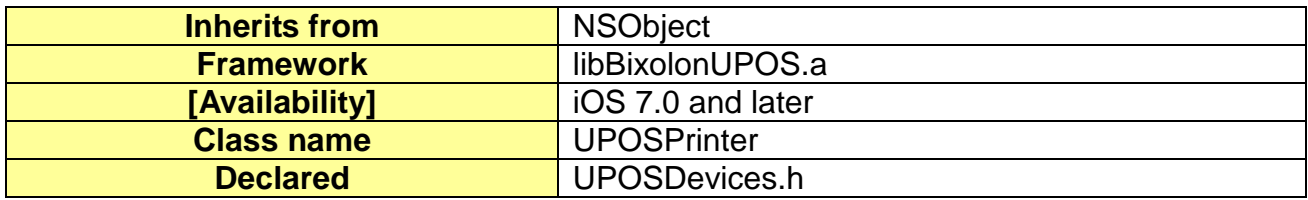

# <span id="page-34-1"></span>**10-1 Overview**

The UPOSPrinter Class is the object that contains the information of the target device controlled by the UPOSPrinterController.

# **[See Also]**

- [Common] Device Class Reference

# <span id="page-34-2"></span>**10-2 Available Properties**

- Refer to [\[Common\] Device Class Reference](#page-19-0) :: [Available Properties](#page-19-2)

# <span id="page-34-3"></span>**10-3 Available Method**

- Refer to [\[Common\] Device Class Reference](#page-19-0) :: [Available Method](#page-20-2)

# <span id="page-35-0"></span>**11. [Printer] Printer List Class Reference**

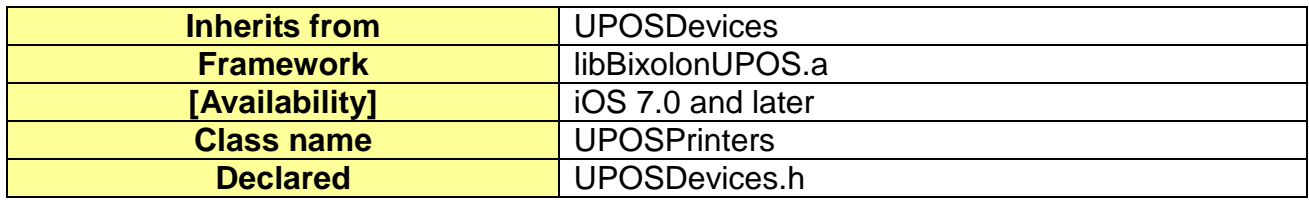

# <span id="page-35-1"></span>**11-1 Overview**

The UPOSPrinters Class is the object that contains the printer list stored in iDevice. It is a set of UPOSPrinter objects.

# **[See Also]**

- Printer Controller Class Reference

# <span id="page-35-2"></span>**11-2 Available Properties**

- Not applicable
# **11-3 Available Method**

## **11-3-1 getList**

This method reads the stored device list.

## **[See Also]**

- Device Class Reference (Common Device)
- Device Controller Class Reference (Common Controller)
- Printer Controller Class Reference

## **[Declare]**

- Refer to [Device List Class Reference \(stored device list\)](#page-21-0) :: [getList](#page-22-0)

### **[Parameters]**

None

### **[Return Value]**

- NSMutableArray\*: The list of devices is stored as an array. Each object is stored as a Device Class.

### **[Example]**

```
UPOSPrinterController* _uposPrinterController = [ UPOSPrinterController new];
UPOSPrinters* printerList = [_uposPrinterController getRegisteredDevice];
```
NSMutableArray\* printerArray = [printerList **getList**];

if(printerArray == nil)

NSLog(@"Failed to read the stored printer list.");

} else

{

{

}

NSLog(@"Stored printer list is read successfully.");

### **[Availability]**

## **11-3-2 getDeviceIdentity**

This method reads the Idenitity string of the current device.

### **[Declare]**

- Refer to [Device List Class Reference](#page-21-0) (stored device list) :: [getDeviceIdentity](#page-23-0)

#### **[Parameters]**

None

#### **[Return Value]**

- NSString\*:
	- The Identity of the current device is returned as a string.

#### **[Example]**

```
UPOSPrinterController* _uposPrinterController = [ UPOSPrinterController new];
UPOSPrinters* printerList = [_uposPrinterController getRegisteredDevice];
```

```
NSString* strIdentity = [printerList getDeviceIdentity];
```
if(printerArray == nil)

NSLog(@"Failed to read the Identity value.");

} else

{

}

{

NSLog(@" Identity of UPOSPrinterController :%@.", strIdentity);

### **[Availability]**

### **11-3-3 save**

This method saves the current list of devices.

## **[See Also]**

- Printer List Class Reference (stored printer list) :: removeDevice
- Printer List Class Reference (stored printer list) :: addDevice

### **[Declare]**

- Refer to [Device List Class Reference \(stored device list\)](#page-21-0) :: [save](#page-23-1)

#### **[Parameters]**

None

## **[Return Value]**

- BOOL:

YES if the operation is successful.

### **[Example]**

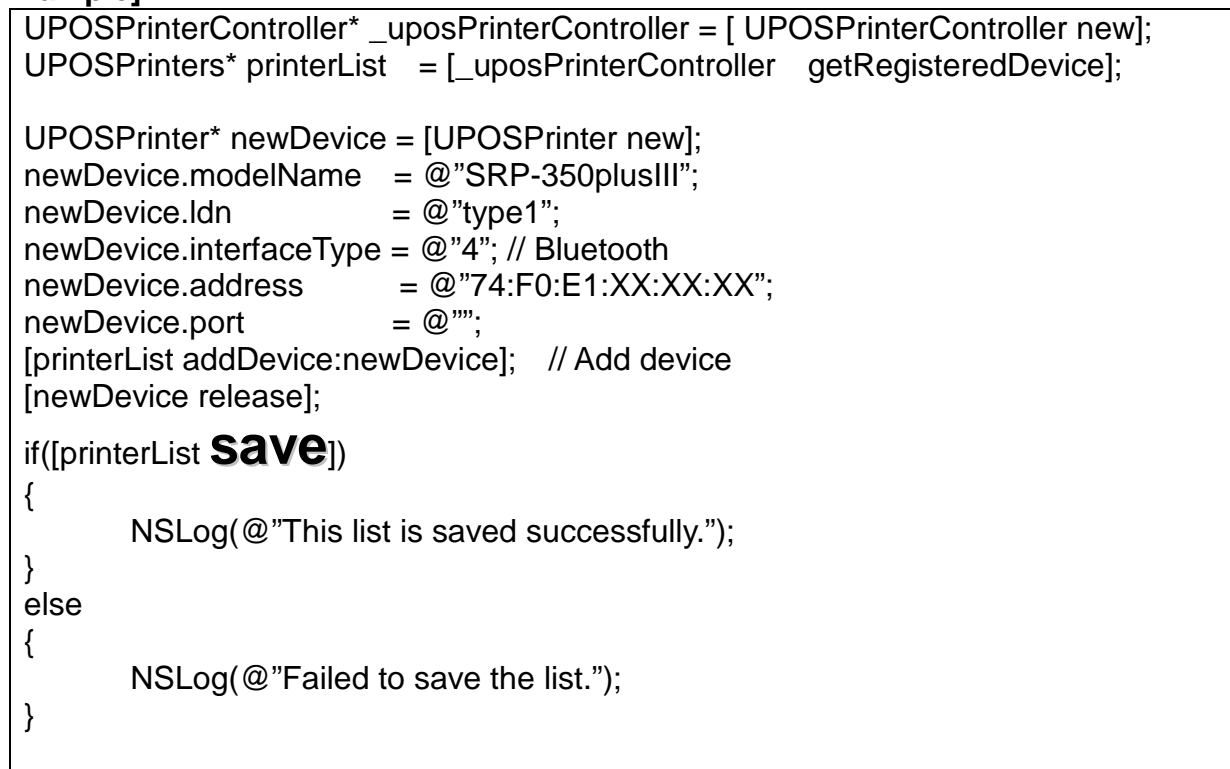

## **[Availability]**

#### **11-3-4 addDevice**

This method adds a device to the current device list.

The device's addition may not be reflected to the list when the list is refreshed if the data is not saved by using the save method after using this method.

#### **[See Also]**

- Printer List Class Reference (stored printer list) :: save
- Printer List Class Reference (stored printer list) :: removeDevice

#### **[Declare]**

- Refer to [Device List Class Reference \(stored device list\)](#page-21-0) :: [addDevice](#page-24-0)

#### **[Parameters]**

- (UPOSDevice\*) device
	- This is the object that contains the information about the device to add.

#### **[Return Value]**

BOOL:

YES if the operation is successful.

# **[Example]**

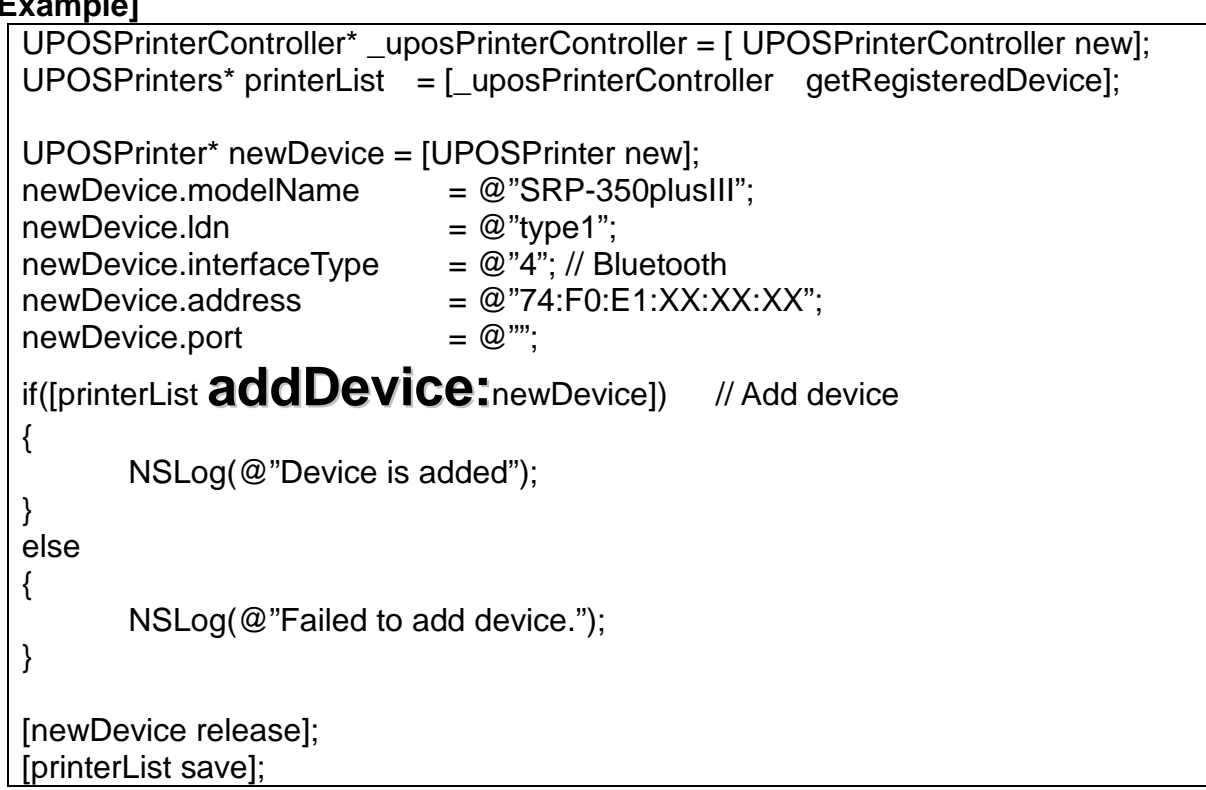

**[Availability]** SDK 1.0.0 and later

#### **11-3-5 removeDevice**

This method deletes a device from the device list.

The device's deletion may not be reflected to the device list when the list is refreshed if the data is not saved by using the save method after using this method.

#### **[See Also]**

- Printer List Class Reference (stored printer list) :: save
- Printer List Class Reference (stored printer list) :: addDevice

#### **[Declare]**

- Refer to [Device List Class Reference \(stored device list\)](#page-21-0) :: [removeDevice](#page-25-0)

#### **[Parameters]**

- (UPOSDevice\*) device
	- This is the object that contains the information about the device to add.

#### **[Return Value]**

- BOOL:

YES if the operation is successful.

#### **[Example]**

```
UPOSPrinterController* uposPrinterController = [ UPOSPrinterController new];
UPOSPrinters* printerList = [_uposPrinterController getRegisteredDevice];
```
UPOSPrinter\* willRemoveDevice = [[printerList getList] objectAtIndex:0];

if([printerList **removeDevice:**willRemoveDevice]) // Remove device

NSLog(@"0th device is removed from the list.");

} else

{

NSLog(@"Failed to remove 0th device from the list.");

}

{

[newDevice release]; [printerList save];

#### **[Availability]**

# **12. [Printer] Printer Controller Class Reference**

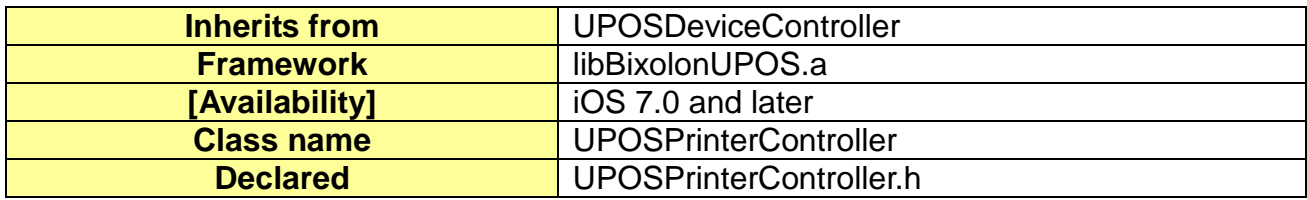

## **12-1 Overview**

UPOSPrinterController Class is the main object for printer control.

# **12-2 Properties**

Properties are determined based on the following criteria of printer types. (Some properties like paper setting may vary, depending on the printer model.)

#### **12-2-1 Capability Properties**

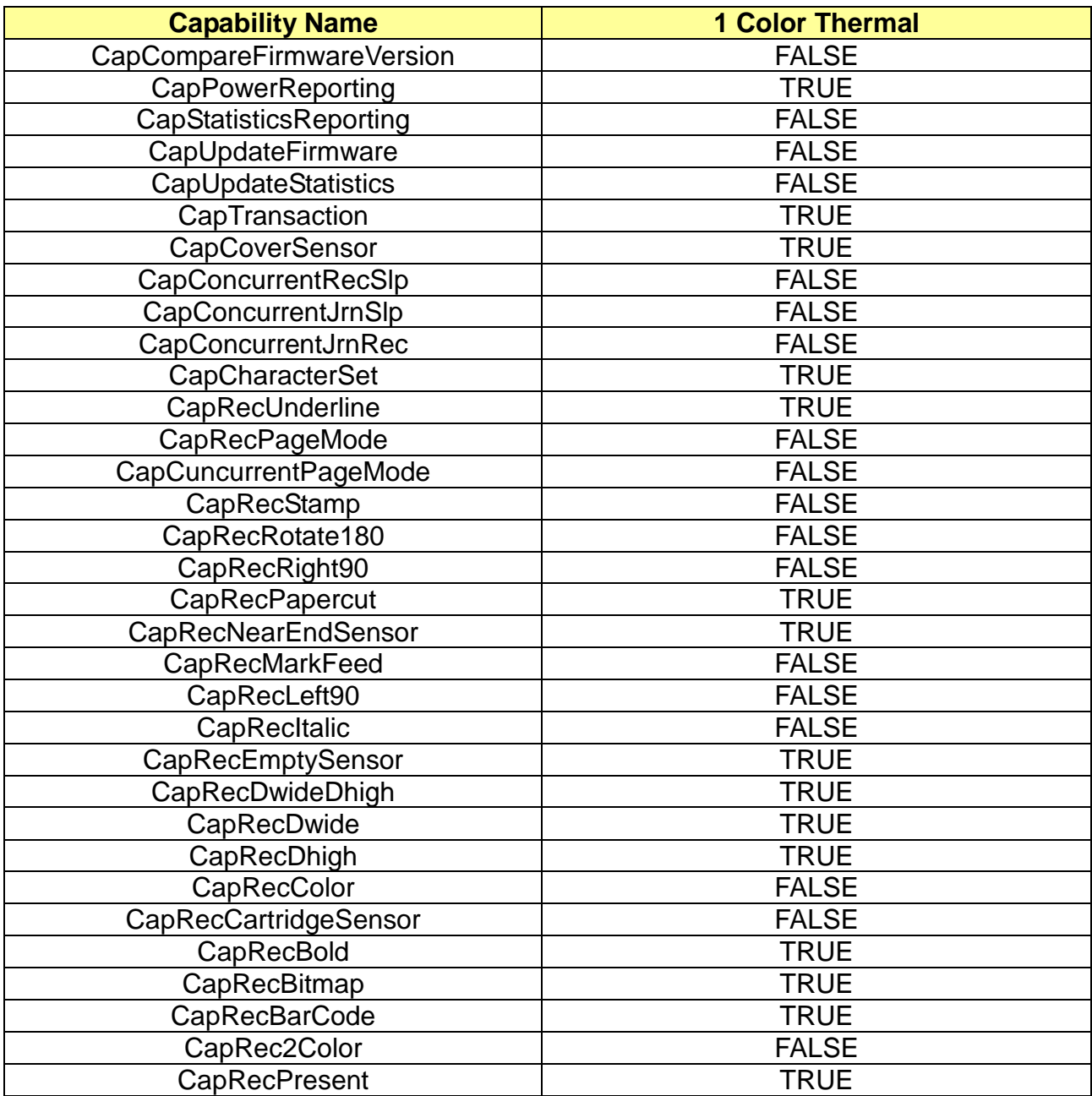

\* Some of the Capability properties may vary, depending on the printer model.

# **12-2-2 Default values and range of properties**

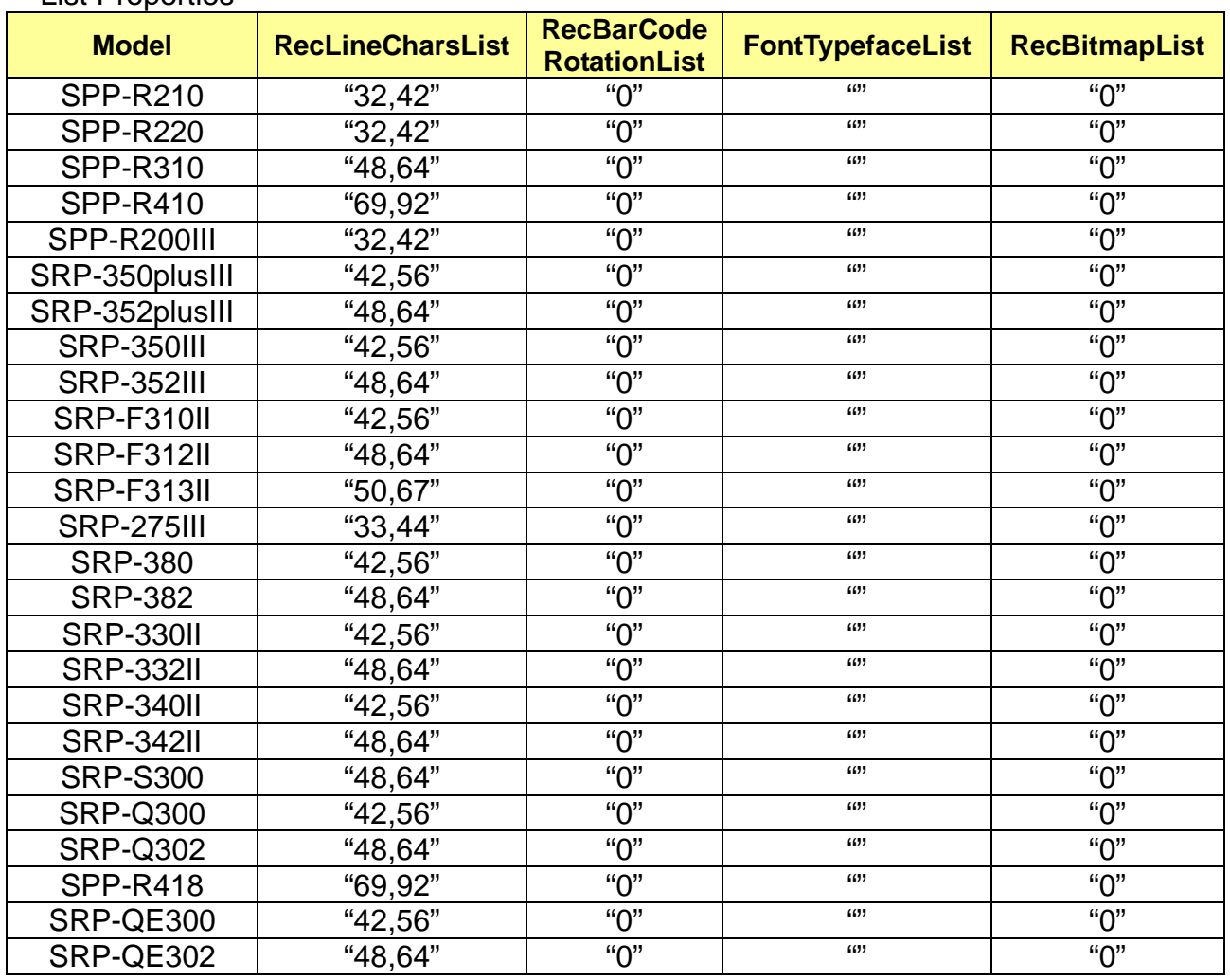

#### - List Properties

- CharacterSetList Properties

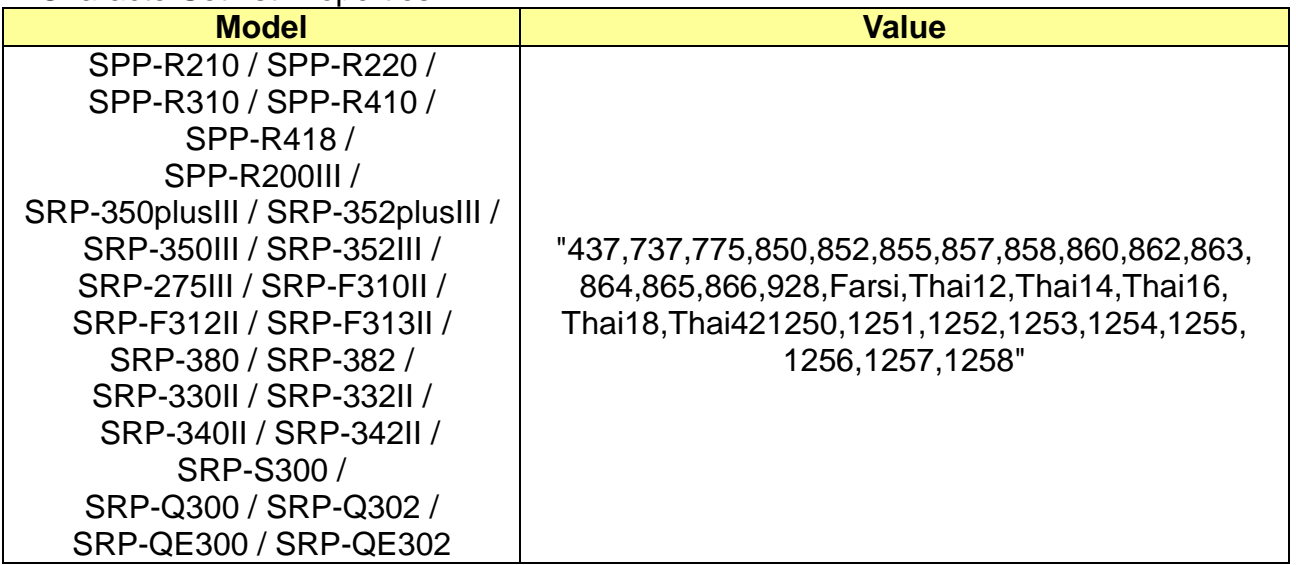

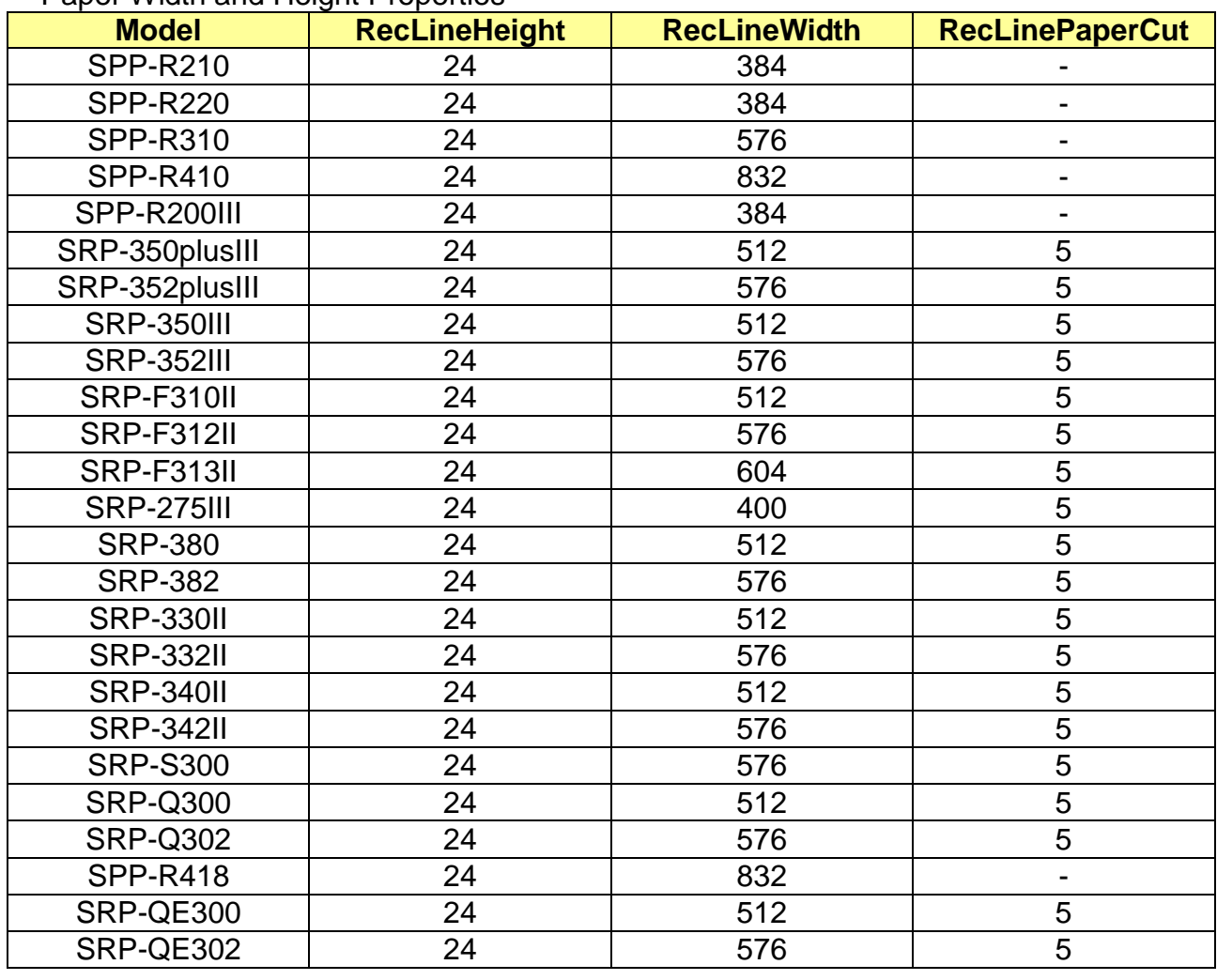

#### - Paper Width and Height Properties

#### - RecLineSpacing Properties

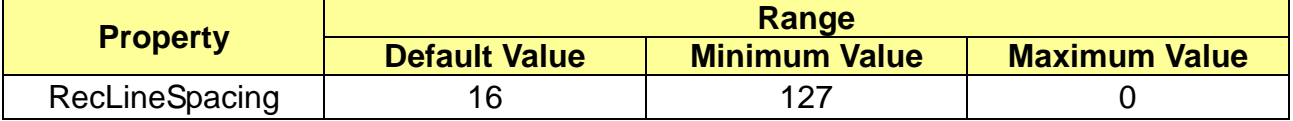

#### **12-2-3 RecLineChars**

This property specifies the number of characters that can be displayed per line. One of the numbers shown in RecLineCharsList can be selected.

#### **[Declare]**

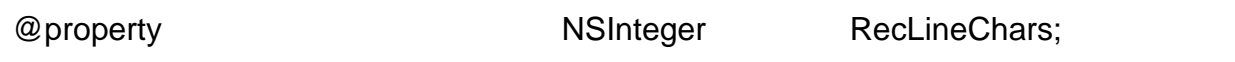

#### **[Availability]**

#### **12-2-4 RecLineCharsList**

This property specifies the number of characters that can be displayed per line. The number of characters per line depends on the width of the font.

#### **[Declare]**

@property (strong, readonly) NSString\* RecLineCharsList;

#### **[Availability]**

SDK 1.0.0 and later

#### **12-2-5 RecLineSpacing**

This is the space between lines.

#### **[Declare]**

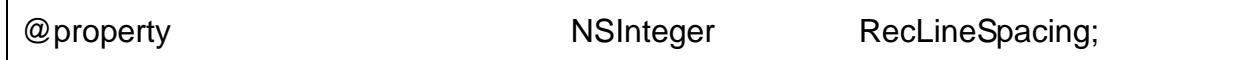

#### **[Availability]**

SDK 1.0.0 and later

#### **12-2-6 RecLineWidth**

This is the default width of paper that is supported by the printer.

#### **[Declare]**

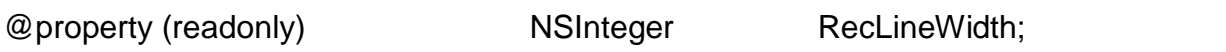

### **[Availability]**

SDK 1.0.0 and later

#### **12-2-7 RecEmpty**

This indicates whether there is any paper in the printer. YES means that the printer is out of paper.

# **[Declare]**

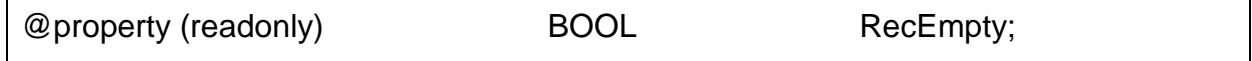

**[Availability]**

#### **12-2-8 RecNearEnd**

This indicates that there is paper in the printer, but more needs to be added soon. YES means that the printer is nearly out of paper.

#### **[Declare]**

@property (readonly) BOOL RecNearEnd;

#### **[Availability]**

SDK 1.0.0 and later

#### **12-2-9 AsyncMode**

Methods related to printing operate in asynchronous mode if it is set to YES. If it is set to NO, then printing related methods operate in synchronous mode.

Initial setting is NO, and it is initialized whenever the printer is open. In case of asynchronous mode, the OutputCompleteEvent can be used to check whether printing operation is completed.

#### **[See Also]**

- outputCompleteEvent

#### **[Declare]**

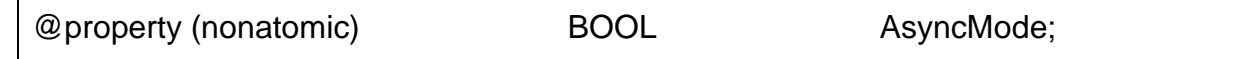

#### **[Availability]**

SDK 1.0.0 and later

#### **12-2-10 CharacterSet**

This is the character set to be used for printing.

#### **[Declare]**

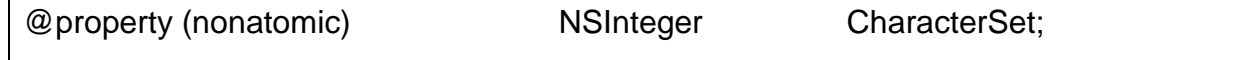

#### **[Availability]**

SDK 1.0.0 and later

#### **12-2-11 CharacterSetList**

This is the list of character sets supported by the printer.

#### **[Declare]**

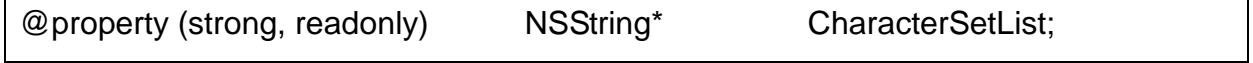

**[Availability]**

#### **12-2-12 CoverOpen**

This indicates the printer cover status. YES means that the cover is open.

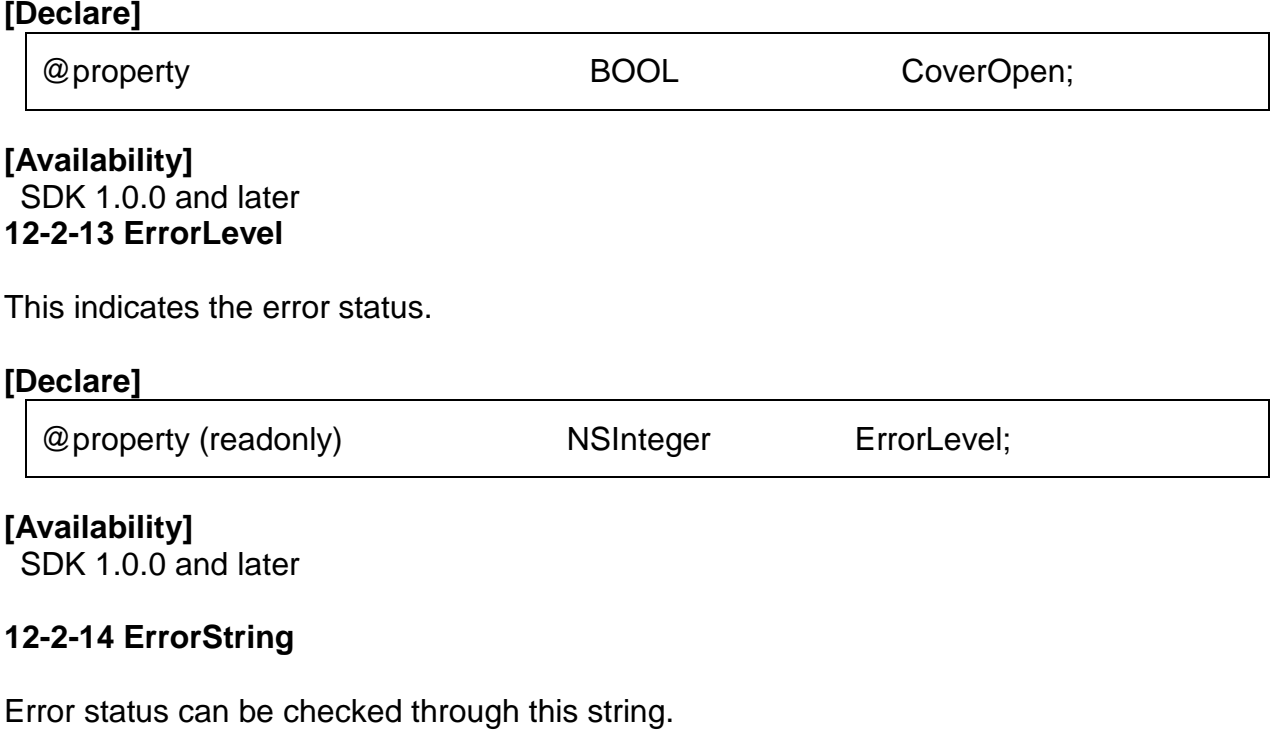

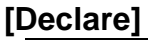

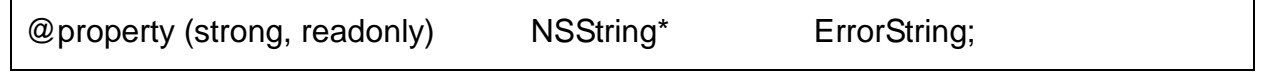

#### **[Availability]**

SDK 1.0.0 and later

# **12-2-15 FlagWhenIdle**

This property specifies the option whether to receive the statusUpdateEvent when an error condition is cleared. If it is set to YES, then the statusUpdateEvent is generated whenever the error condition is cleared.

The initial setting is NO, and it is initialized whenever the device is open.

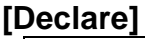

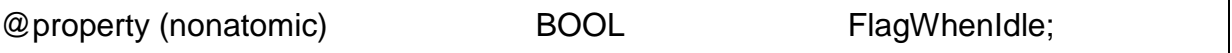

**[Availability]**

# **12-3 Available Method**

## **12-3-1 open**

This method initiates the use of the printer class, and it includes the initialization process such as memory allocation. This method should be called first before calling the claim and other subsequent methods.

#### **[See Also]**

- Constants (Defines) :: OpenResult Code
- [Common] Device Controller Class Reference :: Available Properties :: OpenResult
- [Common] Device Controller Class Reference :: Available Properties :: ldn (Logical Device Name)
- [Printer] Printer List Class Reference :: addDevice

### **[Declare]**

- [Common] Device Controller Class Reference :: Available Method :: open

### **[Parameters]**

(NSString\*) logicalDeviceName

- Model name of the device to open or stored device name Refer to [ldn \(Logical Device Name\)](#page-19-0)
- The device to use should be added in advance using the [Printer] Printer List Class Reference :: addDevice.

## **[Return Value]**

**NSInteger** 

- UPOS\_SUCCESS if the operation is successful.

#### **[Example]**

```
UPOSPrinterController* _uposPrinterController = [ UPOSPrinterController new];
UPOSPrinters* printerList = [_uposPrinterController getRegisteredDevice];
if(UPOS_SUCCESS == [_uposPrinterController open:@"type1"])
{
      if(UPOS_SUCCESS == [_uposPrinterController claim:3000])
       {
              uposDeviceController.deviceEnabled = YES;
                    // Printer can be used now.
      }
}
```
**[Availability]** SDK 1.0.0 and later

## **12-3-2 claim**

This method tries to open the port specified in the device information, and it includes some initialization processes such as memory allocation and initialization.

This method should be called before using the device.

#### **[See Also]**

- Constants (Defines) :: Result Code
- [Common] Device Controller Class Reference :: Available Method :: open
- [Printer] Printer Controller Class Reference :: Available Method :: open
- [Common] Device Controller Class Reference :: Available Method :: claim
- [Common] Device Controller Class Reference :: Available Properties :: Claimed

### **[Declare]**

- [Common] Device Controller Class Reference :: Available Method :: claim

#### **[Parameters]**

(NSInteger) timeout

The system will try to execute the corresponding operation for the duration specified by this parameter.

#### **[Return Value]**

**NSInteger** 

- UPOS\_SUCCESS if the operation is successful.

#### **[Example]**

```
UPOSPrinterController* _uposPrinterController = [ UPOSPrinterController new];
UPOSPrinters* printerList = [_uposPrinterController getRegisteredDevice];
if(UPOS_SUCCESS == [_uposPrinterController open:@"type1"])
{
      if(UPOS_SUCCESS == [_uposPrinterController claim:3000])
       {
              _uposDeviceController.deviceEnabled = YES;
                    // Printer can be used now.
      }
}
```
#### **[Availability]**

#### **12-3-3 releaseDevice**

This method terminates the use of the port of the claimed device and releases the physical resources. Some of the memory resources may also be released as a result.

#### **[See Also]**

- Constants (Defines) :: Result Code
- [Common] Device Controller Class Reference :: Available Method :: open
- [Printer] Printer Controller Class Reference :: Available Method :: open
- [Common] Device Controller Class Reference :: Available Method :: claim
- [Printer] Printer Controller Class Reference :: Available Method :: claim
- [Common] Device Controller Class Reference::Available Properties::DeviceEnabled
- [Common] Device Controller Class Reference :: Available Properties :: Claimed
- [Printer] Printer Controller Class Reference :: Available Method :: releaseDevice

#### **[Declare]**

- [Common] Device Controller Class Reference :: Available Method :: releaseDevice

#### **[Parameters]**

(NSString\*) logicalDeviceName

Model name of the device to open or stored device name Refer to [ldn \(Logical Device Name\)](#page-19-0)

#### **[Return Value]**

**NSInteger** 

UPOS\_SUCCESS if the operation is successful.

#### **[Example]**

UPOSPrinterController\* uposPrinterController = [ UPOSPrinterController new]; UPOSPrinters\* printerList = [\_uposPrinterController getRegisteredDevice];

/// After using the printer

// Printer Closing procedure

\_uposDeviceController.deviceEnabled = NO;

# [\_uposPrinterController **releseDevice**];

[ uposPrinterController close];

### **[Availability]**

## **12-3-4 close**

This method terminates the use of the open device. Some of the memory resources may also be released as a result.

### **[See Also]**

- Constants (Defines) :: Result Code
- [Common] Device Controller Class Reference :: Available Method :: open
- [Printer] Printer Controller Class Reference :: Available Method :: open
- [Common] Device Controller Class Reference :: Available Method :: claim
- [Printer] Printer Controller Class Reference :: Available Method :: claim
- [Common] Device Controller Class Reference::Available Properties::DeviceEnabled
- [Common] Device Controller Class Reference :: Available Properties :: Claimed
- [Common] Device Controller Class Reference :: Available Method :: close

### **[Declare]**

- [Common] Device Controller Class Reference :: Available Method :: close

#### **[Parameters]**

(NSInteger) timeout

The system will try to execute the corresponding operation for the duration specified by this parameter.

### **[Return Value]**

**NSInteger** 

UPOS\_SUCCESS if the operation is successful

### **[Example]**

UPOSPrinterController\* uposPrinterController = [ UPOSPrinterController new]; UPOSPrinters\* printerList = [\_uposPrinterController getRegisteredDevice];

/// After using the printer

// Printer Closing procedure

\_uposDeviceController.deviceEnabled = NO; [\_uposPrinterController releaseDevice];

[\_uposPrinterController **close**];

## **[Availability]**

## **12-3-5 cutPaper**

This methods cut the paper if the corresponding model has the Auto Cutter. This method is available after executing open-claim-enable methods. The operation is asynchronous if AsyncMode is set to True.

### **[See Also]**

- Constants (Defines) :: Result Code
- [Common] Device Controller Class Reference :: Available Method :: open
- [Printer] Printer Controller Class Reference :: Available Method :: open
- [Common] Device Controller Class Reference :: Available Method :: claim
- [Printer] Printer Controller Class Reference :: Available Method :: claim
- [Common] Device Controller Class Reference::Available Properties::DeviceEnabled
- [Common] Device Controller Class Reference :: Available Properties :: Claimed

#### **[Declare]**

-(NSInteger) cutPaper : (NSInteger)percentage;

### **[Parameters]**

(NSInteger) percentage

- This parameter specifies the paper cutting level.
- Higher number means more cutting.

### **[Return Value]**

**NSInteger** 

UPOS SUCCESS if the operation is successful. (Refer to [Constants \(Defines\)](#page-12-0) :: [Result Code\)](#page-12-1)

#### **[Example]**

UPOSPrinterController\* \_uposPrinterController = [ UPOSPrinterController new]; UPOSPrinters\* printerList = [\_uposPrinterController getRegisteredDevice];

/// After printer initialization (open-claim-deviceEnable)

[\_uposPrinterController **cutPaper**:100];

// Printer Closing procedure

\_uposDeviceController.deviceEnabled = NO;

[\_uposPrinterController releaseDevice];

[\_uposPrinterController close];

### **[Availability]**

## **12-3-6 markFeed**

This method feeds the paper to the next printing position. This method is available after executing open-claim-enable methods. The operation is asynchronous if AsyncMode is set to True.

#### **[See Also]**

- Constants (Defines) :: Result Code
- [Common] Device Controller Class Reference :: Available Method :: open
- [Printer] Printer Controller Class Reference :: Available Method :: open
- [Common] Device Controller Class Reference :: Available Method :: claim
- [Printer] Printer Controller Class Reference :: Available Method :: claim
- [Common] Device Controller Class Reference::Available Properties::DeviceEnabled
- [Common] Device Controller Class Reference :: Available Properties :: Claimed

#### **[Declare]**

-(NSInteger) markFeed : (NSInteger)type;

### **[Parameters]**

(NSInteger) type

This parameter specifies the Mark type.

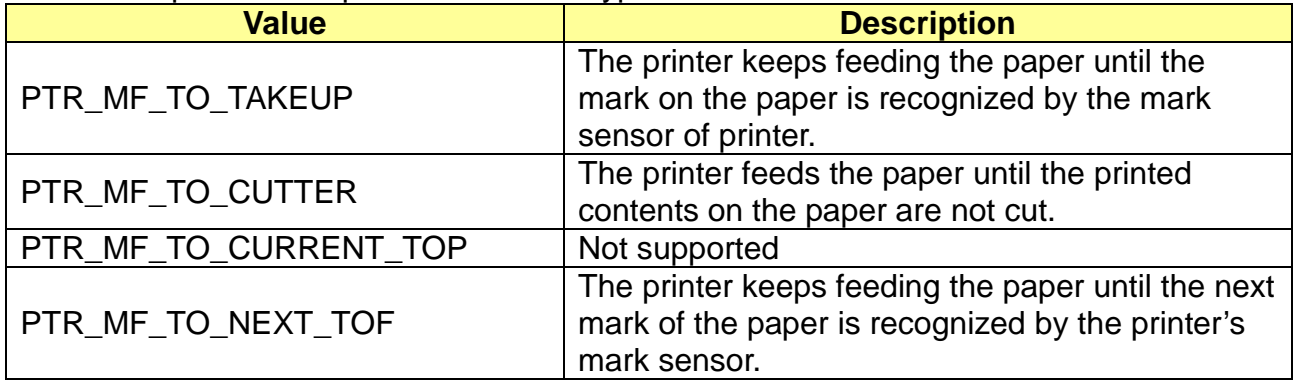

### **[Return Value]**

**NSInteger** 

UPOS SUCCESS if the operation is successful. (Refer to [Constants \(Defines\)](#page-12-0) :: [Result Code\)](#page-12-1)

#### **[Example]**

UPOSPrinterController\* \_uposPrinterController = [ UPOSPrinterController new]; UPOSPrinters\* printerList = [\_uposPrinterController getRegisteredDevice];

/// After printer initialization (open-claim-deviceEnable)

[\_uposPrinterController **markeFeed**:PTR\_MF\_TO\_TAKEUP];

// Printer Closing procedure

\_uposDeviceController.deviceEnabled = NO;

[ uposPrinterController releaseDevice];

[\_uposPrinterController close];

### **[Availability]**

### **12-3-7 printBarcode**

This method prints barcodes.

#### **[See Also]**

- Constants (Defines) :: Result Code
- Constants (Defines) :: Barcode Type
- Constants (Defines) :: Alignment
- [Common] Device Controller Class Reference :: Available Method :: open
- [Printer] Printer Controller Class Reference :: Available Method :: open
- [Common] Device Controller Class Reference :: Available Method :: claim
- [Printer] Printer Controller Class Reference :: Available Method :: claim
- [Common] Device Controller Class Reference::Available Properties::DeviceEnabled
- [Common] Device Controller Class Reference :: Available Properties :: Claimed

#### **[Declare]**

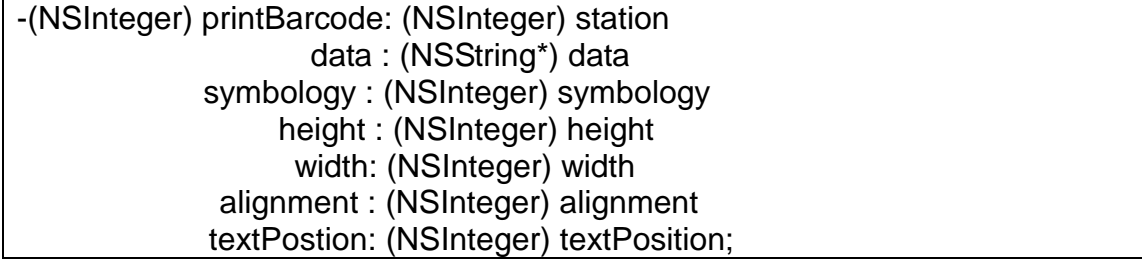

#### **[Parameters]**

(NSInteger) station

- Fixed to PTR S\_RECEIPT

(NSString) data

- Data to be included in the barcode, which may vary, depending on the barcode type. (NSInteger) symbology

- Type of barcode. (Refer to [Constants \(Defines\)](#page-12-0) :: [Barcode Type\)](#page-14-0)
- (NSInteger) height

- Height of the barcode.

- (NSInteger) width
	- Width of the barcode.
- (NSInteger) alignment
- Barcode alignment. (Refer to [Constants \(Defines\)](#page-12-0) :: [Alignment\)](#page-13-0)

(NSInteger) textProsition

Position of the text to be printed with barcode. (Refer to [Constants \(Defines\)](#page-12-0) :: [Barcode Text Position\)](#page-15-0)

### **[Return Value]**

**NSInteger** 

- UPOS\_SUCCESS if the operation is successful. (Refer to [Constants \(Defines\)](#page-12-0) :: [Result Code\)](#page-12-1)

# **[Example]**  UPOSPrinterController\* \_uposPrinterController = [ UPOSPrinterController new]; UPOSPrinters\* printerList = [\_uposPrinterController getRegisteredDevice]; /// After printer initialization (open-claim-deviceEnable) [\_uposPrinterController **printBarcode** :PTR\_S\_RECEIPT data :@"1234567890123" symbology : PTR\_BCS\_EAN13 height :100 width :200 alignment : PTR\_BC\_CENTER textPostion:PTR\_BC\_TEXT\_BELOW]; // Printer Closing procedure \_uposDeviceController.deviceEnabled = NO; [\_uposPrinterController releaseDevice]; [ uposPrinterController close];

**[Availability]**

## **12-3-8 printBitmap (File Printing)**

This method prints images.

#### **[See Also]**

- Constants (Defines) :: Result Code
- Constants (Defines) :: Alignment
- [Common] Device Controller Class Reference :: Available Method :: open
- [Printer] Printer Controller Class Reference :: Available Method :: open
- [Common] Device Controller Class Reference :: Available Method :: claim
- [Printer] Printer Controller Class Reference :: Available Method :: claim
- [Common] Device Controller Class Reference::Available Properties::DeviceEnabled
- [Common] Device Controller Class Reference :: Available Properties :: Claimed

#### **[Declare]**

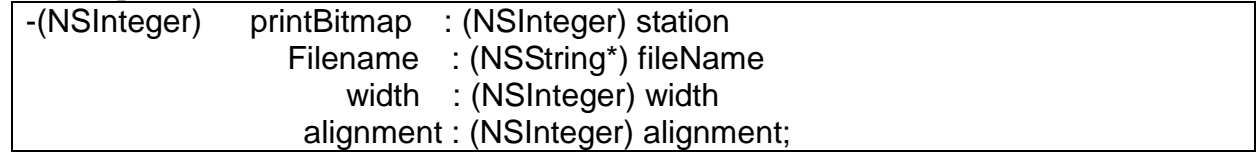

#### **[Parameters]**

(NSInteger) station

- Fixed to PTR S\_RECEIPT

(NSString) fileName

- Path of the image file.

(NSInteger) width

- Width of the image .

(The image will be printed at the specified width within the range supported by the printer, irrespective of the size of the image.)

#### (NSInteger) alignment

Alignment of the image. (Refer to [Constants \(Defines\)](#page-12-0) :: [Alignment\)](#page-13-0)

#### **[Return Value]**

**NSInteger** 

- UPOS SUCCESS if the operation is successful. (Refer to [Constants \(Defines\)](#page-12-0) :: [Result Code\)](#page-12-1)

## **[Example]**

UPOSPrinterController\* \_uposPrinterController = [ UPOSPrinterController new]; UPOSPrinters\* printerList = [\_uposPrinterController getRegisteredDevice];

/// After printer initialization (open-claim-deviceEnable)<br>NSString \*path = [[NSBundle mainBundle] mainBundle] pathForResource:@"Sample" ofType:@"png"];

[\_uposPrinterController **printBitmap**:PTR\_S\_RECEIPT

fileName width :200 alignment : PTR\_BM\_CENTER];

// Printer Closing procedure

\_uposDeviceController.deviceEnabled = NO;

[\_uposPrinterController releaseDevice];

[ uposPrinterController close];

### **[Availability]**

## **12-3-9 printBitmap (UIImage Printing)**

This method prints images.

#### **[See Also]**

- Constants (Defines) :: Result Code
- Constants (Defines) :: Alignment
- [Common] Device Controller Class Reference :: Available Method :: open
- [Printer] Printer Controller Class Reference :: Available Method :: open
- [Common] Device Controller Class Reference :: Available Method :: claim
- [Printer] Printer Controller Class Reference :: Available Method :: claim
- [Common] Device Controller Class Reference::Available Properties::DeviceEnabled
- [Common] Device Controller Class Reference :: Available Properties :: Claimed

### **[Declare]**

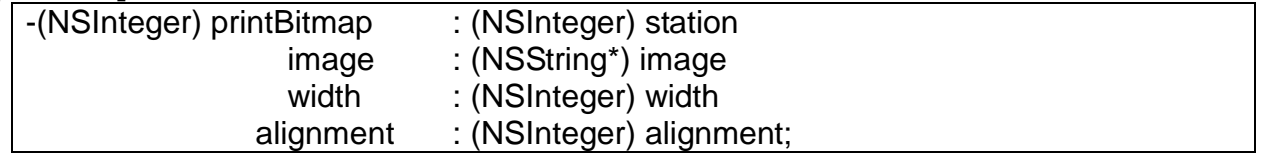

#### **[Parameters]**

(NSInteger) station

- Fixed to PTR S\_RECEIPT
- (UIImage) image
	- Image to print
- (NSInteger) width
- Width of the printed image

(The image will be printed at the specified width within the range supported by the printer, irrespective of the size of the image.)

#### (NSInteger) alignment

Alignment of the image (Refer to [Constants \(Defines\)](#page-12-0) :: [Alignment\)](#page-13-0)

## **[Return Value]**

**NSInteger** 

UPOS SUCCESS if the operation is successful. (Refer to [Constants \(Defines\)](#page-12-0) :: [Result Code\)](#page-12-1)

## **[Example]**

UPOSPrinterController\* \_uposPrinterController = [ UPOSPrinterController new]; UPOSPrinters\* printerList = [\_uposPrinterController getRegisteredDevice];

/// After printer initialization (open-claim-deviceEnable) IBOulet UIImageView \* \_imageView; // Views that are connected to resources

[\_uposPrinterController **printBitmap**:PTR\_S\_RECEIPT

image: imageView.image width :200 alignment : PTR\_BM\_CENTER];

// Printer Closing procedure

\_uposDeviceController.deviceEnabled = NO;

[\_uposPrinterController releaseDevice];

[\_uposPrinterController close];

### **[Availability]**

#### **12-3-10 printNormal**

This method prints text.

### **[See Also]**

- Constants (Defines) :: Result Code
- [Common] Device Controller Class Reference :: Available Method :: open
- [Printer] Printer Controller Class Reference :: Available Method :: open
- [Common] Device Controller Class Reference :: Available Method :: claim
- [Printer] Printer Controller Class Reference :: Available Method :: claim
- [Common] Device Controller Class Reference::Available Properties::DeviceEnabled
- [Common] Device Controller Class Reference :: Available Properties :: Claimed

### **[Declare]**

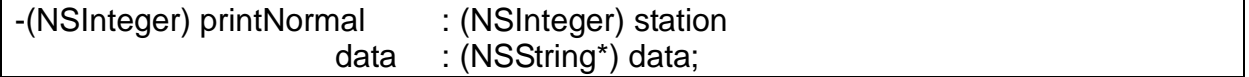

### **[Parameters]**

(NSInteger) station

- Fixed to PTR S\_RECEIPT

(NSString) data

- This parameter is the data to print.
- It includes printable text, escape sequences, carriage returns, and line feeds data.

## **[Return Value]**

**NSInteger** 

- UPOS\_SUCCESS if the operation is successful. (Refer to [Constants \(Defines\)](#page-12-0) :: [Result Code\)](#page-12-1)

### **[Example]**

UPOSPrinterController\* uposPrinterController = [ UPOSPrinterController new]; UPOSPrinters\* printerList = [\_uposPrinterController getRegisteredDevice];

/// After printer initialization (open-claim-deviceEnable)

IBOulet UIImageView \* \_imageView; // Views that are connected to resources

[\_uposPrinterController **printNormal** :PTR\_S\_RECEIPT

data :@"|N|cAPrint

CenterAlienedText\r\n"];

// Printer Closing procedure \_uposDeviceController.deviceEnabled = NO; [\_uposPrinterController releaseDevice]; [ uposPrinterController close];

### **[Availability]**

### **12-3-11 transactionPrint**

This method prints text.

#### **[See Also]**

- Constants (Defines) :: Result Code
- Constants (Defines) :: Transaction Print
- [Common] Device Controller Class Reference :: Available Method :: open
- [Printer] Printer Controller Class Reference :: Available Method :: open
- [Common] Device Controller Class Reference :: Available Method :: claim
- [Printer] Printer Controller Class Reference :: Available Method :: claim
- [Common] Device Controller Class Reference::Available Properties::DeviceEnabled
- [Common] Device Controller Class Reference :: Available Properties :: Claimed

### **[Declare]**

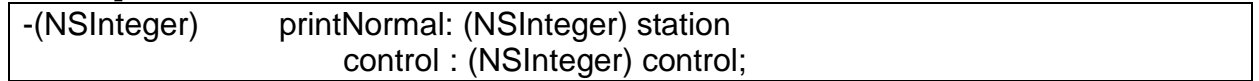

### **[Parameters]**

(NSInteger) station

Fixed to PTR\_S\_RECEIPT

(NSString) control

- Transaction Mode (Refer to [Constants \(Defines\)](#page-12-0) :: [Transaction Print\)](#page-13-1)

## **[Return Value]**

**NSInteger** 

UPOS\_SUCCESS if the operation is successful. (Refer to [Constants \(Defines\)](#page-12-0) :: [Result Code\)](#page-12-1)

# **[Example]**  UPOSPrinterController\* \_uposPrinterController = [ UPOSPrinterController new]; UPOSPrinters\* printerList = [\_uposPrinterController getRegisteredDevice]; /// After printer initialization (open-claim-deviceEnable) IBOulet UIImageView \* \_imageView; // Views that are connected to resources [\_uposPrinterController **transactionPrint** :PTR\_S\_RECEIPT **Control** : PTR\_TR\_TRANSACTION]; [\_uposPrinterController printNormal :PTR\_S\_RECEIPT data : @"|N|cAPrint CenterAlienedText 1 \r\n"]; [ uposPrinterController printNormal :PTR\_S\_RECEIPT data : @"|N|cAPrint CenterAlienedText 2 \r\n"]; [ uposPrinterController printNormal :PTR\_S\_RECEIPT data : @"|N|cAPrint CenterAlienedText 3 \r\n"]; // Contents in the buffer are printed, and the transaction mode is terminated. [\_uposPrinterController **transactionPrint** :PTR\_S\_RECEIPT **control** : PTR\_TR\_NORMAL]; // Printer Closing procedure \_uposDeviceController.deviceEnabled = NO; [\_uposPrinterController releaseDevice]; [\_uposPrinterController close];

#### **[Availability]**

### **12-3-12 displayString**

This method displays a string on the Customer Display.

#### **[See Also]**

- Constants (Defines) :: Result Code
- [Common] Device Controller Class Reference :: Available Method :: open
- [Printer] Printer Controller Class Reference :: Available Method :: open
- [Common] Device Controller Class Reference :: Available Method :: claim
- [Printer] Printer Controller Class Reference :: Available Method :: claim
- [Common] Device Controller Class Reference::Available Properties::DeviceEnabled
- [Common] Device Controller Class Reference :: Available Properties :: Claimed

#### **[Declare]**

-(NSInteger) displayString:(NSString\*)string;

#### **[Parameters]**

(NSString\*) string

Data to display

#### **[Return Value]**

**NSInteger** 

- UPOS\_SUCCESS if the operation is successful. (Refer to [Constants \(Defines\)](#page-12-0) :: [Result Code\)](#page-12-1)

#### **[Example]**

UPOSPrinterController\* uposPrinterController = [ UPOSPrinterController new]; UPOSPrinters\* printerList = [\_uposPrinterController getRegisteredDevice];

/// After printer initialization (open-claim-deviceEnable)

[\_uposPrinterController **displayString**: @"testDisplay" ];

// Printer Closing procedure

uposDeviceController.deviceEnabled = NO;

[\_uposPrinterController releaseDevice];

[\_uposPrinterController close];

### **[Availability]**

#### **12-3-13 displayStringAtLine**

This method displays a string in a specific line of the Customer Display. all existing data will be erased. In case that input data excesses one row, the results varies depending on settings of Customer Display. Only Bixolon Customer Display is supported.

#### **[See Also]**

- Constants (Defines) :: Result Code
- [Common] Device Controller Class Reference :: Available Method :: open
- [Printer] Printer Controller Class Reference :: Available Method :: open
- [Common] Device Controller Class Reference :: Available Method :: claim
- [Printer] Printer Controller Class Reference :: Available Method :: claim
- [Common] Device Controller Class Reference::Available Properties::DeviceEnabled
- [Common] Device Controller Class Reference :: Available Properties :: Claimed

#### **[Declare]**

-(NSInteger) displayStringAtLine:(NSInteger)line data:(NSString\*)data;

#### **[Parameters]**

(NSInteger)line

- Line number to display. (Range:  $1 \leq$  line  $\leq$  2)

(NSString\*)data

Data to display.

#### **[Return Value]**

**NSInteger** 

- UPOS\_SUCCESS if the operation is successful. (Refer to [Constants \(Defines\)](#page-12-0) :: [Result Code\)](#page-12-1)

#### **[Example]**

UPOSPrinterController\* \_uposPrinterController = [ UPOSPrinterController new]; UPOSPrinters\* printerList = [\_uposPrinterController getRegisteredDevice];

/// After printer initialization (open-claim-deviceEnable)

[\_uposPrinterController **displayStringAtLine**:1 data:@"testDisplay"];

// Printer Closing procedure

uposDeviceController.deviceEnabled = NO;

[\_uposPrinterController releaseDevice];

[\_uposPrinterController close];

#### **[Availablility]**

#### **12-3-14 clearScreen**

This method clears the Screen.

#### **[See Also]**

- Constants (Defines) :: Result Code
- [Common] Device Controller Class Reference :: Available Method :: open
- [Printer] Printer Controller Class Reference :: Available Method :: open
- [Common] Device Controller Class Reference :: Available Method :: claim
- [Printer] Printer Controller Class Reference :: Available Method :: claim
- [Common] Device Controller Class Reference::Available Properties::DeviceEnabled
- [Common] Device Controller Class Reference :: Available Properties :: Claimed

### **[Declare]**

-(NSInteger) clearScreen;

### **[Return Value]**

**NSInteger** 

- UPOS\_SUCCESS if the operation is successful. (Refer to [Constants \(Defines\)](#page-12-0) :: [Result Code\)](#page-12-1)

#### **[Example]**

UPOSPrinterController\* uposPrinterController = [ UPOSPrinterController new]; UPOSPrinters\* printerList = [\_uposPrinterController getRegisteredDevice];

/// After printer initialization (open-claim-deviceEnable)

# [\_uposPrinterController **clearScreen**];

// Printer Closing procedure

\_uposDeviceController.deviceEnabled = NO;

[\_uposPrinterController releaseDevice];

[\_uposPrinterController close];

### **[Availablility]**

#### **12-3-15 setDisplayCharacterSet**

This function sets the codepage of the Customer Display.

#### **[See Also]**

- Constants (Defines) :: Result Code
- [Common] Device Controller Class Reference :: Available Method :: open
- [Printer] Printer Controller Class Reference :: Available Method :: open
- [Common] Device Controller Class Reference :: Available Method :: claim
- [Printer] Printer Controller Class Reference :: Available Method :: claim
- [Common] Device Controller Class Reference::Available Properties::DeviceEnabled
- [Common] Device Controller Class Reference :: Available Properties :: Claimed

#### **[Declare]**

-(NSInteger) setDisplayCharacterSet:(NSInteger)characterSet;

#### **[Parameters]**

(NSInteger)characterSet

Codepage value of Customer Display

#### **[Return Value]**

**NSInteger** 

- UPOS\_SUCCESS if the operation is successful. (Refer to [Constants \(Defines\)](#page-12-0) :: [Result Code\)](#page-12-1)

#### **[Example]**

UPOSPrinterController\* uposPrinterController = [ UPOSPrinterController new]; UPOSPrinters\* printerList = [\_uposPrinterController getRegisteredDevice];

/// After printer initialization (open-claim-deviceEnable)

[\_uposPrinterController **setDisplayCharacterSet**:866];

// Printer Closing procedure

uposDeviceController.deviceEnabled = NO;

[\_uposPrinterController releaseDevice];

[\_uposPrinterController close];

### **[Availablility]**

#### **12-3-16 setInternationalCharacterset**

This function sets the international character set of the Customer Display

#### **[See Also]**

- Constants (Defines) :: Result Code
- [Common] Device Controller Class Reference :: Available Method :: open
- [Printer] Printer Controller Class Reference :: Available Method :: open
- [Common] Device Controller Class Reference :: Available Method :: claim
- [Printer] Printer Controller Class Reference :: Available Method :: claim
- [Common] Device Controller Class Reference::Available Properties::DeviceEnabled
- [Common] Device Controller Class Reference :: Available Properties :: Claimed

#### **[Declare]**

-(NSInteger) setInternationalCharacterset:(NSInteger) internationalCharset;

#### **[Parameters]**

(NSInteger) internationalCharset

International character set value of. Customer Display

#### **[Return Value]**

**NSInteger** 

- UPOS\_SUCCESS if the operation is successful. (Refer to [Constants \(Defines\)](#page-12-0) :: [Result Code\)](#page-12-1)

#### **[Example]**

UPOSPrinterController\* uposPrinterController = [ UPOSPrinterController new]; UPOSPrinters\* printerList = [\_uposPrinterController getRegisteredDevice];

/// After printer initialization (open-claim-deviceEnable)

[\_uposPrinterController **setInternationalCharacterset**:1];

// Printer Closing procedure

uposDeviceController.deviceEnabled = NO;

[\_uposPrinterController releaseDevice];

[\_uposPrinterController close];

### **[Availablility]**

#### **12-3-17 storeImage**

This function stores the image data of the Customer Display. Only Bixolon Customer Display is supported.

#### **[See Also]**

- Constants (Defines) :: Result Code
- [Common] Device Controller Class Reference :: Available Method :: open
- [Printer] Printer Controller Class Reference :: Available Method :: open
- [Common] Device Controller Class Reference :: Available Method :: claim
- [Printer] Printer Controller Class Reference :: Available Method :: claim
- [Common] Device Controller Class Reference::Available Properties::DeviceEnabled
- [Common] Device Controller Class Reference :: Available Properties :: Claimed

#### **[Declare]**

-(NSInteger) storeImage:(UIImage\*)image width:(NSInteger)width imageNumber:(NSInteger)imageNumber;

#### **[Parameters]**

(UIImage\*)image

- Image data to save.

:(NSInteger)width

- Image width

(NSInteger)imageNumber

Number to save Image. Available from 1 to 5.

### **[Return Value]**

**NSInteger** 

- UPOS\_SUCCESS if the operation is successful.
	- (Refer to [Constants \(Defines\)](#page-12-0) :: [Result Code\)](#page-12-1)

### **[Example]**

UPOSPrinterController\* \_uposPrinterController = [ UPOSPrinterController new]; UPOSPrinters\* printerList = [\_uposPrinterController getRegisteredDevice];

/// After printer initialization (open-claim-deviceEnable) @property (retain, nonatomic) IBOutlet UIImageView \*imageView;

[\_uposPrinterController **storeImage**: imageView .image

width: imageView.image.size.width imageNumber:1];

// Printer Closing procedure

\_uposDeviceController.deviceEnabled = NO;

[\_uposPrinterController releaseDevice];

[\_uposPrinterController close];

#### **[Availablility]**

#### **12-3-18 storeImageFile**

This function stores the image file of the Customer Display. Only Bixolon Customer Display is supported.

#### **[See Also]**

- Constants (Defines) :: Result Code
- [Common] Device Controller Class Reference :: Available Method :: open
- [Printer] Printer Controller Class Reference :: Available Method :: open
- [Common] Device Controller Class Reference :: Available Method :: claim
- [Printer] Printer Controller Class Reference :: Available Method :: claim
- [Common] Device Controller Class Reference::Available Properties::DeviceEnabled
- [Common] Device Controller Class Reference :: Available Properties :: Claimed

### **[Declare]**

-(NSInteger) storeImageFile:(NSString\*)filename width:(NSInteger)width imageNumber:(NSInteger)imageNumber;

### **[Parameters]**

(NSString\*)filename

- The full path of the image file

:(NSInteger)width

- Image width

(NSInteger)imageNumber

Number to save Image. Available from 1 to 5

### **[Return Value]**

**NSInteger** 

UPOS\_SUCCESS if the operation is successful. (Refer to [Constants \(Defines\)](#page-12-0) :: [Result Code\)](#page-12-1)

### **[Example]**

UPOSPrinterController\* uposPrinterController = [ UPOSPrinterController new]; UPOSPrinters\* printerList = [\_uposPrinterController getRegisteredDevice];

/// After printer initialization (open-claim-deviceEnable)

NSString \*path

= [[NSBundle mainBundle] pathForResource:@"Sample" ofType:@"png"];

# [\_uposPrinterController **storeImageFile**:path

width:[UIImage imageWithContentsOfFile: [NSString stringWithFormat:@"%@",path]].size.width imageNumber:1];

// Printer Closing procedure

\_uposDeviceController.deviceEnabled = NO;

[ uposPrinterController releaseDevice];

[\_uposPrinterController close];

### **[Availablility]**

#### **12-3-19 displayImage**

This function displays the image stored in the Customer Display. Only Bixolon Customer Display is supported.

#### **[See Also]**

- Constants (Defines) :: Result Code
- [Common] Device Controller Class Reference :: Available Method :: open
- [Printer] Printer Controller Class Reference :: Available Method :: open
- [Common] Device Controller Class Reference :: Available Method :: claim
- [Printer] Printer Controller Class Reference :: Available Method :: claim
- [Common] Device Controller Class Reference::Available Properties::DeviceEnabled
- [Common] Device Controller Class Reference :: Available Properties :: Claimed

### **[Declare]**

-(NSInteger) displayImage:(NSInteger)imageNumber xPos:(NSInteger)xPos yPos:(NSInteger)yPos;

### **[Parameters]**

(NSInteger)imageNumber

Number to save Image. Available from 1 to 5

(NSInteger)xPos

- x-coordinate

(NSInteger)yPos

v-coordinate

### **[Return Value]**

NSInteger<br>NIPO

- UPOS\_SUCCESS if the operation is successful.
	- (Refer to [Constants \(Defines\)](#page-12-0) :: [Result Code\)](#page-12-1)

### **[Example]**

UPOSPrinterController\* \_uposPrinterController = [ UPOSPrinterController new]; UPOSPrinters\* printerList = [\_uposPrinterController getRegisteredDevice];

/// After printer initialization (open-claim-deviceEnable)

[\_uposPrinterController **displayImage**:1 xPos:0 yPos:0];

// Printer Closing procedure \_uposDeviceController.deviceEnabled = NO; [ uposPrinterController releaseDevice]; [ uposPrinterController close];

### **[Availablility]**

#### **12-3-20 clearImage**

This function deletes the image stored in the Customer Display and erases the image displayed on the screen. Only Bixolon Customer Display is supported.

#### **[See Also]**

- Constants (Defines) :: Result Code
- [Common] Device Controller Class Reference :: Available Method :: open
- [Printer] Printer Controller Class Reference :: Available Method :: open
- [Common] Device Controller Class Reference :: Available Method :: claim
- [Printer] Printer Controller Class Reference :: Available Method :: claim
- [Common] Device Controller Class Reference::Available Properties::DeviceEnabled
- [Common] Device Controller Class Reference :: Available Properties :: Claimed

#### **[Declare]**

-(NSInteger) clearImage:(bool)isAll imageNumber:(NSInteger)imageNumber;

#### **[Parameters]**

(bool)isAll

- Whether to delete all stored images.
- if true, remove all stored images.
- If false, a specific number must be specified.

(NSInteger)imageNumber

Number to save Image. Available from 1 to 5

## **[Return Value]**

**NSInteger** 

UPOS\_SUCCESS if the operation is successful. (Refer to [Constants \(Defines\)](#page-12-0) :: [Result Code\)](#page-12-1)

#### **[Example]**

UPOSPrinterController\* uposPrinterController = [ UPOSPrinterController new]; UPOSPrinters\* printerList = [\_uposPrinterController getRegisteredDevice];

/// After printer initialization (open-claim-deviceEnable)

[\_uposPrinterController **clearImage**:NO imageNumber:1];

// Printer Closing procedure

\_uposDeviceController.deviceEnabled = NO;

[\_uposPrinterController releaseDevice];

[\_uposPrinterController close];

### **[Availablility]**
### **12-3-21 checkBattStatus**

Request battery status information..

### **[See Also]**

- Constants (Defines) :: Result Code
- [Common] Device Controller Class Reference :: Available Method :: open
- [Printer] Printer Controller Class Reference :: Available Method :: open
- [Common] Device Controller Class Reference :: Available Method :: claim
- [Printer] Printer Controller Class Reference :: Available Method :: claim
- [Common] Device Controller Class Reference::Available Properties::DeviceEnabled
- [Common] Device Controller Class Reference :: Available Properties :: Claimed

### **[Declare]**

-(long) checkBattStatus;

### **[Return Value]**

long

- UPOS\_SUCCESS if the operation is successful. (Refer to [Constants \(Defines\)](#page-12-0) :: [Result Code\)](#page-12-1)

### **[Example]**

UPOSPrinterController\* uposPrinterController = [ UPOSPrinterController new]; UPOSPrinters\* printerList = [\_uposPrinterController getRegisteredDevice];

/// After printer initialization (open-claim-deviceEnable)

# [\_uposPrinterController *checkBattStatus*];

// Printer Closing procedure

\_uposDeviceController.deviceEnabled = NO;

[\_uposPrinterController releaseDevice];

[ uposPrinterController close];

### **[Availablility]**

# **12-4 Available Delegate**

### **12-4-1 StatusUpdateEvent**

This is an event that is generated when the status of the printer is changed.

### **[See Also]**

- [Common] Delegater Class Reference :: Available Delegate :: StatusUpdateEvent
- Constants (Defines) :: StatusUpdateEvent

# **[Declare]**

Refer to [\[Common\] Delegater Class Reference](#page-120-0) :: [Available Delegate](#page-121-0) :: **[StatusUpdateEvent](#page-121-1)** 

### **[Parameters]**

(NSNumber\*) Status

- It includes the changed status value. (Refer to [Constants \(Defines\)](#page-12-0) :: StatusUpdateEvent)

### **[Return Value]**

void

**[Example]** 

```
-(void) StatusUpdateEvent: (NSNumber*) Status
{
   NSLog(@"!!!!!!!!!!!! StatusUpdateEvent : %ld !!!!!!!!!!!", (long)Status.integerValue);
   NSString *message;
   switch([ Status integerValue])
      {
      case PTR_SUE_COVER_OPEN:
          message = [NSString stringWithFormat:@"[StatusUpdateEvent] Cover 
Open"];
          break;
      case PTR_SUE_COVER_OK:
          message = [NSString stringWithFormat:@"[StatusUpdateEvent] Cover 
OK"];
          break;
      case PTR_SUE_REC_EMPTY:
          message = [NSString stringWithFormat:@"[StatusUpdateEvent] Paper 
Empty"];
           break;
      case PTR_SUE_REC_PAPEROK:
          message = [NSString stringWithFormat:@"[StatusUpdateEvent] Paper 
OK"];
          break;
      case PTR_SUE_REC_NEAREMPTY:
          message = [NSString stringWithFormat:@"[StatusUpdateEvent] Paper 
Near End"];
          break;
      case UPOS_SUE_POWER_OFF:
      case UPOS_SUE_POWER_OFF_OFFLINE:
      case UPOS_SUE_POWER_OFFLINE:
          message = [NSString stringWithFormat:@"[StatusUpdateEvent] Device off 
or offLine"];
          break;
      case UPOS_SUE_POWER_ONLINE:
          message = [NSString stringWithFormat:@"[StatusUpdateEvent] Device 
OnLine"];
          break;
      default:
         message = [NSString stringWithFormat:@"[StatusUpdateEvent]
UNKNOWN"];
      }
      NSLog(@"%@", message)
}
```
### **[Availability]**

### **12-4-2 OutputCompleteEvent**

This event is generated when each device completes the received output request.

# **[See Also]**<br>*Prin*]

- [Printer] Printer Controller Class Reference :: Available Method
- [Printer] Printer Controller Class Reference :: Available Method :: cutPaper
- [Printer] Printer Controller Class Reference :: Available Method :: markFeed
- [Printer] Printer Controller Class Reference :: Available Method :: printBarcode
- [Printer] Printer Controller Class Reference :: Available Method :: printBitmap (File Printing)
- [Printer] Printer Controller Class Reference :: Available Method :: printBitmap (UIImage Printing)
- [Printer] Printer Controller Class Reference :: Available Method :: printNormal
- [Printer] Printer Controller Class Reference :: Available Method :: transactionPrint

### **[Declare]**

Refer to [\[Common\] Delegater Class Reference](#page-120-0) :: [Available Delegate](#page-121-0) :: [DataEvent](#page-121-2)

### **[Parameters]**

(NSNumber\*) Status

- It includes the changed status value. (Refer to [Constants \(Defines\)](#page-12-0) :: [StatusUpdateEvent\)](#page-15-0)

### **[Return Value]**

- void

### **[Declare]**

- (void)OutputCompleteEvent:(NSNumber\*)OutputID;

### **[Availability]**

# **13. [CashDrawer] Cash Drawer Class Reference**

# **13-1 Overview**

The UPOSCashDrawer Class is the object that contains the information about target devices controlled by the UPOSCDController.

### **[See Also]**

- [Common] Device Class Reference

# **13-2 Available Properties**

### **[See Also]**

- Refer to [\[Common\] Device Class Reference](#page-19-0) :: [Available Properties](#page-19-1)

### **13-2-1 selectedPrinterName**

Name of the printer to connect the cash drawer

### **[Declare]**

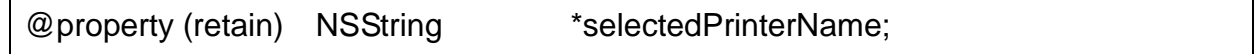

### **[Availability]**

SDK 1.0.0 and later

### **13-2-2 pinNumber**

This is the PIN number that is required to open the cash drawer.

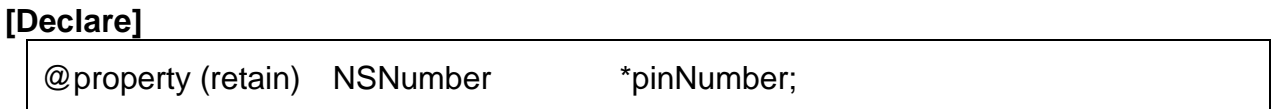

### **[Availability]**

SDK 1.0.0 and later

### **13-2-3 pinLevel**

This is the level of sensing for monitoring the cash drawer open status. Change this option if the status of the cash drawer is reversed in the display.

### **[Declare]**

@property (retain) NSNumber \*pinLevel;

### **[Availability]**

### **13-2-4 pulseOnTime**

This determines the time duration to turn on the signal when opening the cash drawer,

### **[Declare]**

```
@property (retain) NSNumber *pinLevel;
```
## **[Availability]**

SDK 1.0.0 and later

## **13-2-5 pulseOffTime**

This determines the time when the signal will be turned off after supplying the signal while opening the cash drawer.

### **[Declare]**

@property (retain) NSNumber \*pinLevel;

## **[Availability]**

SDK 1.0.0 and later

# **13-3 Available Method**

- Refer to [\[Common\] Device Class Reference](#page-19-0) :: [Available Method](#page-20-0)

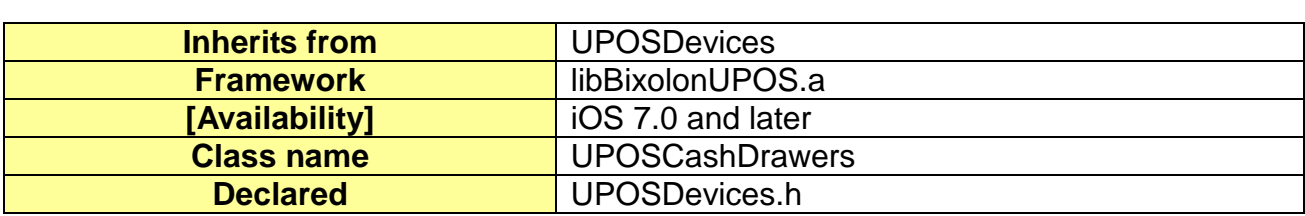

# <span id="page-78-0"></span>**14. [CashDrawer] Cash Drawer List Class Reference**

### **14-1 Overview**

The UPOSCashDrawers Class is the object that contains the list of cash drawers stored in iDevice. (It is a set of UPOSCashDrawer objects.)

### **[See Also]**

- Cash Drawer Class Reference

# **14-2 Available Properties**

- Not applicable

# **14-3 Available Method**

# <span id="page-79-0"></span>**14-3-1 getList**

This method reads the stored device list.

### **[See Also]**

- Device Class Reference (Common Device)
- Device Controller Class Reference (Common Controller)
- Cash Drawer Class Reference

### **[Declare]**

- Refer to [Cash Drawer List Class Reference \(stored list of cash drawers\)](#page-78-0) :: [getList](#page-79-0)

### **[Parameters]**

None

## **[Return Value]**

NSMutableArray\*:

 The list of devices is stored as an array. Each object is stored as a Device Class.

### **[Example]**

```
UPOSCDController* _uposCDController = [UPOSCDController new];
UPOSCashDrawers* cdList = [_ uposCDController getRegisteredDevice];
```
NSMutableArray\* cdArray = [cdrList **getList**];

if(cdArray == nil)

NSLog(@"Failed to read the list of CashDrawers.");

} else

{

{

}

NSLog(@"List of CashDrawers is read.");

### **[Availability]**

### **14-3-2 getDeviceIdentity**

This method reads the Identity string of the current device.

# **[Declare]**

- Refer to [Device List Class Reference \(stored device list\)](#page-21-0) :: [getDeviceIdentity](#page-23-0)

### **[Parameters]**

None

## **[Return Value]**

- NSString\*:

The Identity of the current device is returned as a string.

### **[Example]**

```
UPOSCDController* _uposCDController = [UPOSCDController new];
UPOSCashDrawers* cdList = [_ uposCDController getRegisteredDevice];
```
# NSString\* strIdentity = [cdList **getDeviceIdentity**];

if(cdArray == nil)

NSLog(@"Failed to read the identity value.");

} else

{

{

}

NSLog(@" Identity of UPOSCDController :%@.", strIdentity);

# **[Availability]**

### **14-3-3 save**

This method saves the current device list.

### **[See Also]**

- Cash Drawer List Class Reference (stored list of cash drawers) :: removeDevice
- Cash Drawer List Class Reference (stored list of cash drawers) :: addDevice

### **[Declare]**

Refer to [Device List Class Reference \(stored device list\)](#page-21-0) :: [save](#page-23-1)

### **[Parameters]**

None

### **[Return Value]**

- BOOL:
	- YES if the operation is successful.

### **[Example]**

```
UPOSCDController* _uposCDController = [UPOSCDController new];
UPOSCashDrawers* cdList = [_ uposCDController getRegisteredDevice];
UPOSCashDrawer* newDevice = [UPOSCashDrawer new];<br>newDevice.modelName = @"SRP-CDW":
newDevice.modelName<br>newDevice.ldn
                            = @"type1";newDevice.selectedPrinterName = @"SRP-
350plusIII";
newDevice.pinNumber = 2;
newDevice.pinLevel = 0; 
newDevice.pulseOnTime = 100; 
newDevice.pulseOffTime = 400; 
[cdList addDevice:newDevice]; // Add Device 
[newDevice release];
if([printerList save])
{
       NSLog(@"List is saved.");
}
else
{
       NSLog(@"List cannot be saved.");
}
```
# **[Availability]**

### **14-3-4 addDevice**

This method adds a device to the current device list.

The device's addition may not be reflected to the device list when the list is refreshed if the data is not saved by using the save method after using this method.

### **[See Also]**

- Cash Drawer List Class Reference (stored list of cash drawers) :: save
- Cash Drawer List Class Reference (stored list of cash drawers) :: removeDevice

### **[Declare]**

- Refer to [Device List Class Reference \(stored device list\)](#page-21-0) :: [addDevice](#page-24-0)

### **[Parameters]**

- (UPOSDevice\*) device
	- Object that contains the information about the device to add.

### **[Return Value]**

- BOOL:
	- YES if the operation is successful.

### **[Example]**

```
UPOSCDController* _uposCDController = [UPOSCDController new];
UPOSCashDrawers* cdList = [ uposCDController getRegisteredDevice];
UPOSCashDrawer* newDevice = [UPOSCashDrawer new];<br>newDevice.modelName = @"SRP-CDW":
newDevice.modelName<br>newDevice.ldn
                              =@"type1";newDevice.selectedPrinterName = @"SRP-
350plusIII";
newDevice.pinNumber = 2;
newDevice.pinLevel = 0; 
newDevice.pulseOnTime = 100; 
newDevice.pulseOffTime = 400; 
if([cdList addDevice:newDevice]) // Add device
{
        NSLog(@"Device is added successfully.");
}
else
{
        NSLog(@""Failed to add device.");
}
[newDevice release];
[cdList save];
```
### **[Availability]**

### **14-3-5 removeDevice**

This method deletes a device from the device list.

The device's deletion may not be reflected to the device list when the list is refreshed if the data is not saved by using the save method after using this method.

### **[See Also]**

- Cash Drawer List Class Reference (stored list of cash drawers) :: save
- Cash Drawer List Class Reference (stored list of cash drawers) :: addDevice

### **[Declare]**

- Refer to [Device List Class Reference \(stored device list\)](#page-21-0) :: [removeDevice](#page-25-0)

### **[Parameters]**

- (UPOSDevice\*) device
	- Object that contains the information about the device to add

### **[Return Value]**

- BOOL:
	- YES if the operation is successful.

### **[Example]**

```
UPOSCDController* _uposCDController = [UPOSCDController new];
UPOSCashDrawers* cdList = [ uposCDController getRegisteredDevice];
UPOSCashDrawer* * willRemoveDevice = [[printerList getList] objectAtIndex:0];
if([cdList removeDevice:willRemoveDevice]) // Remove device
{
        NSLog(@"0th device is removed from the list.");
}
else
{
        NSLog(@"Failed to remove 0th device from the list.");
}
[newDevice release];
```
[cdList save];

### **[Availability]**

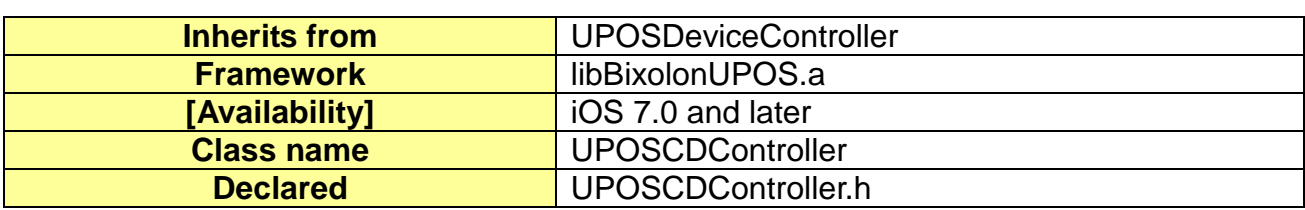

# **15. [CashDrawer] Cash Drawer Controller Class Reference**

### **15-1 Overview**

The UPOSCDController Class is the main object that controls common functions of the devices supported by this SDK.

# **15-2 Available Properties**

### **15-2-1 DrawerOpened**

This indicates the status of CashDrawer. YES means that the Drawer is open.

### **[Declare]**

@property (readonly) BOOL DrawerOpened;

### **[Availability]**

# **15-3 Available Method**

## **15-3-1 open**

This method initiates the use of the cashdrawer class, and it includes the initialization process such as memory allocation. This method should be called first before calling the claim and other subsequent methods.

### **[See Also]**

- Constants (Defines) :: OpenResult Code
- [Common] Device Controller Class Reference :: Available Properties :: OpenResult
- [Common] Device Controller Class Reference :: Available Properties :: ldn (Logical Device Name)
- [CashDrawer] Cash Drawer List Class Reference ::Available Method :: addDevice

## **[Declare]**

- [Common] Device Controller Class Reference :: Available Method :: open

## **[Parameters]**

(NSString\*) logicalDeviceName

- Model name of the device to open or stored device name Refer to [ldn \(Logical Device Name\)](#page-19-2)
- [CashDrawer] Cash Drawer List Class Reference :: Available Method :: addDevice The device should be added by using the [CashDrawer] Cash Drawer List Class Reference :: addDevice method first in order to use it.

### **[Return Value]**

**NSInteger** 

- UPOS\_SUCCESS if the operation is successful.

### **[Example]**

```
UPOSCDController* _uposCDController = [UPOSCDController new];
UPOSCashDrawers* cdList = [_ uposCDController getRegisteredDevice];
if(UPOS_SUCCESS == [_ uposCDController open:@"type1"])
{
      if(UPOS_SUCCESS == [_uposCDController claim:3000])
      {
             _uposCDController.deviceEnabled = YES;
                   // Cash drawer can be used now.
      }
}
```
### **[Availability]**

### **15-3-2 claim**

This method tries to open the port specified in the device information, and it includes some initialization processes such as memory allocation and initialization.

This method should be called before using the device.

### **[See Also]**

- Constants (Defines) :: Result Code
- [Common] Device Controller Class Reference :: Available Method :: open
- [CashDrawer] Cash Drawer Controller Class Reference :: Available Method :: open
- [Common] Device Controller Class Reference :: Available Method :: claim
- [Common] Device Controller Class Reference :: Available Properties :: Claimed

### **[Declare]**

[Common] Device Controller Class Reference :: Available Method :: claim

## **[Parameters]**

(NSInteger) timeout

The system will try to execute the corresponding operation for the duration specified by this parameter.

### **[Return Value]**

**NSInteger** 

- UPOS\_SUCCESS if the operation is successful.

### **[Example]**

```
UPOSCDController* _uposCDController = [UPOSCDController new];
UPOSCashDrawers* cdList = [_ uposCDController getRegisteredDevice];
if(UPOS_SUCCESS == [_ uposCDController open:@"type1"])
{
      if(UPOS_SUCCESS == [_ uposCDController claim:3000])
      \{\_ uposCDController.deviceEnabled = YES;
                    // Cash drawer can be used
      }
}
```
**[Availability]**

### **15-3-3 releaseDevice**

This method terminates the use of the port of the claimed device and releases the physical resources. Some of the memory resources may also be released as a result.

# **[See Also]**

- Constants (Defines) :: Result Code
- [Common] Device Controller Class Reference :: Available Method :: open
- [CashDrawer] Cash Drawer Controller Class Reference :: Available Method :: open
- [Common] Device Controller Class Reference :: Available Method :: claim
- [CashDrawer] Cash Drawer Controller Class Reference :: Available Method :: claim
- [Common] Device Controller Class Reference::Available Properties::DeviceEnabled
- [Common] Device Controller Class Reference :: Available Properties :: Claimed
- [CashDrawer]CashDrawerControllerClassReference :: AvailableMethod :: releaseDevice

### **[Declare]**

- [Common] Device Controller Class Reference :: Available Method :: releaseDevice

### **[Parameters]**

(NSString\*) logicalDeviceName

Model name of the device to open or stored device name Refer to [ldn \(Logical Device Name\)](#page-19-2)

### **[Return Value]**

**NSInteger** 

- UPOS SUCCESS if the operation is successful.

### **[Example]**

UPOSCDController\* \_uposCDController = [UPOSCDController new]; UPOSCashDrawers\* cdList = [\_ uposCDController getRegisteredDevice];

/// After using the cash drawer

// CashDrawer Closing procedure

\_ uposCDController deviceEnabled = NO;

# [\_ uposCDController **releseDevice**];

[ uposCDController close];

### **[Availability]**

### **15-3-4 close**

This method terminates the use of the open device. Some of the memory resources may also be released as a result.

### **[See Also]**

- Constants (Defines) :: Result Code
- [Common] Device Controller Class Reference :: Available Method :: open
- [CashDrawer] Cash Drawer Controller Class Reference :: Available Method :: open
- [Common] Device Controller Class Reference :: Available Method :: claim
- [CashDrawer] Cash Drawer Controller Class Reference :: Available Method :: claim
- [Common] Device Controller Class Reference::Available Properties::DeviceEnabled
- [Common] Device Controller Class Reference :: Available Properties :: Claimed
- [Common] Device Controller Class Reference :: Available Method :: close

### **[Declare]**

- [Common] Device Controller Class Reference :: Available Method :: close

### **[Parameters]**

(NSInteger) timeout

The system will try to execute the corresponding operation for the duration specified by this parameter.

### **[Return Value]**

**NSInteger** 

- UPOS\_SUCCESS if the operation is successful.

### **[Example]**

UPOSCDController\* \_uposCDController = [UPOSCDController new]; UPOSCashDrawers\* cdList = [\_ uposCDController getRegisteredDevice];

/// After using the cash drawer

// CashDrawer Closing procedure

\_ uposCDController.deviceEnabled = NO;

[\_uposCDController releaseDevice];

[\_uposCDController **close**];

### **[Availability]**

### **15-3-5 OpenDrawer**

This method opens the cash drawer.

### **[See Also]**

- Constants (Defines) :: Result Code
- [Common] Device Controller Class Reference :: Available Method :: open
- [CashDrawer] Cash Drawer Controller Class Reference :: Available Method :: open
- [Common] Device Controller Class Reference :: Available Method :: claim
- [CashDrawer] Cash Drawer Controller Class Reference :: Available Method :: claim
- [Common] Device Controller Class Reference::Available Properties::DeviceEnabled
- [Common] Device Controller Class Reference :: Available Properties :: Claimed

## **[Declare]**

-(NSInteger) OpenDrawer;

### **[Parameters]**

None

### **[Return Value]**

**NSInteger** 

UPOS SUCCESS if the operation is successful.

### **[Example]**

UPOSCDController\* \_uposCDController = [UPOSCDController new]; UPOSCashDrawers\* cdList = [\_ uposCDController getRegisteredDevice];

/// After initialization of CashDrawer (open-claim-deviceEnable)

[\_uposCDController **openDrawer**];

// Cash drawer Closing procedure

\_ uposCDController.deviceEnabled = NO;

[\_ uposCDController releaseDevice];

[ uposCDController close];

### **[Availability]**

# **15-4 Available Delegate**

### **15-4-1 StatusUpdateEvent**

This is an event that is generated when the status of CashDrawer is changed.

### **[See Also]**

- [Common] Delegater Class Reference :: Available Delegate :: StatusUpdateEvent
- Constants (Defines) :: StatusUpdateEvent

# **[Declare]**

Refer to [\[Common\] Delegater Class Reference](#page-120-0) :: [Available Delegate](#page-121-0) :: **[StatusUpdateEvent](#page-121-1)** 

### **[Parameters]**

(NSNumber\*) Status

- It includes the changed status value. (Refer to [Constants \(Defines\)](#page-12-0) :: [StatusUpdateEvent\)](#page-15-0)

### **[Return Value]**

- void

```
[Example] 
  -(void) StatusUpdateEvent: (NSNumber*) Status
  {
     NSLog(@"!!!!!!!!!!!! StatusUpdateEvent : %ld !!!!!!!!!!!", (long)Status.integerValue);
     NSString *message;
     switch([ Status integerValue])
        \{case CASH_SUE_DRAWEROPEN:
            message = [NSString stringWithFormat:@"[StatusUpdateEvent] Cash 
  Drawer Opened"];
            break;
        case CASH_SUE_DRAWERCLOSED:
             message = [NSString stringWithFormat:@"[StatusUpdateEvent] Cash 
  Drawer Closed"];
             break;
        case UPOS_SUE_POWER_OFF:
        case UPOS_SUE_POWER_OFF_OFFLINE:
        case UPOS_SUE_POWER_OFFLINE:
            message = [NSString stringWithFormat:@"[StatusUpdateEvent] Device off 
  or offLine"];
            break;
        case UPOS_SUE_POWER_ONLINE:
            message = [NSString stringWithFormat:@"[StatusUpdateEvent] Device 
  OnLine"];
            break;
        default:
           message = [NSString stringWithFormat:@"[StatusUpdateEvent]
  UNKNOWN"];
        }
     NSLog(@"%@", message)
  }
```
### **[Availability]**

# **16. [MSR] MSR Class Reference**

# **16-1 Overview**

The UPOSMSR Class is the object that contains the information about target devices controlled by the UPOSMSRController.

# **16-2 Available Properties**

- Refer to [\[Common\] Device Class Reference](#page-19-0) :: [Available Properties](#page-19-1)

# **16-3 Available Method**

- Refer to [\[Common\] Device Class Reference](#page-19-0) :: [Available Method](#page-22-0)

# <span id="page-93-0"></span>**17. [MSR] MSR List Class Reference (list of stored MSR)**

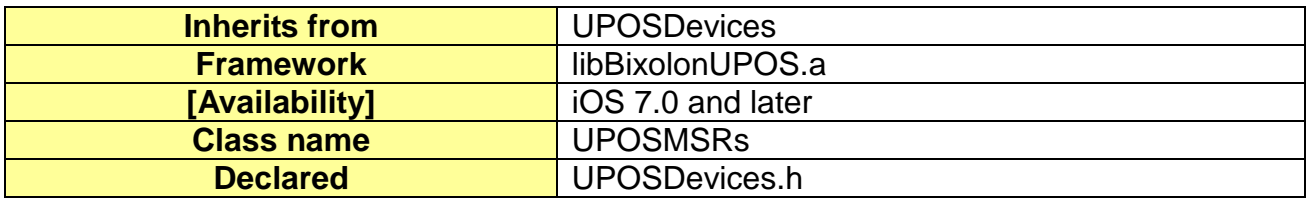

## **17-1 Overview**

The UPOSMSRs Class is the object that contains the list of MSR stored in iDevice. (It is a set of UPOSMSR objects.).

### **[See Also]**

- MSR Class Reference

# **17-2 Available Properties**

- Not applicable

# **17-3 Available Method**

# <span id="page-94-0"></span>**17-3-1 getList**

This method reads the stored device list.

# **[See Also]**

- Device Class Reference (Common Device)
- Device Controller Class Reference (Common Controller)
- MSR Class Reference

# **[Declare]**

- Refer to **MSR List Class Reference (list of stored MSR)** :: [getList](#page-94-0)

# **[Parameters]**

None

# **[Return Value]**

NSMutableArray\*:

 The list of devices is stored as an array. Each object is stored as a Device Class.

# **[Example]**

```
UPOSMSRController* _uposMSRController = [UPOSMSRController new];
UPOSMSRs* msrList = [_uposMSRController getRegisteredDevice];
```
NSMutableArray\* msrArray = [ msrList **getList**];

if( msrArray == nil)

NSLog(@"Failed to read the stored list of MSR.");

} else

{

{

}

NSLog(@"Stored list of MSR is read successfully.");

# **[Availability]**

### **17-3-2 getDeviceIdentity**

This method reads the Idenitity String of the current device.

## **[Declare]**

- Refer to [Device List Class Reference \(stored device list\)](#page-21-0) :: [getDeviceIdentity](#page-23-0)

### **[Parameters]**

None

### **[Return Value]**

- NSString\*:
	- The Identity of the current device is returned as a string.

### **[Example]**

```
UPOSMSRController* _uposMSRController = [UPOSMSRController new];
UPOSMSRs* msrList = [_uposMSRController getRegisteredDevice];
```
# NSString\* strIdentity = [ msrList **getDeviceIdentity**];

if( strIdentity == nil)

NSLog(@"Failed to read the Identity value.");

} else

{

{

}

NSLog(@" Identity of UPOSMSRController :%@.", strIdentity);

### **[Availability]**

### **17-3-3 save**

This method saves the current list of devices.

## **[See Also]**

- MSR List Class Reference (list of stored MSR) :: removeDevice
- MSR List Class Reference (list of stored MSR) :: addDevice<br>- Device List Class Reference (stored device list) :: save
- Device List Class Reference (stored device list) :: save

## **[Declare]**

- Refer to [Device List Class Reference \(stored device list\)](#page-21-0) :: [save](#page-23-1)

### **[Parameters]**

None

## **[Return Value]**

- BOOL:

YES if the operation is successful.

### **[Example]**

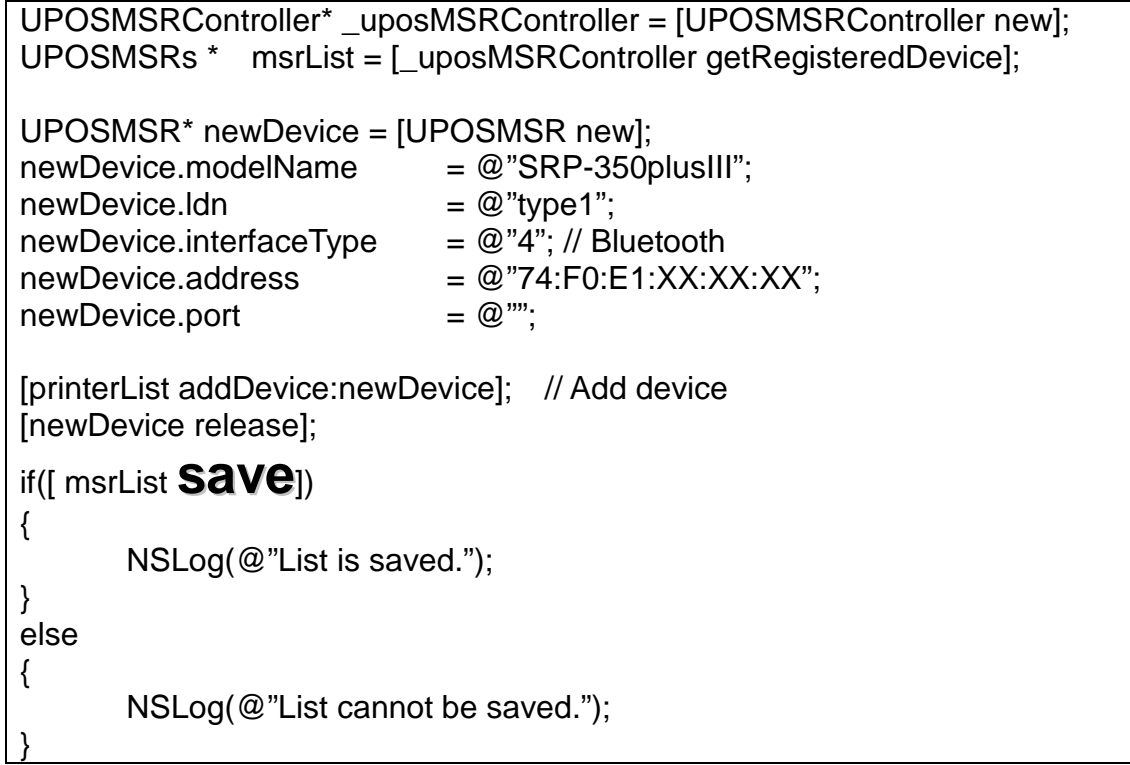

# **[Availability]**

### **17-3-4 addDevice**

This method adds a device to the current device list.

The device's addition may not be reflected to the list when the list is refreshed if the data is not saved by using the save method after using this method.

### **[See Also]**

- MSR List Class Reference (list of stored MSR) :: save
- MSR List Class Reference (list of stored MSR) :: removeDevice
- Device List Class Reference (stored device list) :: addDevice

### **[Declare]**

Refer to [Device List Class Reference \(stored device list\)](#page-21-0) :: [addDevice](#page-24-0)

### **[Parameters]**

- (UPOSDevice\*) device
	- Object that contains the information about the device to add

### **[Return Value]**

BOOL:

YES if the operation is successful.

### **[Example]**

```
UPOSMSRController* _uposMSRController = [UPOSMSRController new];
UPOSMSRs * msrList = [_uposMSRController getRegisteredDevice];
UPOSMSR* newDevice = [UPOSMSR new];<br>newDevice.modelName = @"SRP-350plusIII";
newDevice.modelName
newDevice.Idn = @"type1";<br>newDevice.interfaceType = @"4"; // Bluetooth
newDevice.interfaceType
newDevice.address<br>
newDevice.address = @"74:F0:E1:XX:XX:XX";<br>
ewDevice.port = @"":
newDevice.port
[printerList addDevice:newDevice]; // Add device
[newDevice release];
if([ msrList addDevice:newDevice]) // Add device
{
        NSLog(@"Device is added successfully.");
}
else
{
        NSLog(@""Failed to add device.");
}
[newDevice release];
[msrList save];
```
### **[Availability]**

### **17-3-5 removeDevice**

This method deletes a device from the device list.

The device's deletion may not be reflected to the device list when the list is refreshed if the data is not saved by using the save method after using this method.

### **[See Also]**

- MSR List Class Reference (list of stored MSR) :: save
- MSR List Class Reference (list of stored MSR) :: addDevice
- Device List Class Reference (stored device list) :: removeDevice

### **[Declare]**

Refer to [Device List Class Reference \(stored device list\)](#page-21-0) :: [removeDevice](#page-25-0)

### **[Parameters]**

- (UPOSDevice\*) device
	- Object that contains the information about the device to add

### **[Return Value]**

- BOOL:
	- YES if the operation is successful.

### **[Example]**

```
UPOSMSRController* _uposMSRController = [UPOSMSRController new];
UPOSMSRs * msrList = [_uposMSRController getRegisteredDevice];
UPOSMSR * willRemoveDevice = [[printerList getList] objectAtIndex:0];
if([ msrList removeDevice:willRemoveDevice]) // Remove device
{
       NSLog(@"0th device is removed from the list.");
}
else
{
       NSLog(@"Failed to remove 0th device from the list.");
}
[newDevice release];
[ msrList save];
```
### **[Availability]**

# **SDK for iOS UPOS**

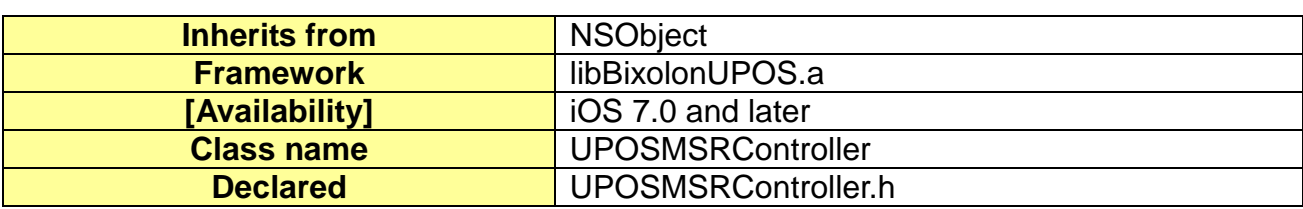

# **18. [MSR] MSR Controller Class Reference**

### **18-1 Overview**

The UPOSDeviceController Class is the main object that controls the common functions of the devices supported by this SDK.

# **18-2 Available Properties**

### **18-2-1 Track1Data**

This contains the most recently obtained Track 1 data of the MSR card.

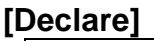

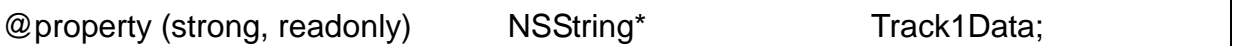

### **[Availability]**

SDK 1.0.0 and later

### **18-2-2 Track2Data**

This contains the most recently obtained Track 2 data of the MSR card.

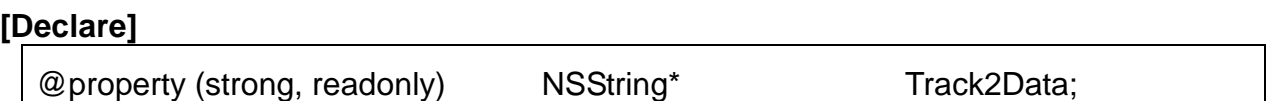

### **[Availability]**

SDK 1.0.0 and later

### **18-2-3 Track3Data**

This contains the most recently obtained Track 3 data of the MSR card.

### **[Declare]**

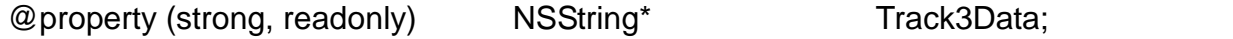

### **[Availability]**

# **18-3 Available Method**

### **18-3-1 open**

This method initiates the use of the MSR class, and it includes the initialization process such as memory allocation. This method should be called first before calling the claim and other subsequent methods.

### **[See Also]**

- Constants (Defines) :: OpenResult Code
- [Common] Device Controller Class Reference :: Available Properties :: OpenResult
- [Common] Device Controller Class Reference :: Available Properties :: ldn (Logical Device Name)
- [MSR] MSR Controller Class Reference :: Available Method :: addDevice

### **[Declare]**

- [Common] Device Controller Class Reference :: Available Method :: open

### **[Parameters]**

(NSString\*) logicalDeviceName

- Model name of the device to open or stored device name Refer to [ldn \(Logical Device Name\)](#page-19-2)
- The device should be added by using the [MSR] MSR Controller Class Reference :: Available Method :: addDevice method in order to use it.

### **[Return Value]**

**NSInteger** 

UPOS SUCCESS if the operation is successful.

**[Example]**

```
UPOMSRController* _uposMSRController = [UPOSMSRController new];
UPOSMSRs* msrList = [_uposMSRController getRegisteredDevice];
if(UPOS_SUCCESS == _uposMSRController open:@"type1"])
{
      if(UPOS_SUCCESS == [_uposMSRController claim:3000])
      {
             uposMSRController.deviceEnabled = YES;
                   // MSR can be used now.
      }
}
```
**[Availability]** SDK 1.0.0 and later

### **18-3-2 claim**

This method tries to open the port specified in the device information, and it includes some initialization processes such as memory allocation and initialization.

This method should be called before using the device.

### **[See Also]**

- Constants (Defines) :: Result Code
- [Common] Device Controller Class Reference :: Available Method :: open
- [MSR] MSR Controller Class Reference :: Available Method :: open
- [Common] Device Controller Class Reference :: Available Method :: claim
- [Common] Device Controller Class Reference :: Available Properties :: Claimed

### **[Declare]**

- [Common] Device Controller Class Reference :: Available Method :: claim

### **[Parameters]**

(NSInteger) timeout

The system will try to execute the corresponding operation for the duration specified by this parameter.

### **[Return Value]**

**NSInteger** 

- UPOS\_SUCCESS if the operation is successful.

### **[Example]**

```
UPOMSRController* uposMSRController = [UPOSMSRController new];
UPOSMSRs* msrList = [_ uposMSRController getRegisteredDevice];
if(UPOS_SUCCESS == [_uposMSRController open:@"type1"])
{
      if(UPOS_SUCCESS == [_uposMSRController claim:3000])
      \{_{\text{uposMSRC}} controller.deviceEnabled = YES;
                   // MSR can be used now
      }
}
```
**[Availability]**

### **18-3-3 releaseDevice**

This method terminates the use of the port of the claimed device and releases the physical resources. Some of the memory resources may also be released as a result.

### **[See Also]**

- Constants (Defines) :: Result Code
- [Common] Device Controller Class Reference :: Available Method :: open
- [MSR] MSR Controller Class Reference :: Available Method :: open
- [Common] Device Controller Class Reference :: Available Method :: claim
- [MSR] MSR Controller Class Reference :: Available Method :: claim
- [Common] Device Controller Class Reference::Available Properties::DeviceEnabled
- [Common] Device Controller Class Reference :: Available Properties :: Claimed
- [MSR] MSR Controller Class Reference :: AvailableMethod :: releaseDevice

### **[Declare]**

- [Common] Device Controller Class Reference :: Available Method :: releaseDevice

### **[Parameters]**

(NSString\*) logicalDeviceName

Model name of the device to open or stored device name Refer to [ldn \(Logical Device Name\)](#page-19-2)

### **[Return Value]**

**NSInteger** 

- UPOS\_SUCCESS if the operation is successful.

### **[Example]**

UPOMSRController\* \_uposMSRController = [UPOSMSRController new]; UPOSMSRs\* msrList = [\_ uposMSRController getRegisteredDevice];

/// After using MSR

// MSR Closing procedure

\_uposMSRController deviceEnabled = NO;

# [\_uposMSRController **releseDevice**];

[\_uposMSRController close];

### **[Availability]**

### **18-3-4 close**

This method terminates the use of the open device. Some of the memory resources may also be released as a result.

### **[See Also]**

- Constants (Defines) :: Result Code
- [Common] Device Controller Class Reference :: Available Method :: open
- [MSR] MSR Controller Class Reference :: Available Method :: open
- [Common] Device Controller Class Reference :: Available Method :: claim
- [MSR] MSR Controller Class Reference :: Available Method :: claim
- [Common] Device Controller Class Reference::Available Properties::DeviceEnabled
- [Common] Device Controller Class Reference :: Available Properties :: Claimed
- [Common] Device Controller Class Reference :: Available Method :: close

### **[Declare]**

- [Common] Device Controller Class Reference :: Available Method :: close

### **[Parameters]**

(NSInteger) timeout

The system will try to execute the corresponding operation for the duration specified by this parameter.

### **[Return Value]**

**NSInteger** 

- UPOS\_SUCCESS if the operation is successful.

### **[Example]**

UPOMSRController\* \_uposMSRController = [UPOSMSRController new]; UPOSMSRs\* msrList = [\_ uposMSRController getRegisteredDevice];

/// After using MSR

// MSR Closing procedure

 $_{\text{uposMSRC}}$  controller device Enabled = NO; [ uposMSRController releaseDevice];

[\_uposMSRController **close**];

### **[Availability]**

# **18-4 Available Delegate**

### **18-4-1 DataEvent**

This is the delegate that is passed when MSR data is generated by scanning a card with the MSR reader.

### **[See Also]**

- [Common] Delegater Class Reference :: Available Delegate :: DataEvent

### **[Declare]**

- Refer to [\[Common\] Delegater Class Reference](#page-120-0) :: [Available Delegate](#page-121-0) :: [DataEvent](#page-121-2)

### **[Parameters]**

- (NSNumber\*) Status
	- Track information stored in the recognized MSR data is passed.

### **[Return Value]**

void

### **[Example]**

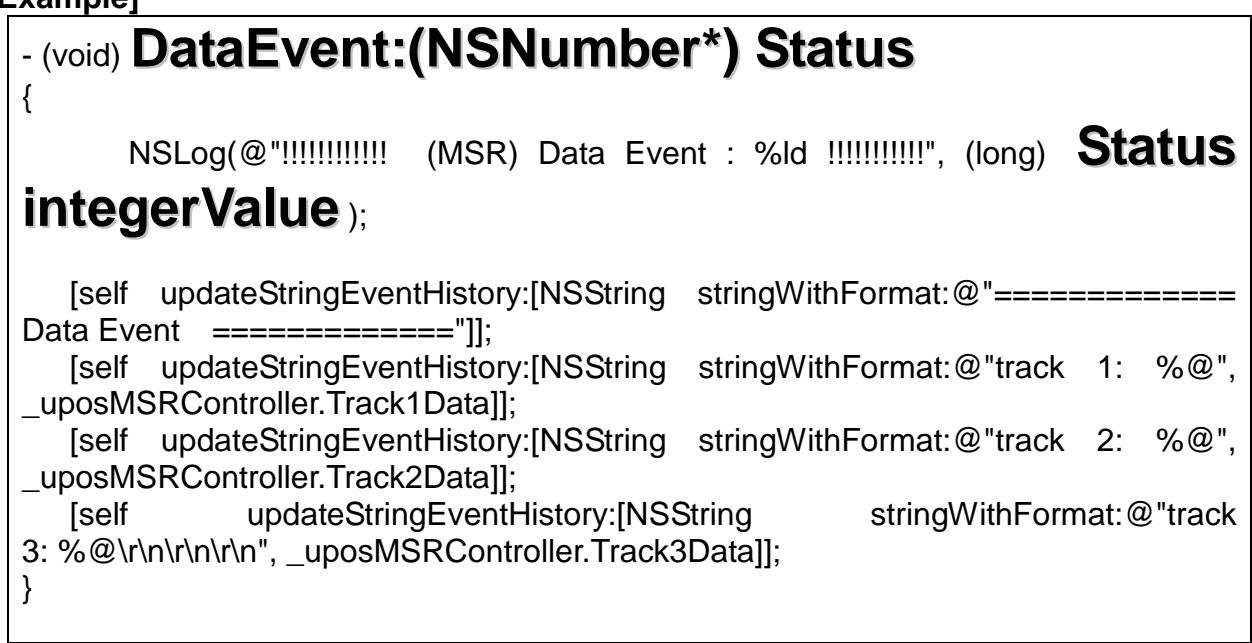

### **[Availability]**

# **19. [SCR] SCR Class Reference**

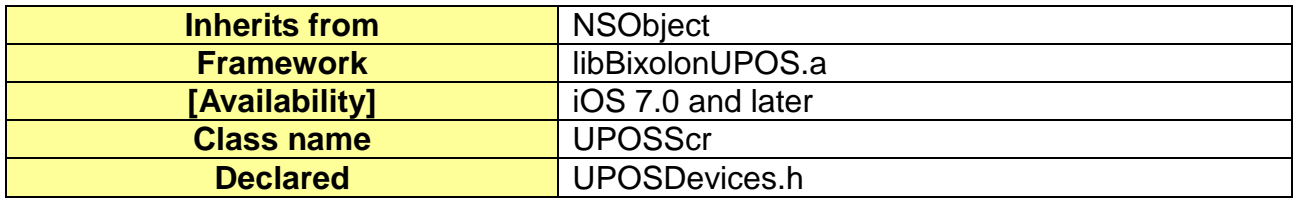

### **19-1 Overview**

UPOSSCR Class is an object that contains the common information about all target control devices controlled by the controller of each device.

### **[See Also]**

- [Common] Device Class Reference

# **19-2 Available Properties**

- [\[Common\] Device Class Reference](#page-19-0) :: [Available Properties](#page-19-1) Reference

# **19-3 Available Method**

- [\[Common\] Device Class Reference](#page-19-0) :: Available Method Reference

# **20. [SCR] SCR List Class Reference(stored scr list)**

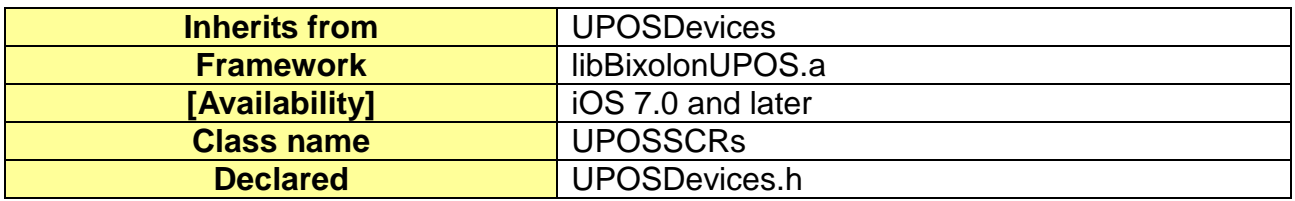

# **20-1 Overview**

UPOSSCRs Class is an object that contains the device list in the iDevice.

## **[See Also]**

**[SCR Controller Class Reference](#page-111-0)** 

# **20-2 Available Properties**

- Not applicable

# **20-3 Available Method**

# **20-3-1 getList**

This method reads the stored device list.

# **[See Also]**

- Device Class Reference (Common Device)
- Device Controller Class Reference (Common Controller)
- SCR Class Reference

# **[Declare]**

- Refer to Cash Drawer List Class Reference (stored list of cash drawers) :: getList

### **[Parameters]**

None..

### **[Return Value]**

- NSMutableArray\*: This list of devices is stored as an array. Each object is stored as a Device Class.

### **[Example]**

```
UPOSSCRController* _uposSCRController = [UPOSSCRController new];
UPOSSCRs* scrList = [_uposSCRController getRegisteredDevice];
```
NSMutableArray\* scrArray = [ msrList **getList**];

if( scrArray == nil)

NSLog(@"Failed to read the listof SCR.");

} else

{

{

}

```
NSLog(@"list of SCR is read.");
```
# **[Availablility]**
# **20-3-2 getDeviceIdentity**

This method reads the Identity string of the current device.

# **[Declare]**

- Refer to Device List Class Reference (stored device list) :: getDeviceIdentity

# **[Parameters]**

없음.

# **[Return Value]**

NSString\*:

The Identity of the current device is returned as a string.

# **[Example]**

```
UPOSSCRController* _uposSCRController = [UPOSSCRController new];
UPOSSCRs* msrList = [_uposSCRController getRegisteredDevice];
```
# NSString\* strIdentity = [ msrList **getDeviceIdentity**];

if( $strIdentity == nil$ )

NSLog(@"Failed to read the identity value.");

} else

{

{

}

NSLog(@" identity of UPOSSCRController:%@.", strIdentity);

# **[Availablility]**

# <span id="page-109-0"></span>**20-3-3 save**

This method saves the current list of devices.

# **[See Also]**

- [SCR List Class Reference \(stored SCR list\) :: Available Method :: addDevice](#page-110-0)
- [SCR List Class Reference \(stored SCR list\) :: Avilable Method :: removeDevice](#page-111-0)
- Device List Class Reference (stored device list) :: Available Method :: save

#### **[Declare]**

- Refer to [Device List Class Reference \(stored device list\)](#page-21-0) :: Available Method :: [save](#page-23-0)

## **[Parameters]**

None.

# **[Return Value]**

- BOOL:

YES if the operation is successful.

## **[Example]**

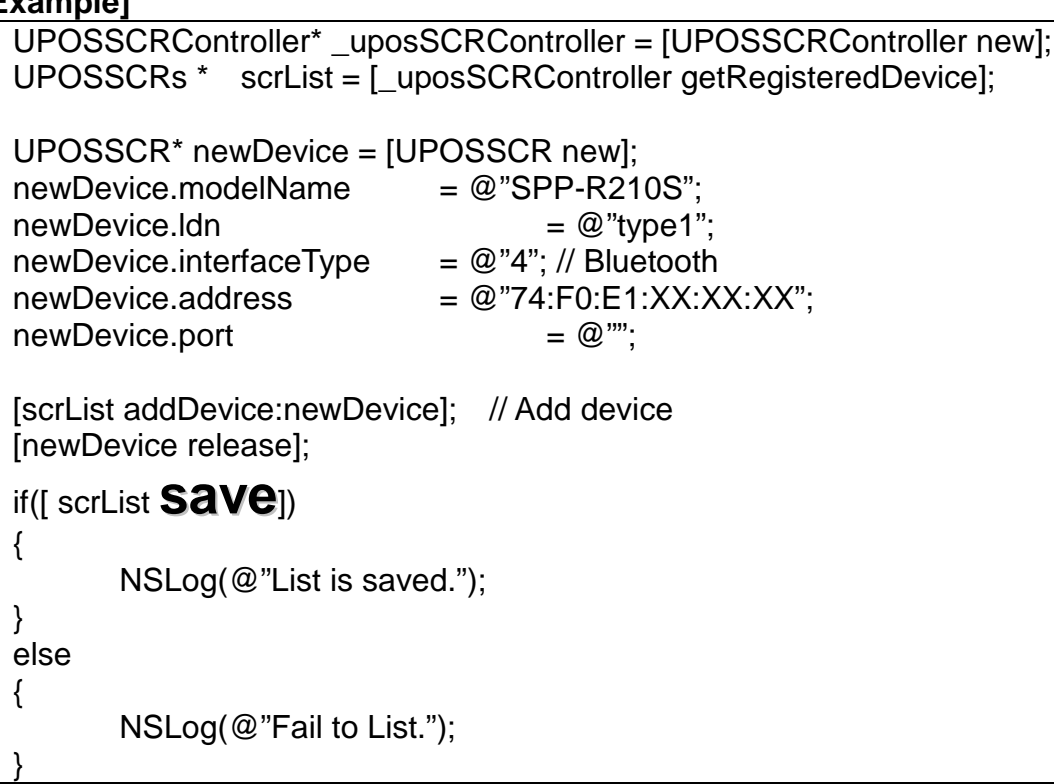

# **[Availablility]**

# <span id="page-110-0"></span>**20-3-4 addDevice**

This method adds a device to the current device list.

The device's addition may not be reflected to the device list when the list is refreshed if the data is not saved by using the save method after using this method.

## **[ [See Also]**

- Device List Class Reference (stored device list) :: Available Method :: save
- [SCR List Class Reference \(stored scr list\) :: Available Method :: removeDevice](#page-111-0)
- Device List Class Reference (stored device list) :: Available Method :: addDevice

## **[Declare]**

[Refer to Device List Class Reference \(stored device list\)](#page-21-0) :: Available Method :: [addDevice.](#page-24-0)

## **[Parameters]**

(UPOSDevice\*) device Object that contains the information about the device to add

#### **[Return Value]**

- BOOL:

YES if the operation is successful.

#### **[Example]**

```
UPOSSCRController* _uposSCRController = [UPOSSCRController new];
UPOSSCRs * scrList = [_uposMSRController getRegisteredDevice];
UPOSSCR* newDevice = [UPOSSCR new]; 
newDevice.modelName = @"SPP-R210";<br>newDevice.ldn = @"type1";
newDevice.Idn
newDevice.interfaceType = @"4"; // Bluetooth<br>newDevice.address = @"74:F0:E1:XX:XX:XX";
newDevice.address = @"74:F0:E1<br>newDevice.port = @"'':
newDevice.port
[printerList addDevice:newDevice]; // Add printer
[newDevice release];
if([ scrList addDevice:newDevice]) // add SCR
{
       NSLog(@"Device is added successfully.");
}
else
{
       NSLog(@"Failed to add device.");
}
[newDevice release];
[scrList save];
```
#### **[Availablility]**

## <span id="page-111-0"></span>**20-3-5 removeDevice**

This method deletes a device from the device list.

The device's deletion may not be reflected to the device list when the list is refreshed if the data is not saved by using the save method after using this method

#### **[See Also]**

- [SCR List Class Reference \(stored scr list\) :: Available Method :: save](#page-109-0)
- [SCR List Class Reference \(stored scr list\) :: Available Method :: addDevice](#page-110-0)

- Device List Class Reference (stored device list) :: Available Method :: removeDevice

#### **[Declare]**

- Refer to [Device List Class Reference \(stored device list\)](#page-21-0) :: Available Method :: [removeDevice.](#page-25-0)

#### **[Parameters]**

- (UPOSDevice\*) device Object that contains the information about the device to add

#### **[Return Value]**

- BOOL:

YES if the operation is successful.

#### **[Example]**

UPOSSCRController\* \_uposSCRController = [UPOSSCRController new]; UPOSSCRs \* scrList = [\_uposSCRController getRegisteredDevice];

UPOSSCR \* willRemoveDevice = [[scrList getList] objectAtIndex:0];

if([scrList **removeDevice:**willRemoveDevice]) //remove from scrList

NSLog(@"0th Device is removed from the list.");

} else

{

{

}

NSLog(@"Failed to remove 0th device from the list.");

[newDevice release]; [scrList save];

#### **[Availablility]**

# **21. [SCR] SCR Controller Class Reference**

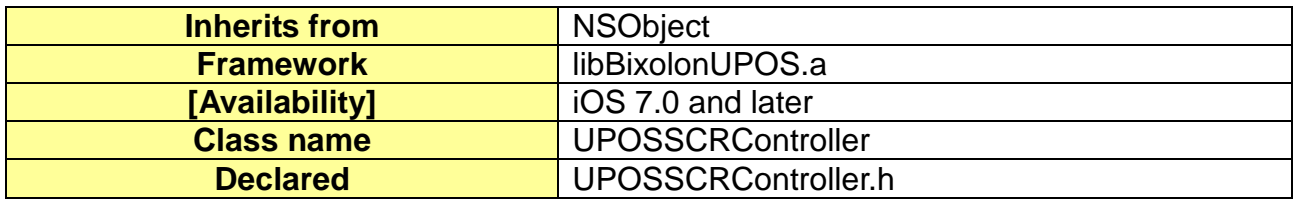

# **21-1 Overview**

The UPOSSCRController Class is the main object that controls the common functions of the devices supported by this SDK.

# **21-2 Available Properties**

- Not applicable

# **21-3 Available Method**

# <span id="page-113-0"></span>**21-3-1 open**

This method initiates the use of the msr class, and it includes the initialization process such as memory allocation. This method should be called first before calling the claim and other subsequent methods.

## **[See Also]**

- Constants (Defines) :: OpenResult Code
- [Common] Device Controller Class Reference :: Available Properties :: OpenResult
- [Common] Device Controller Class Reference :: Available Properties :: ldn (Logical Device Name)
- [SCR List Class Reference \(stored scr list\) :: Available Method :: addDevice](#page-110-0)

# **[Declare]**

- [Common] Device Controller Class Reference :: Available Method :: open

# **[Parameters]**

(NSString\*) logicalDeviceName

- Model name of the device to open or stored device name Refer to ldn (Logical Device Name)
- The device should be added by using the [SCR] SCR Controller Class Reference :: Available Method :: addDevice method in order to use it.

# **[Return Value]**

**NSInteger** 

- UPOS\_SUCCESS if the operation is successful.

#### **[Example]**

```
UPOSCRController* _uposSCRController = [UPOSSCRController new];
UPOSSCRs* msrList = [_uposSCRController getRegisteredDevice];
if(UPOS_SUCCESS == _uposSCRController open:@"type1"])
{
      if(UPOS_SUCCESS == [_uposSCRController claim:3000])
      {
             _uposSCRController.deviceEnabled = YES;
                   // SCR can be used now.
      }
}
```
**[Availablility]** SDK 1.0.4 and later

# <span id="page-114-0"></span>**21-3-2 claim**

This method tries to open the port specified in the device information, and it includes some initialization processes such as memory allocation and initialization.

This method should be called before using the device.

#### **[See Also]**

- Constants (Defines) :: Result Code
- [Common] Device Controller Class Reference :: Available Method :: open
- [\[SCR\] SCR Controller Class Reference :: Available Method :: open](#page-113-0)
- [Common] Device Controller Class Reference :: Available Method :: claim
- [Common] Device Controller Class Reference :: Available Properties :: Claimed

## **[Declare]**

- [Common] Device Controller Class Reference :: Available Method :: claim

## **[Parameters]**

(NSInteger) timeout

The system will try to execute the corresponding operation for the duration specified by this parameter.

## **[Return Value]**

**NSInteger** 

- UPOS\_SUCCESS if the operation is successful.

#### **[Example]**

```
UPOSCRController* _uposSCRController = [UPOSSCRController new];
UPOSSCRs* scrList = [_ uposSCRController getRegisteredDevice];
if(UPOS_SUCCESS == [_uposSCRController open:@"type1"])
{
      if(UPOS_SUCCESS == [_uposSCRController claim:3000])
      {
             _uposSCRController.deviceEnabled = YES;
                   // SCR can be used now.
      }
}
```
#### **[Availablility]**

# **21-3-3 releaseDevice**

This method terminates the use of the port of the claimed device and releases the physical resources. Some of the memory resources may also be released as a result.

## **[See Also]**

- Constants (Defines) :: Result Code
- [Common] Device Controller Class Reference :: Available Method :: open
- [\[SCR\] SCR Controller Class Reference :: Available Method :: open](#page-113-0)
- [Common] Device Controller Class Reference :: Available Method :: claim
- [\[SCR\] SCR Controller Class Reference :: Available Method :: claim](#page-114-0)
- [Common] Device Controller Class Reference::Available Properties::DeviceEnabled
- [Common] Device Controller Class Reference :: Available Properties :: Claimed

#### **[Declare]**

[Common] Device Controller Class Reference :: Available Method :: releaseDevice

#### **[Parameters]**

(NSString\*) logicalDeviceName

Model name of the device to open or stored device name Refer to ldn (Logical Device Name)

#### **[Return Value]**

**NSInteger** 

- UPOS\_SUCCESS if the operation is successful.

#### **[Example]**

UPOSCRController\* \_uposSCRController = [UPOSSCRController new]; UPOSSCRs\* msrList = [\_ uposSCRController getRegisteredDevice];

/// After using SCR

// SCR Closing procedure \_uposSCRController deviceEnabled = NO;

# [\_uposSCRController **releseDevice**];

[ uposSCRController close];

#### **[Availablility]**

# **21-3-4 close**

This method terminates the use of the open device. Some of the memory resources may also be released as a result.

#### **[See Also]**

- Constants (Defines) :: Result Code
- [Common] Device Controller Class Reference :: Available Method :: open<br>- [SCR] SCR Controller Class Reference :: Available Method :: open
- [\[SCR\] SCR Controller Class Reference :: Available Method :: open](#page-113-0)
- [Common] Device Controller Class Reference :: Available Method :: claim
- [\[SCR\] SCR Controller Class Reference :: Available Method :: claim](#page-114-0)
- [Common] Device Controller Class Reference::Available Properties::DeviceEnabled
- [Common] Device Controller Class Reference :: Available Properties :: Claimed
- [Common] Device Controller Class Reference :: Available Method :: close

#### **[Declare]**

- [Common] Device Controller Class Reference :: Available Method :: close

#### **[Return Value]**

**NSInteger** 

UPOS\_SUCCESS if the operation is successful.

#### **[Example]**

```
UPOSSCRController* _uposSCRController = [UPOSSCRController new];
UPOSSCRs* msrList = [_ uposSCRController getRegisteredDevice];
```
/// After using SCR

// SCR Closing procedure

\_uposSCRController deviceEnabled = NO; [\_uposSCRController releaseDevice];

[\_uposSCRController **close**];

#### **[Availablility]**

# **21-3-5 beginInsertion**

This method waits to card insertion.

## **[See Also]**

- constants (Defines) :: Result Code

## **[Declare]**

-(NSInteger) beginInsertion : (NSInteger) timeout;

#### **[Parameters]**

(NSInteger) timeout

- The system will wait to insertion of card for the duration specified by this parameter.

## **[Return Value]**

**NSInteger** 

- UPOS\_SUCCESS if the operation is successful.

#### **[Example]**

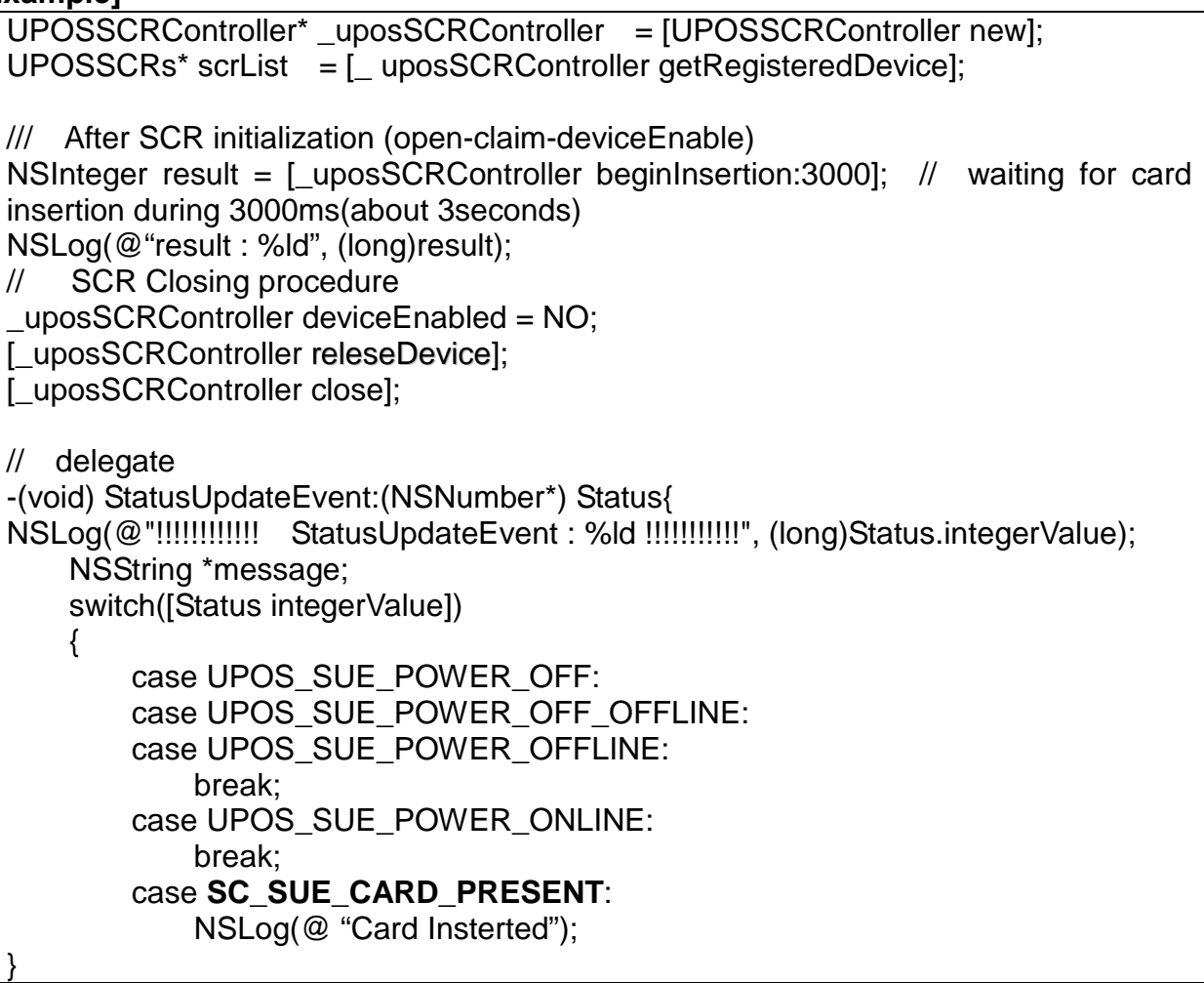

# **[Availablility]**

# **21-3-6 endInsertion**

This method terminates the card insertion.

## **[See Also]**

- Constants (Defines) :: Result Code

## **[Declare]**

-(NSInteger) endInsertions;

#### **[Return Value]**

**NSInteger** 

- UPOS\_SUCCESS if the operation is successful.

#### **[Example]**

```
UPOSSCRController* _uposSCRController = [UPOSSCRController new];
UPOSSCRs* scrList = [_ uposSCRController getRegisteredDevice];
/// After SCR initialization (open-claim-deviceEnable)
NSInteger result = [_uposSCRController beginInsertion:3000]; // waiting for card 
insertion during 3000ms(about 3seconds) 
NSLog(@"result : %ld", (long)result);
// SCR Closing procedure
_uposSCRController deviceEnabled = NO;
[ uposSCRController releseDevice];
[_uposSCRController close];
// delegate
-(void) StatusUpdateEvent:(NSNumber*) Status{
NSLog(@"!!!!!!!!!!!! StatusUpdateEvent : %ld !!!!!!!!!!!", (long)Status.integerValue);
     NSString *message;
     switch([Status integerValue])
    \{ case UPOS_SUE_POWER_OFF:
         case UPOS_SUE_POWER_OFF_OFFLINE:
         case UPOS_SUE_POWER_OFFLINE:
             break;
         case UPOS_SUE_POWER_ONLINE:
             break;
         case SC_SUE_CARD_PRESENT:
             NSLog(@ "Card Insterted");
             [_uposSCRController endInsertion];
}
```
#### **[Availablility]**

# **21-4 Available Delegate**

# **21-4-1 DataEvent**

This is the delegate that is passed when MSR data is generated by scanning a card with the SCR reader.

## **[See Also]**

- [Common] Delegater Class Reference :: Available Delegate :: DataEvent

## **[Declare]**

- Refer to [\[Common\] Delegater Class Reference](#page-120-0) :: [Available Delegate](#page-121-0) :: [DataEvent](#page-121-1)

#### **[Parameters]**

- (NSNumber\*) Status
	- Fixed to 'SC\_READ\_DATA'.

# **[Return Value]**

- void

# **[Example]**

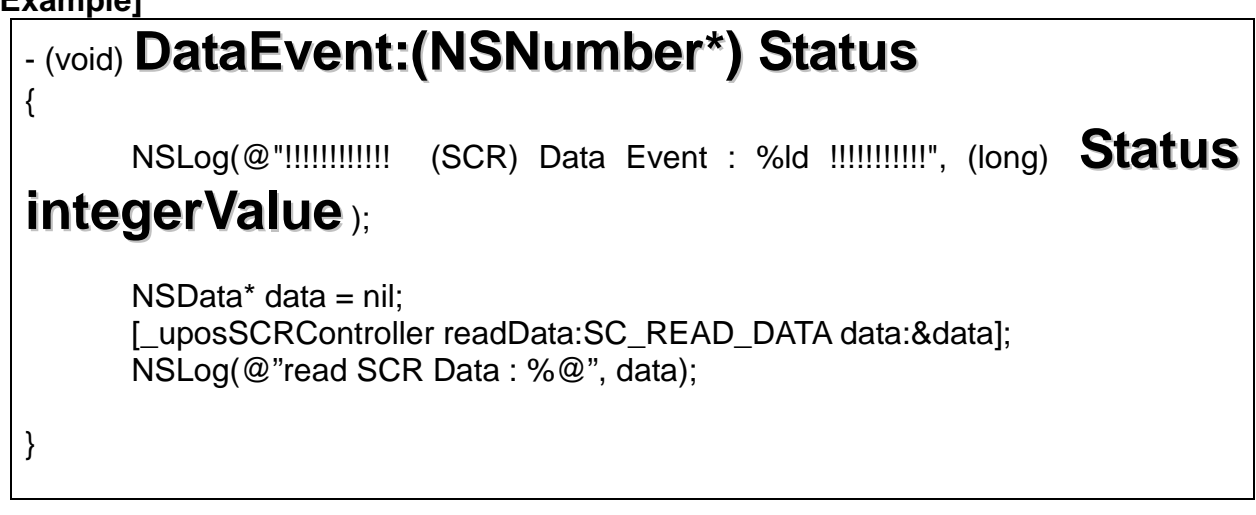

# **[Availablility]**

# <span id="page-120-0"></span>**22. [Common] Delegater Class Reference**

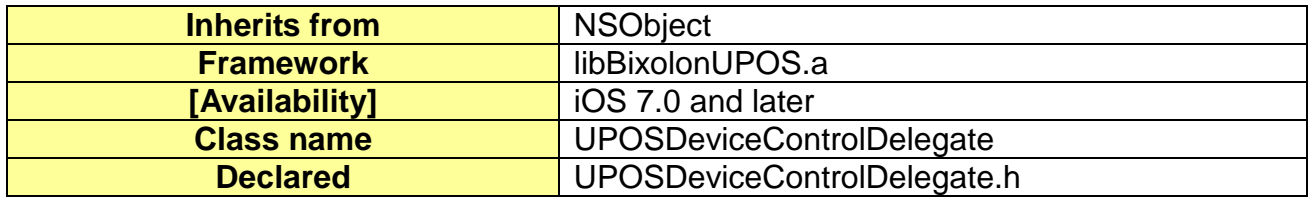

# **22-1 Overview**

The UPOSDeviceControlDelegate Class is the main object to pass events in this SDK.

# **22-2 Available Properties**

- Not applicable

# <span id="page-121-0"></span>**22-3 Available Delegate**

# <span id="page-121-1"></span>**22-3-1 DataEvent**

This is the delegate that is passed when data is generated from each device.

# **[Declare]**

-(void)DataEvent:(NSNumber\*) Status;

# **[Availability]**

SDK 1.0.0 and later

## **22-3-2 StatusUpdateEvent**

It is an event that is generated when the status of CashDrawer is changed.

# **[Declare]**

-(void)StatusUpdateEvent:(NSNumber\*) Status;

## **[Availability]**

SDK 1.0.0 and later

# **22-3-3 OutputCompleteEvent**

This event is generated when each device completes the received output request.

#### **[Declare]**

-(void)OutputCompleteEvent:(NSNumber\*)OutputID;

**[Availability]**

# **23. Sample Program**

# **23-1 Setting Project**

[Note] Registration with the Apple Developer Program is required to develop iOS applications. Refer to the Apple Developer's Website [\(http://developer.apple.com/devcenter/ios\)](http://developer.apple.com/devcenter/ios) for details.

### **23-1-1 Adding ExternalAccessory.framework**

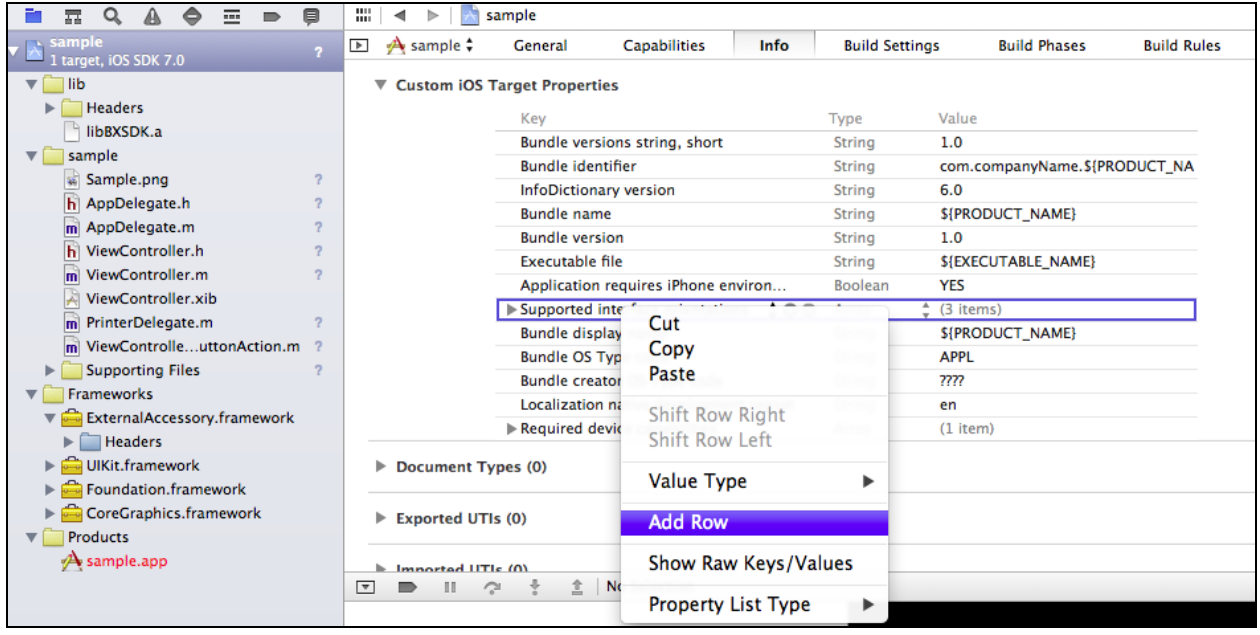

- 1. Select project file
- 2. Select [Info] tab
- 3. Ctrl-click in the Area 3
- 4. Select [Add Row] from the pop up menu

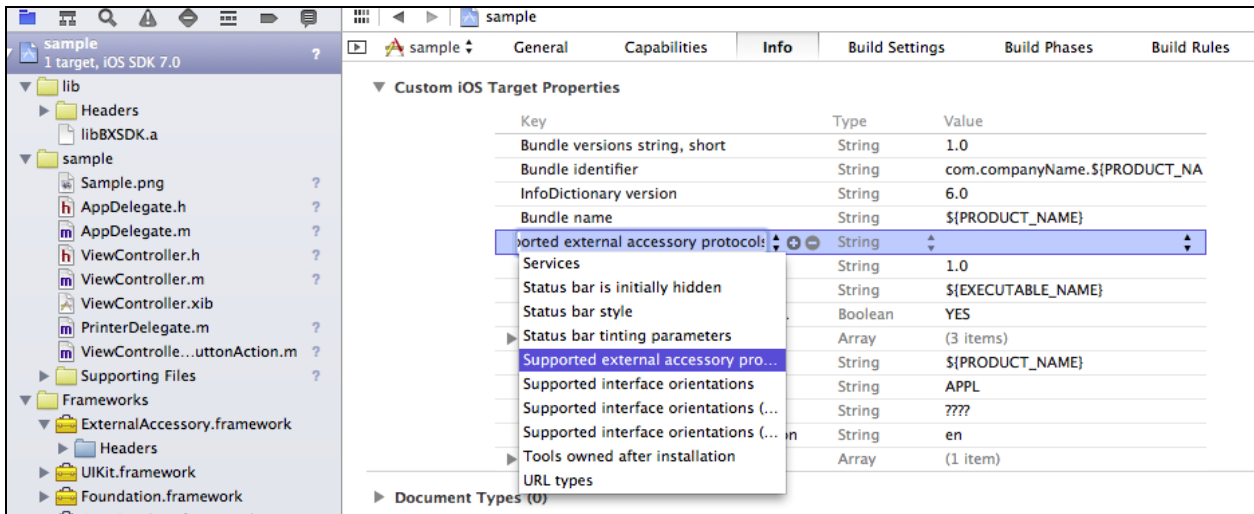

5. Enter "Supported external accessory protocols".

6. Enter "com.bixolon.protocol" in the Items field.

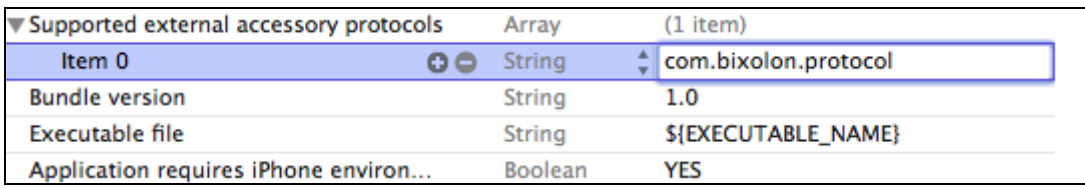

# **23-1-2 Adding Bluetooth Protocol**

1. Select Project, Info, and + in the order shown below.

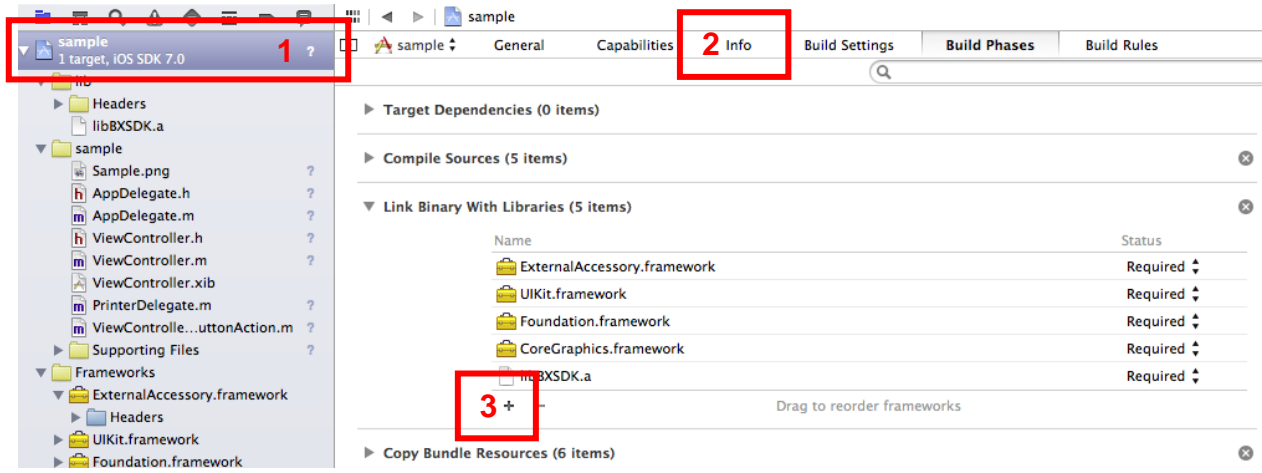

2. Search "ExternalAccessory.framework" and click the [Add] to add it.

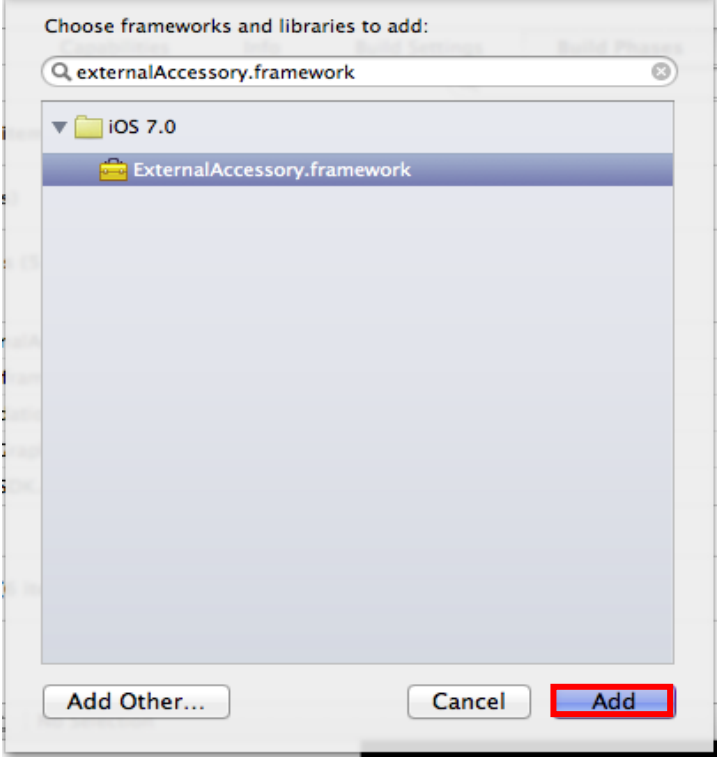

# **23-2 nativeSample**

It is an example of an iOS application program using the BXL SDK for iOS\_UPOS Compliant.

# **23-3 phonegapSample**

It is an example of an iOS web application program using the BXL SDK for iOS\_UPOS Compliant and it was built with PhoneGap version 3.1.0-0.15.0.

# **23-3-1 Setting Environment**

- **Install Node.js (refer to [http://nodejs.org\)](http://nodejs.org/)**
- **Install PhoneGap (refer to [http://docs.phonegap.com/en/edge/index.html\)](http://docs.phonegap.com/en/edge/index.html)**
- Add plugins and build the software (refer to [http://docs.phonegap.com/en/edge/guide\\_cli\\_index.md.html#The%20Command-](http://docs.phonegap.com/en/edge/guide_cli_index.md.html#The%20Command-%20Line%20Interface)[Line%20Interface\)](http://docs.phonegap.com/en/edge/guide_cli_index.md.html#The%20Command-%20Line%20Interface)

# **23-3-2 Settings to use BXL SDK for iOS\_UPOS Compliant for applications using PhoneGap**

- Add [CordovaLib/Classes/UPOSService.h], [Classes/UPOSService.m].
- Add [plugins/com.bixolon.upos.service/www/upos\_service.js] Add the following codes in [www/cordova\_plugin.js].

```
cordova.define('cordova/plugin_list', function(require, exports, module) {
   module.exports = [
           {
               "file": "plugins/com.bixolon.upos.service/www/upos_service.js",
                "id": "com.bixolon.upos.service.upos_service",
                "clobbers": [
                   "upos_service"
                   ]
           }
   ]
   });
 Add the following codes in [config.xml].
```

```
<feature name="UPOSService">
      <param name="ios-package" value="UPOSService" />
</feature>
```
# **24. Error Information**

This section is to explain returned error information when use Printer methods. For more details, please refer to the UPOS specifications.

# **24-1 Error list**

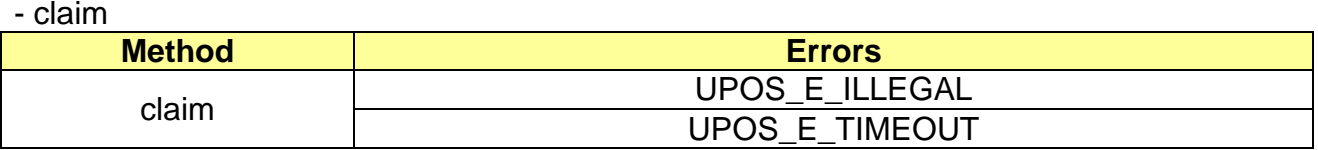

- checkHealth

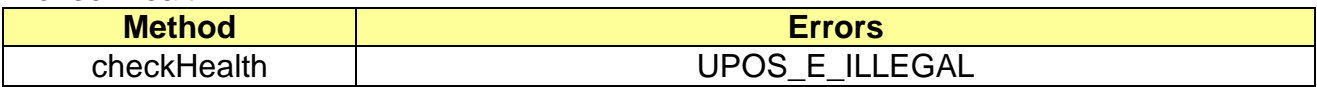

- printNormal

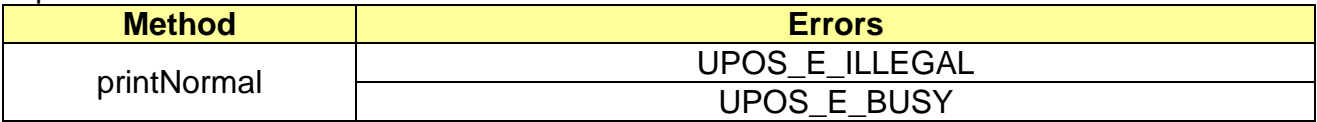

#### - printImmediate

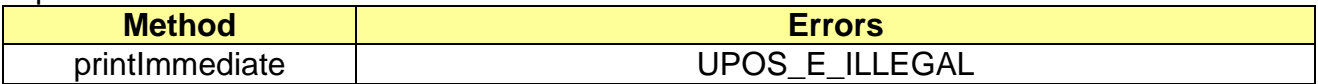

- cutPaper

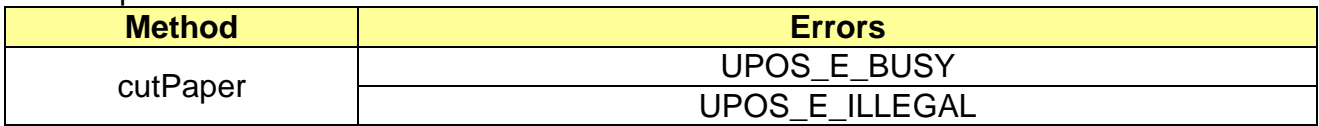

- printBitmap

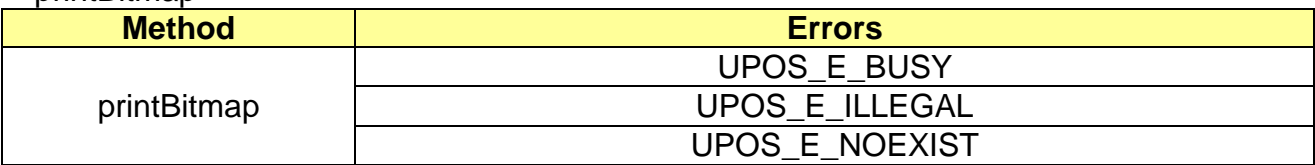

- transactionPrint

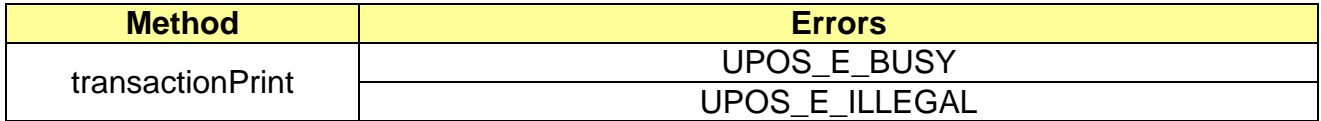